### PROYECTO DE GRADO

Presentado ante la ilustre UNIVERSIDAD DE LOS ANDES como requisito parcial para obtener el Título de INGENIERO DE SISTEMAS

# SISTEMA DE CONTROL DE VENTAS CON APLICACIÓN DE ESCRITORIO E INTERFAZ WEB UTILIZANDO CAPTURA DE IMÁGENES EN TIEMPO REAL

Por

Br. Justo José Tutor: Besembel Isabel

Mayo 2008

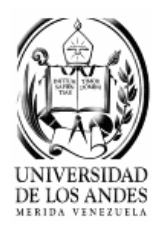

©2008 Universidad de Los Andes Mérida, Venezuela

## SISTEMA DE CONTROL DE VENTAS CON APLICACIÓN DE ESCRITORIO E INTERFAZ WEB UTILIZANDO CAPTURA DE IMÁGENES EN TIEMPO REAL

#### Br. Justo José

Proyecto de Grado — Sistemas Computacionales, 115 páginas

Resumen: La presente investigación, esta orientado a satisfacer las necesidades de una empresa de ventas, referente a los procesos que se llevaban a cabo, los cuales presentaban fallas, tales como: procesos lentos, poca confiabilidad, falta de integración, falta de información oportuna para la toma de decisiones, lo que originó una debilidad en la atención al cliente, y en consecuencia, poca rentabilidad para la empresa. El objetivo principal es, proponer un sistema de control de ventas con aplicación de escritorio e interfaz Web, con la finalidad de solventar las deficiencias generadas por el sistema manual actual. El desarrollo de la investigación, se orientó por la metodología de análisis y diseño de sistemas de información de Jonás Montilva. Los resultados obtenidos fueron la generación de facturas, estado de cuenta, reportes e indicadores; que facilitan la toma de decisiones dentro de la gestión administrativa. Se partió de un estudio de campo, para conocer la realidad y las necesidades en el área objeto de estudio, seguidamente se analizó la situación actual. Posterior a esto, se determinaron las bases teóricas que lo avalan, y las que sustentan el sistema propuesto, con el apoyo de la investigación documental. Con esto se demuestra que se lograron satisfactoriamente todos los objetivos planteados.

Palabras clave: Gestión administrativa, Base de datos multimedia, Visualización en tiempo real, Control de ventas, Captura de imagen por medio de la cámara Web.

# Dedicatoria

"Dios, los escalones de la vida son empinados, altos y resbaladizos, no sueltes mi mano, yo nunca dejaré de aferrarme a ti"

Ahora, cuando culmina una importante etapa de mi vida y veo alcanzada la meta propuesta, fruto de la fe, del apoyo que mi mamá y familia han depositado en mí, he podido alcanzar uno de mis sueños y quiero dedicar este momento de felicidad a las siguientes personas:

A mi mamá "Angélica del Carmen Torres" por ser mi ángel de la guarda, mi apoyo eterno, mi ánimo perfecto y la mejor mamá del mundo, mi triunfo te lo debo a ti.

José Justo

# Índice general

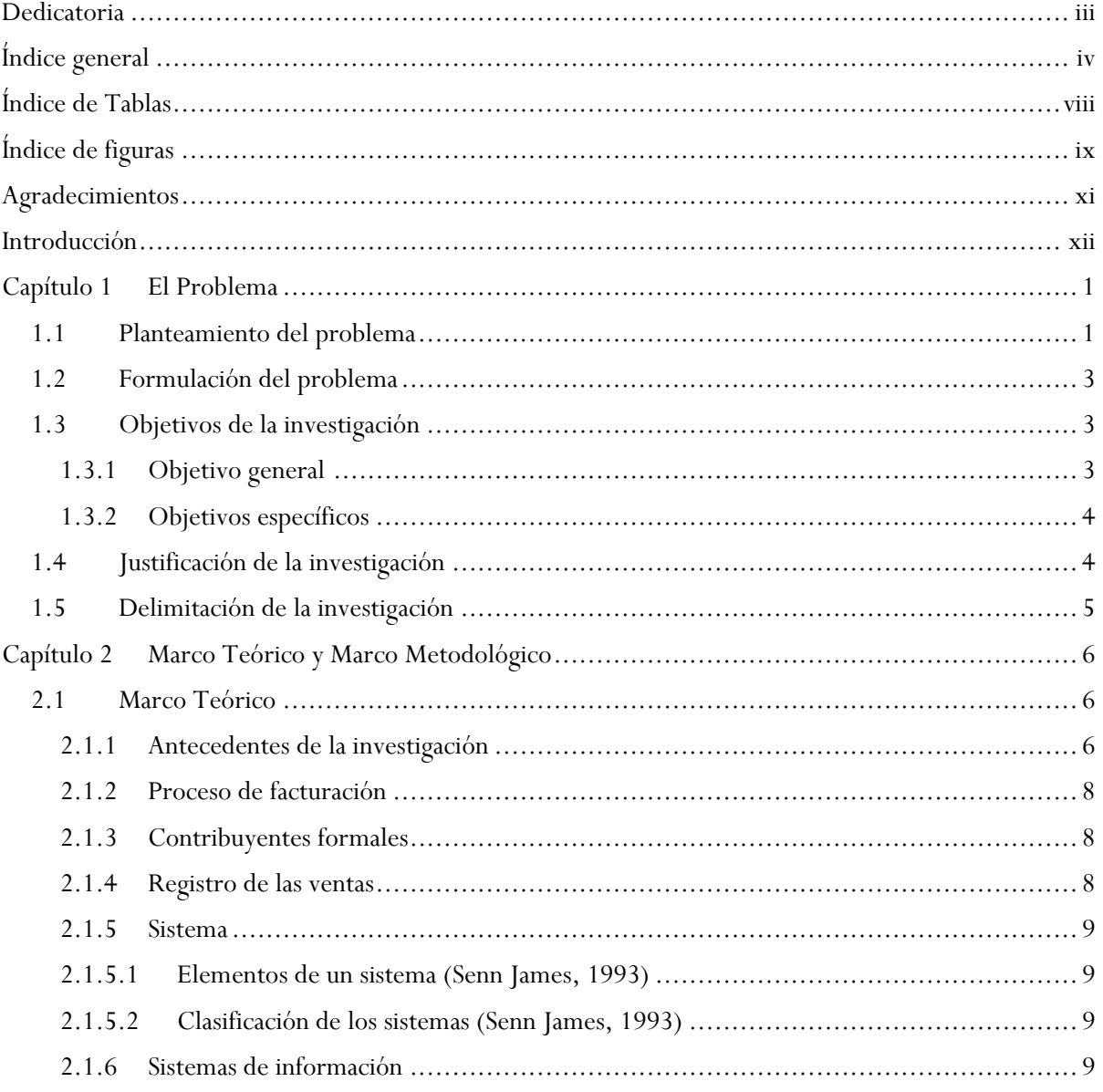

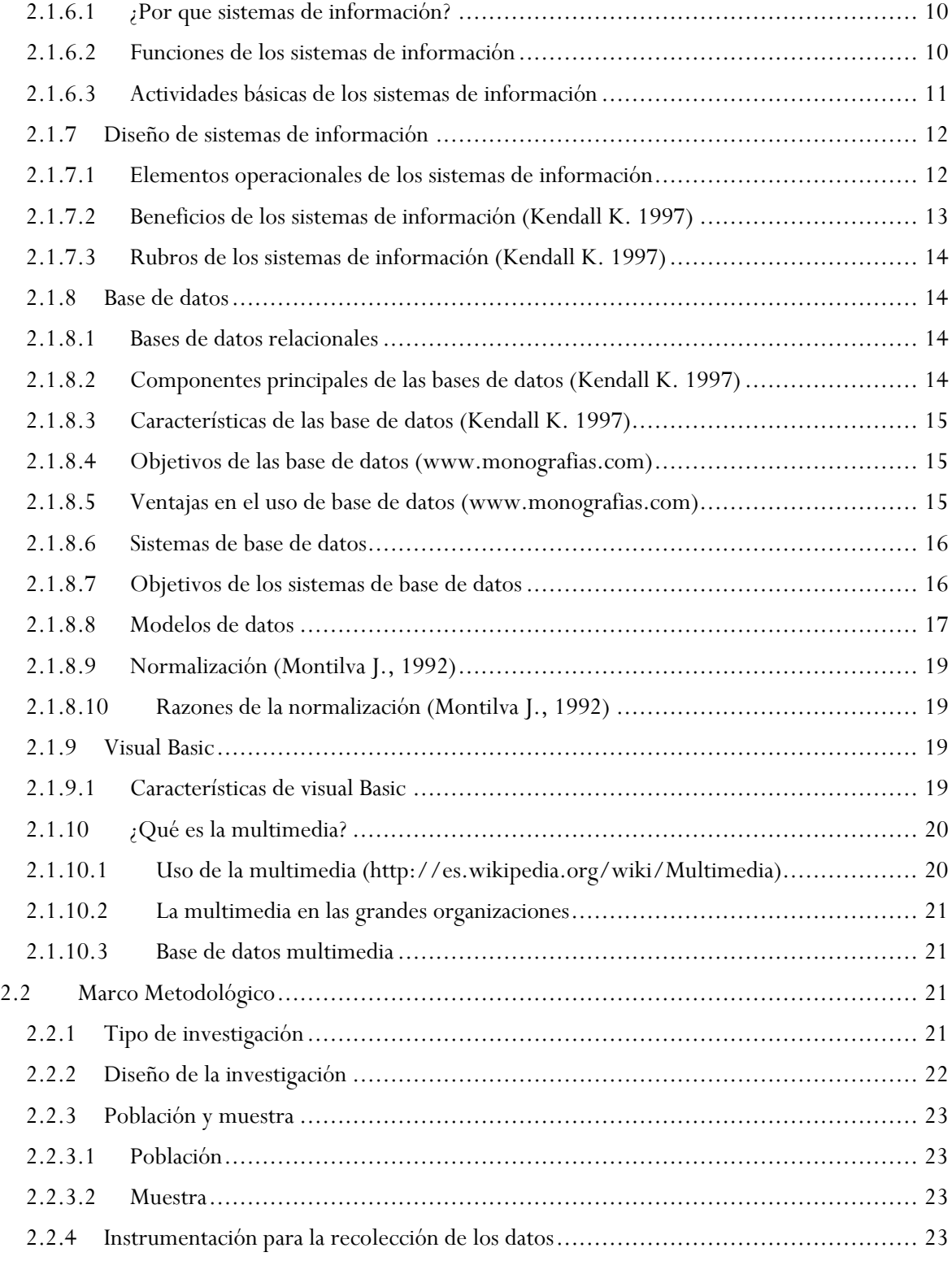

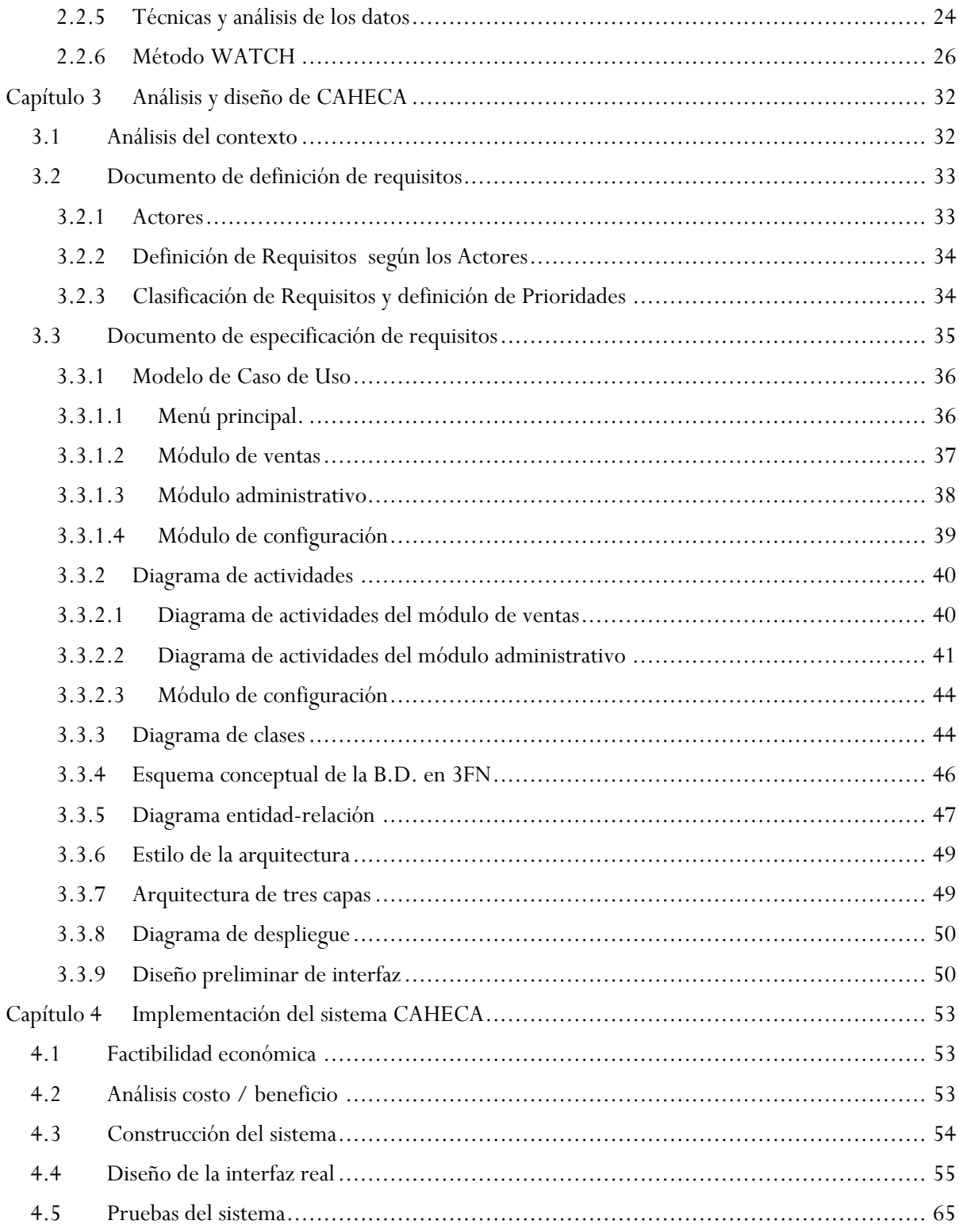

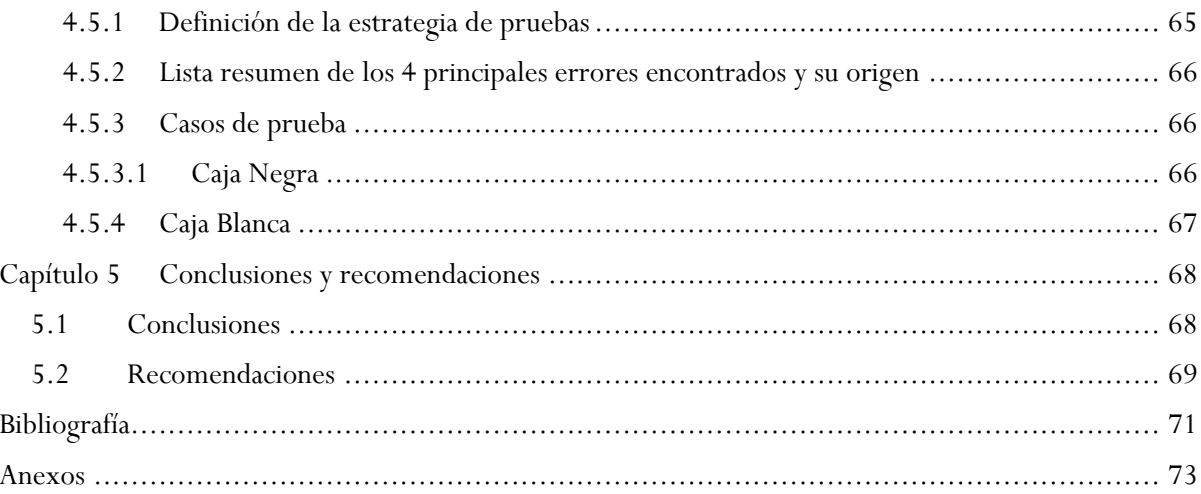

# Índice de Tablas

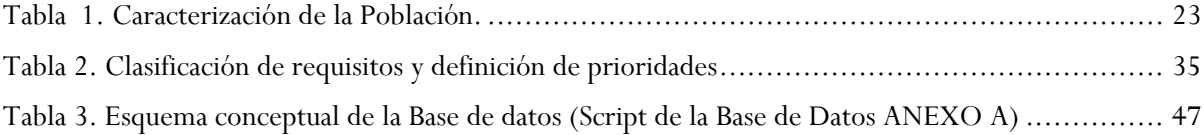

# Índice de figuras

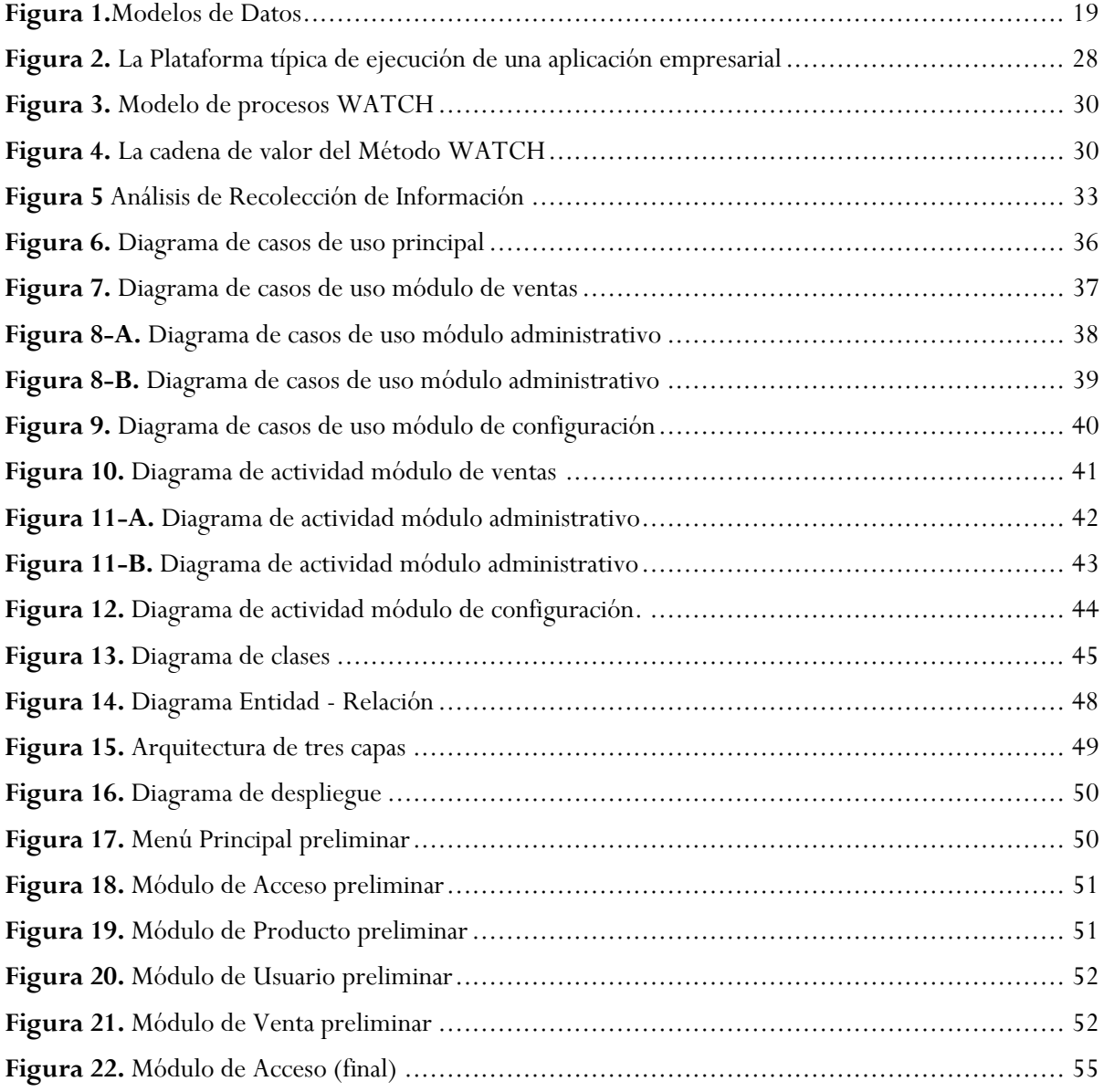

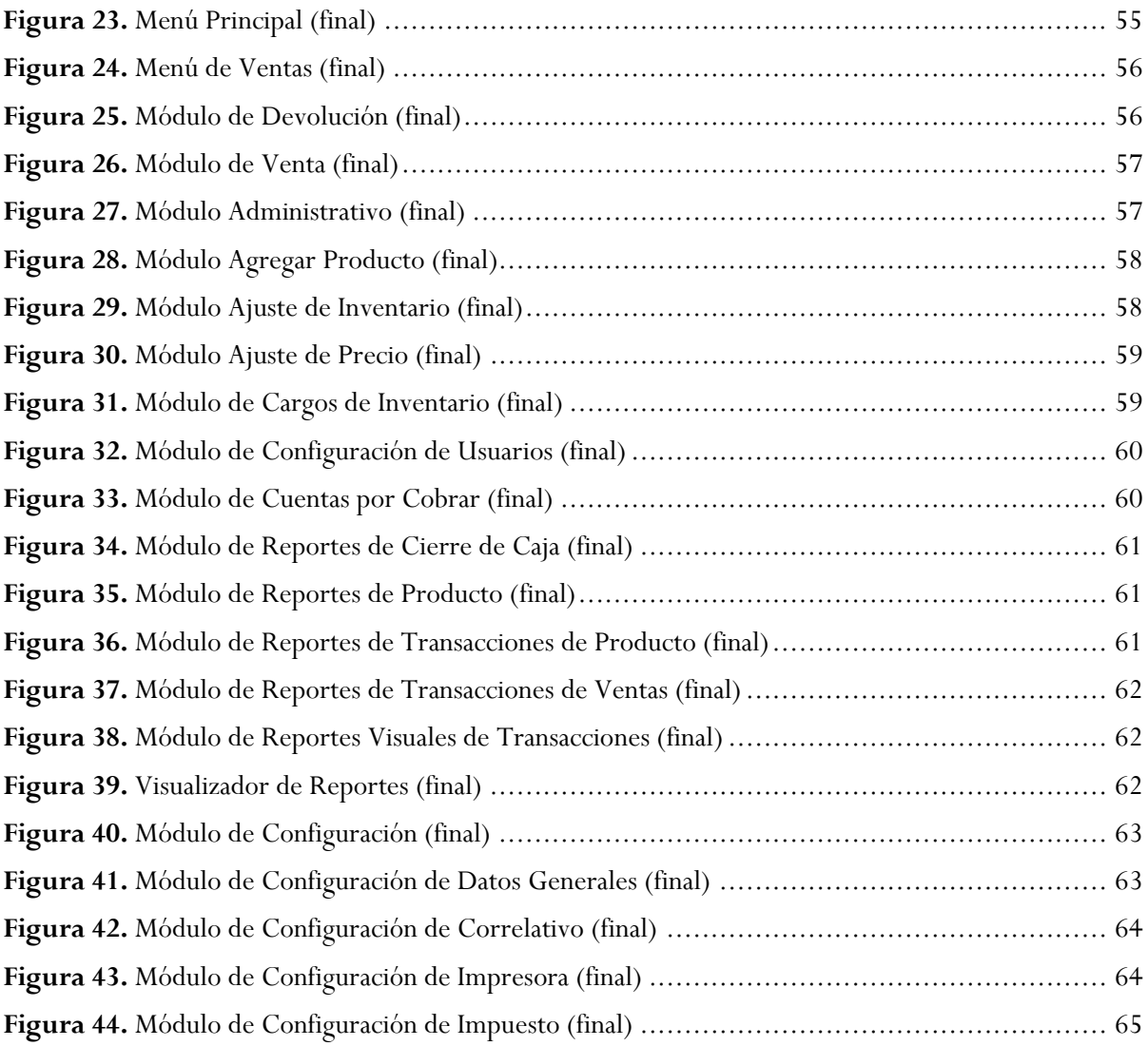

# Agradecimientos

A DIOS TODO PODEROSO que siempre ha estado presente para ampararme y darme fuerzas para estar en el camino del bien.

A mi mamá Angélica del Carmen Torres que me ha brindado su amor, apoyo y su valiosa amistad, necesitaré más de cien vidas para agradecerle todo lo que ha hecho por mi; es imposible imaginarse que puedan existir una mamá tan especial como ella, que con solo una palabra puedan hacerme feliz y que con un beso y un abrazo aseguren la felicidad eterna porque es eso lo que es ella, ya que me ha regalado la felicidad para toda mi vida, todos los pequeños detalles han sido perfectos y no creo que puedan existir palabras que los describan, por todo esto y mucho más la amo y la adoro, muchísimas gracias.

A mis amigos que me brindaron su valiosa amistad y su gran apoyo, y además de siempre estar presente para transmitirme sus conocimientos, muchísimas gracias.

A la profesora Isabel Besembel, por su valiosa colaboración como tutora de este trabajo, además de brindarme su apreciada experiencia y conocimientos, muchísima gracia.

José Justo.

# Introducción

En la actualidad, el comerciante promedio se ha visto en la necesidad para poder estar en un mundo globalizado en la utilización de los sistemas, estos a su vez ayudan a dar respuestas más efectivas a los clientes. El montaje del sistema de información con base en la informática es un reto y una necesidad ya que el uso y el acceso a la información son factores decisivos en el desarrollo humano y en las organizaciones sociales. (Según Montilva J., 1992. Un sistema de información es un conjunto de elementos que interactúan entre sí con el fin de apoyar las actividades de una empresa o negocio)

De esta manera, la tecnología juega un papel importante en la vida, la cual ayuda a aumentar y mejorar el rendimiento de las personas y de las organizaciones. Los procesos sistematizados actualmente son de gran importancia, los mismos ayudan a mejorar todo lo relacionado con lo social y lo económico dentro del contorno tecnológico, transportándose para alcanzar su máximo nivel.

A medida que las empresas crecen y se desarrollan son más ineludibles las necesidades que se presentan en el día a día ya que se requiere mayor control de personal, también una elevada revisión económica la cual debe ser continua y obligatoria para que cualquier organización surja de forma exitosa, por otro lado se debe tener un control preciso más minucioso de todos aquellos procesos que desarrolla la empresa en su que hacer laboral.

Debido a que todas estas actividades son de gran importancia se desarrollan diferentes técnicas para controlarlas, y para muchos de estos casos se hace uso de la tecnología y la informática ya que se ha comprobado que ayudan a agilizar los procesos, también a que sean más eficientes, igualmente ayudan a mejorar el orden de la empresa y colaboran en el control de todas las áreas de la organización.

Por ende, actualmente las empresas enfrentan nuevos desafíos, que deben alcanzar: máximos niveles de calidad, satisfacción de sus clientes, promover nuevos productos en el mercado, posicionar y consolidar los ya existentes, buscar mayor participación del mercado, entre muchas otros.

Las compañías para desarrollarse necesitan manejar gran cantidad de datos a la vez, y gracias a los sistemas de información esto es posible, es decir, son una herramienta para mantener el control de los datos de manera eficaz, veraz, y oportuna.

Para enfrentar cada uno de los retos cotidianos, es necesario cubrir las necesidades de información, aunque la estadística, la computación y la ingeniería están muy desarrolladas, casi nunca se posee toda la información necesaria para tomar decisiones, ya que la economía y las personas son altamente variables. Esta dinámica, ligada a la necesidad de obtener utilidades, obliga a las empresas a requerir información más eficiente, y a diseñar sistemas que permitan conseguir y administrar de la mejor manera los sistemas administrativos.

La idea de una propuesta de un sistema de control de ventas con aplicación de escritorio e interfaz Web utilizando captura de imágenes en tiempo real, surgió de diversas consideraciones, tales como: procesos manuales de facturación, carencia de reportes (estado de cuenta) inmediatos de los clientes, entre muchas otras, las cuales requirieron de un análisis exploratorio de la situación actual de la empresa.

Este trabajo permitió que todo el personal de la empresa, entendiera de la mejor manera, todos los procesos para el sistema de gestión administrativa. La empresa cumple con diferentes actividades, para poder llevar a cabo sus objetivos, y como cualquier otra empresa debe administrar bien todos los sub.-procesos que realiza continuamente.

El sistema de información con aplicación de escritorio e interfaz Web, tiene la misión de crear confiabilidad en el manejo de la tarea o tareas que se deben realizar, es decir, el uso de estos sistemas y el simple hecho de que se diseñen ya deben prometer que su utilidad va ser positiva para cualquier organización. Estos sistemas, pueden inspeccionar y registrar información de un proceso determinado, como también pueden que se encuentren formados por varios módulos, donde cada uno de ellos controla una tarea distinta.

Es importante, resaltar que para la propuesta de un sistema de control de ventas con aplicación de escritorio e interfaz Web utilizando captura de imágenes en tiempo real, se tomó en cuenta una estructura de cinco capítulos, con la finalidad de cumplir en mayor grado con los objetivos planteados, los mismos divididos a su vez de la siguiente manera:

En el primer capítulo se plasma el problema y las necesidades de una empresa de ventas, luego se describen los objetivos que se deben llevar a cabo para la realización del proyecto, también se da una justificación del por qué de esta investigación, del mismo modo que se delimita el área y donde será realizado.

Para el segundo capítulo, se muestran los diferentes conceptos teóricos, que son de relevancia para el entendimiento de distintas partes del documento; de igual forma, se explican diversas palabras técnicas utilizadas en el transcurso del mismo.

No obstante, en el segundo capítulo se explicó la metodología de la investigación y del sistema, usada para el desarrollo del trabajo. Se exponen las diferentes fases con la que cuenta, así como también sus funciones y objetivos que se debieran cumplir al término de cada una de ellas.

Ya para el cuarto capítulo, se desarrollan cada una de las fases de la metodología de una forma más minuciosa, donde se explica detalladamente cada una de las actividades realizadas y acciones tomadas para el cumplimiento de los objetivos de cada etapa, es en este capítulo donde se puede observar, el inicio del desarrollo del proyecto hasta la parte de implementación e implantación del mismo.

Ya para finalizar, está el quinto capítulo, en el cual se explican las diversas conclusiones a las que se llegaron, producto de la realización del trabajo, resaltando el total cumplimiento de los objetivos planteados; las recomendaciones, las bibliografías y los anexos, también tienen un aporte significativo en este capitulo.

# Capítulo 1

## El Problema

En este capítulo se plantea el problema actual de la empresa y se le da una solución a dicho problema que tiene en estos momentos, ya que está realizando las operaciones de administración y venta de forma manual, lo cual conlleva a que puedan ocurrir errores graves y lentitud en el proceso.

## 1.1 Planteamiento del problema

La multimedia es el uso de diversos medios (texto, audio, gráficos, animación, vídeo, e interactividad) de transporte de la información, ésta también realza la experiencia del usuario y la hace más fácil y más rápida para tomar la información.

Los computadores que realizan el procesamiento multimedia también necesitan memoria adicional para ayudar al CPU a efectuar cálculos y permitir la representación de complejos gráficos en la pantalla. Además, necesita un disco duro de alta capacidad para almacenar y recuperar información multimedia, así como una unidad de CD-ROM o acceso a la Web para obtener los archivos necesarios.

Las aplicaciones multimedia suelen necesitar más memoria y capacidad de proceso que la misma información representada exclusivamente en forma de texto. Cuanto mayor y más nítida sea una imagen, más difícil es presentarla y manipularla en la pantalla de una computadora. Las fotografías, dibujos, gráficos y otras imágenes estáticas deben pasarse a un formato que el computador pueda manipular y presentar. Entre esos formatos están los gráficos de mapas de bits y los gráficos vectoriales.

Los gráficos de mapas de bits o raster almacenan, manipulan y representan las imágenes como filas y columnas de pequeños puntos llamados pixels. En un gráfico de mapa de bits, cada punto tiene un lugar preciso definido por su fila y su columna. Algunos de los formatos de gráficos de mapas de bits más comunes son el Graphical Interchange Format (GIF), el Tagged Image File Format (TIFF) y el Windows Bitmap (BMP).

La aparición y desarrollo de la tecnología multimedia ha revolucionado el concepto tradicional de base de datos, entendidas como elementos de información textual y numérica, los cuales a su vez eran organizados de acuerdo a un conjunto preestablecido de normas. Estos componentes se ven enriquecidos por la posibilidad de completar los objetos a los que representan mediante elementos gráficos y/o sonoros, en un entorno integrado.

El usuario obtiene entonces una representación compleja, múltiple, de los objetos del mundo real, y de sus categorías de información, que son representados en la base de datos. El ambiente de un sistema de gestión de bases de datos multimedia integra texto, datos, video, imagen (estática y dinámica) y sonido, la cual es la que se va a utilizar para desarrollar el producto de software.

En la empresa en estos momentos no se cuenta con un sistema para realizar las ventas, por lo tanto éstas se hacen de forma manual ya que no hay un sistema en el mercado que satisfaga las necesidades del cliente, obligando que el gerente esté en todo momento en dicho establecimiento. Por tanto, el nuevo sistema que el cliente desea adquirir debe constar principalmente de una aplicación de escritorio que realice una captura de imagen en tiempo real, para poder llevar un registro del producto vendido con la imagen capturada del cliente, además de otras funcionalidades como: la manipulación del inventario, usuarios, cliente, cuentas por cobrar, cuentas por pagar, entre otros.

En la empresa no se tiene especificado ningún tipo de control de la administración, además no se lleva un confiable registro diario de las ventas, lo cual origina una incertidumbre muy grande, ya que no se sabe específicamente si en realidad la cantidad vendida de producto es la que se registró en una factura hecha manualmente, lo que puede causar que se vaya mermando las utilidades si así fuere el caso.

En esta propuesta se considera darle solución al problema que la empresa tiene en estos momentos, dicho problema surge de la necesidad de un producto de software que controle las compras, ventas y administración, el cual será desarrollado a la medida para la empresa, por lo tanto, para solventar el problema se tendría que desarrollar un aplicación de escritorio que tenga una interfaz Web. El desarrollo de la aplicación de escritorio como punto mas importante debe contar con una captura de imagen en tiempo real, la cual será guardada en una base de datos para futuras consultas, por el lado de la interfaz Web se tiene un módulo de consulta para visualizar todas las ventas realizadas en cualquier día del mes.

Para ello, el estudio propone un sistema de control de ventas con aplicación de escritorio e interfaz Web utilizando captura de imágenes en tiempo real, donde se puedan interconectar varias estaciones de trabajo para intercambiar y compartir información seleccionada, que tenga que ver con sus planes operativos, actividades de desarrollo administrativo, entre otras; pudiendo así compenetrarse y consolidar el sector de comercial tecnológico e industrial de la ciudad Valera del estado Trujillo.

Para que cumpla sus objetivos, se hace necesario que su plataforma tecnológica sea administrada en una forma segura, eficiente y óptima, con los controles adecuados que permitan minimizar los riesgos tecnológicos. En tal sentido, esta investigación pretende contribuir a los lineamientos estratégicos de la organización, desde el punto de vista tecnológico, definiendo planes de mejoramiento para apoyar en la ejecución de las auditorias a los sistemas de información de una empresa de ventas.

## 1.2 Formulación del problema

Motivado a ello, es que el investigador se planteó la posibilidad de crear una propuesta de un sistema de control de ventas con aplicación de escritorio e interfaz Web, utilizando captura de imágenes en tiempo real, así como la mejora potencial que suponen en los sistemas de información, en este caso una empresa de ventas; con la finalidad de optimizar el desempeño y eficiencia a la hora de transmisión de datos o de buscar alguna información específica, utilizando los recursos humanos con los que cuentan en la actualidad. Esta investigación plantea las siguientes interrogantes:

¿Cómo minimizar los riesgos asociados a los procesos de la gestión administrativa?

¿Existe un nivel de seguridad que permita garantizar la integridad del transporte de la información?

¿Cómo se manejan los esquemas de redundancia y/o duplicidad de elementos de información, con el propósito de precautelar y garantizar la continuidad operativa de la empresa?

¿Existen adecuados planes de contingencia que permitan salvaguardar los recursos tecnológicos de la organización, para mantener la continuidad operativa de la empresa en casos de contingencia?

¿Cuál es el impacto financiero con el uso de un sistema de control de ventas con aplicación de escritorio e interfaz Web utilizando captura de imágenes en tiempo real apropiada, como apoyo a la operatividad de la empresa?

## 1.3 Objetivos de la investigación

#### 1.3.1 Objetivo general

Desarrollar un sistema de control de ventas con aplicación de escritorio e interfaz Web utilizando captura de imágenes en tiempo real.

#### 1.3.2 Objetivos específicos

Diagnosticar la situación actual existente de la empresa.

Determinar los requerimientos y necesidades con respecto a la base de datos multimedia.

Diseñar los módulos y plataformas visuales del software de los datos del sistema.

Estudiar lo relativo al manejo de imágenes en tiempo real en aplicaciones de escritorio.

## 1.4 Justificación de la investigación

El desarrollo de la presente investigación, habrá de llevar a la elaboración y puesta en funcionamiento de un sistema de información, cuya implementación aportará un significativo ahorro de espacio físico en el área de archivos y una notable optimización y eficiencia en el desempeño en las labores administrativas de las mismas.

El intercambio de información y la propuesta, para ello, de un sistema de control de ventas con aplicación de escritorio e interfaz Web, por medio del establecimiento de captura de imágenes en tiempo real, desde el punto de vista de la justificación, supone, primeramente, el dar a conocer a los usuarios y a los lectores interesados en el tema, un enfoque teórico sobre la significación y características principales de los sistemas de información. Igualmente, por la aplicación metodológica que se describe del modelo propuesto.

Además, es propicio el estudio fundamentado en la situación conocida por el autor de que, los procesos de investigación destinados, no sólo a detectar la presencia de un problema, sino también a generar aportes concretos y operativos que puedan crear soluciones viables y efectivas a los mismos, se consideran estudios de alta relevancia, no sólo por el área donde se realizan sino también para la producción de conocimiento en general, lo que es aplicable a la presente investigación, si se parte de la premisa de que, el modelo propuesto representara la solución del problema del procesamiento de datos requerida para el intercambio de información empresarial entre los organismos involucrados.

Desde una perspectiva práctica, los resultados obtenidos y el logro de los objetivos propuestos, permitirán ofrecer recomendaciones en función de utilizar la investigación como un documento que evidencie la factibilidad para que, en algún momento se asuma la implantación del sistema. Así pues, se estaría aportando alternativas de solución que lleven materializar la propuesta por intermedio de sistemas multimedia, que hagan posible el intercambio de la información corporativa.

Desde una perspectiva metodológica, es dirigida bajo métodos científicos, cuyos resultados aportarán herramientas de aprendizaje para futuras investigaciones. De esta manera, la investigación aporta alternativas idóneas para mejorar la satisfacción del cliente, en cuanto al diseño del sistema propuesto, cubriendo todos los requerimientos del usuario, en cuanto a los servicios prestados por la empresa.

Igualmente, los datos de esta investigación, van a ofrecer aportes teóricos sobre el tema de investigación, fundamentales para todas aquellas futuras investigaciones, que sustenten la capacitación como estrategia de mejora en la calidad del mundo competitivo.

La necesidad competitiva, obliga a revisar métodos y herramientas para proporcionar servicios de calidad; de esta manera, permitirá brindar mejores servicios a través de personal capacitado para la rápida atención del cliente. Cabe destacar que el correcto funcionamiento del sistema redundará en la satisfacción del cliente, y a su vez en la comodidad del mismo.

## 1.5 Delimitación de la investigación

El estudio se realizará en una Empresa de Ventas, cuya sede principal está ubicada en la ciudad Valera – estado Trujillo, Municipio San Rafael de Carvajal, Parroquia José Leonardo Suárez. Este proyecto se centrará específicamente en proponer un sistema de control de ventas con aplicación de escritorio e interfaz Web a través de captura de imágenes en tiempo real y la finalidad de coordinar, controlar y administrar los procesos que se llevan a cabo bajo la empresa.

Esta investigación se desarrollara en un lapso de ocho (08) meses, los cuales están comprendidos desde el mes de Junio del año 2007 hasta el mes de Febrero del año 2008. Este proyecto se encuentra enmarcado en el área de investigación, el cual se inclinará en la producción o desarrollo del área de software, o como es más comúnmente conocido, los sistemas de información.

# Capítulo 2

## Marco Teórico y Marco Metodológico

Al lograr definir el planteamiento del problema, precisamos los objetivos general y específicos que regirán los lineamientos de esta investigación, se hace necesario señalar trabajos realizados por investigadores independientes que sustentarán el objeto de estudio, a tal efecto se indican antecedentes hasta el momento relacionados al tema de investigación del modelo de sistema de información. Por su parte, Sabino (1998), expone que el punto de partida de una investigación para construir el marco teórico lo constituyen los conocimientos previos de los fenómenos que se abordan en la que se exponen las características dentro de lo que se denomina "Antecedentes".

El marco metodológico de la investigación se refiere a las vías a seguir desde que se inicia la investigación hasta la finalización del mismo. En este contexto se establece un conjunto de actividades que permiten el abordaje de la realidad, a través de la utilización de una serie de métodos, técnicas y procedimientos que garanticen su validez científica, de tal forma que estas herramientas se adapten a las especificaciones del objeto de estudio.

### 2.1 Marco Teórico

#### 2.1.1 Antecedentes de la investigación

Rodríguez Marielba. (2005), En su trabajo especial de grado titulado: "Desarrollo de un sistema de información automatizado para la facturación y el control de ventas de la empresa "3M Computación, C.A.", plantea lo siguiente, el desarrollo de un sistema de información automatizado para la facturación y el control de ventas de la empresa "3M Computación, C.A", Tomando en cuenta los adelantos que hoy en día se vive; el sistema le permite a la empresa contar con información veraz y oportuna.

El sistema propuesto, ayuda a la solución de fallas del sistema Premium Sofá, la cual se realizó para gestionar las actividades de la empresa aportando una herramienta eficaz para llevar el control de los procesos administrativos de la empresa. La investigación se inclinó en la metodología descrita por el autor Jonas Montilva, metodología estructurada o ciclo de vida de un sistema de información.

En este proyecto, se desarrolló un sistema de información, el cual proporcionó un aporte considerable, tal como, el tratamiento de la metodología en el análisis y aplicación de cada fase de la misma; para lograr una mejor claridad y aplicación para el diseño de esta investigación.

Perez Ana. (2004). En su trabajo especial de grado titulado: Sistema de Información con Ambiente Web para los Servicios de Atención al Público del Centro Regional de Enfermedades Cardiovasculares Dr. Tulio Alberto Sulbarán. El propósito de esta investigación fue desarrollar un Sistema de Información con Ambiente Web para los Servicios de Atención al Público del Centro Regional de Enfermedades Cardiovasculares Dr. Tulio Alberto Sulbarán. La Investigación fue del tipo proyectiva, descriptiva y de campo.

Se utilizó como técnica de recolección de datos la entrevista no estructurada realizada a las personas encargadas de los Servicios de Atención al Público y a los directivos del Centro Cardiovascular, donde se describió la situación actual del mismo referente a la forma de prestar los Servicios de Atención al Público. Para el desarrollo del Sistema de Información y del Ambiente Web, se utilizó una metodología híbrida entre los autores Senn (1999) y Vassos (1996). Como herramienta de programación se utilizó Microsoft Access 6.5, y como editor de Páginas Web se utilizó el Dream Weaver MX y Aplicación ASP (Active Server Pages).

Los resultados de la investigación determinaron que el Sistema brinda al usuario otra manera de reservar su consulta, ver información sobre el Centro Cardiovascular como horarios de consultas, costos a través de la Web, disminuyendo el tiempo para realizar dichos procesos, así mismo los estudiantes de Medicina, y otros profesionales puedan consultar la Base de Datos para obtener información acerca de los trabajos de Investigación realizados en la Institución.

La finalidad de dicha investigación se plantea en realizar la gestión de los servicios de una empresa. El aporte de este trabajo, es el de observar los procesos administrativos en la realización de una factura.

El estudio y desarrollo de esta investigación proporciona aportes considerables para la sustentación de este proyecto, tales como: La utilización de software prototipo como modelo de referencia para el diseño, así como también el análisis del diseño del sistema, presentación y evaluación del mismo para lograr obtener una mejor claridad de los objetivos y resultados que se deseen alcanzar en esta investigación.

#### 2.1.2 Proceso de facturación

Cuenta que los factores dan del coste y costas de las mercancías que Compran y remiten a sus corresponsales. Cuenta detallada de los objetos comprendidos en una venta, remesa u otra operación de comercio, con expresión de cantidad, medida, calidad y valor. Costo de una cosa Comisión que se da en las ventas, presentar a un cliente la nota de su deuda; hacer pagar a uno las consecuencias de sus actos. (Enciclopedia Microsoft Encarta 2007).

Considerando las variables señaladas, se considera necesario crear un sistema de gestión administrativa controlando las ventas de la empresa para detener la fuga y acelerar un poco más el proceso de venta en la empresa. Los empresarios y profesionales deben expedir factura por cada una de las operaciones que realicen. Sólo la posesión de una factura correcta va a permitir al destinatario de la operación practicar la deducción de las cuotas soportadas.

Pago y deberes formales. De la declaración y pago del impuesto (Gaceta oficial Nº 37.661 de fecha 31 de Marzo del 2.003, providencia administrativa Nº 1.677)

#### 2.1.3 Contribuyentes formales

Son los sujetos que realizan exclusivamente actividades y operaciones exentas o exoneradas del impuesto. En ningún caso los contribuyentes formales están obligados al pago de impuesto, no siéndole aplicable.

Los contribuyentes formales, deberán estar inscrito en el registro de información fiscal (R.I.F) y comunicar a la administración tributaria todo cambio operado en los datos básicos proporcionados al registro, y en especial, el referente al cese de sus actividades. (Providencia administrativa Nº 1.677, artículo 2)

#### 2.1.4 Registro de las ventas

Los contribuyentes formales deberán llevar una relación cronológica mensual de todas las operaciones de venta, en sustitución del libro de ventas, cumpliendo con las siguientes características (Gaceta oficial Nº 37.661 de fecha 31 de Marzo del 2.003, Ley que establece el Impuesto al Valor Agregado):

Fecha.

Número de inicio de la facturación del día.

Número final de la facturación del día.

Monto consolidado de las ventas del día.

#### 2.1.5 Sistema

Senn James, 1993. Es un conjunto de elementos relacionados entre sí, para alcanzar un objetivo, operando sobre entradas (información materias proyectando salida).

#### 2.1.5.1 Elementos de un sistema (Senn James, 1993)

Entrada. Constituyen la fuerza alimentador de todo el sistema. Puede estar constituida por información, energía y materiales. Esto es lo que procede del medio ambiente y entra al sistema.

Proceso. Es la acción que permite la transformación del insumo conforme a los fines y objetivos del sistema. Es el resultado neto de todas las actividades que se realizan para producir bienes o servicios.

Salida. Es el resultado final de la operación o procedimiento de un sistema, a través de salidas el sistema exporta resultados de sus operaciones hacia su medio ambiente.

Retroalimentación. Es un mecanismo mediante el cual una parte de la energía de salida retorna a la entrada.

Ambiente. Es el medio que envuelve externamente al sistema.

#### 2.1.5.2 Clasificación de los sistemas (Senn James, 1993)

En cuanto a su constitución:

Sistemas físicos o concretos. Están compuestos por equipos, maquinarias, objetos y cosas.

Sistemas abstractos. Están compuestos por conceptos, planes, hipótesis e idead.

En cuanto a su naturaleza:

Sistemas cerrados. Son los sistemas que no presentan intercambio con el medio ambiente que los rodea, pues son herméticos a cualquier influencia ambiental.

Sistemas abiertos. Pueden ser comprendidos como un conjunto de partes en constantes interacción (lo que destaca la característica de la interdependencia de las partes) Constituyendo un todo sinérgico (todo es mayor que la suma de las partes), orienta hacia determinados propósitos y en permanente relación de interdependencia con el ambiente externo.

#### 2.1.6 Sistemas de información

Según KENDALL, K. (1.997), señala que un sistema de información, "es un conjunto de elementos que interactúan entre sí, con el fin de apoyar las actividades de una empresa o negocio"

Partiendo de esta definición, indica que las organizaciones con éxito utilizan la información como instrumento eficaz para la administración y han adquirido sistemas de información que responden a las necesidades de las personas.

Actualmente la necesidad de información en las organizaciones es mucha y su existencia es vital para alcanzar el éxito, los sistemas han evolucionado en su uso, comenzando con la sistematización de procesos operativos de las organizaciones como apoyo a este nivel para brindar información que sirva de base en el proceso de toma de decisiones.

Es importante tener en cuenta que un sistema de información necesita justificar su implementación desde el punto de vista costo / beneficio, partiendo de la concepción del valor que se le otorgue a la información dentro de una organización. Los beneficios se pueden medir en el ámbito intangible y tangible de acuerdo a la organización, que pretende prestar un servicio a la ciudadanía.

#### 2.1.6.1 ¿Por que sistemas de información?

Según GARCÍA F. (2000). Explica, que los sistemas de información se han ido convirtiendo con el tiempo, en otra área funcional de la empresa, tal como la de contabilidad, finanzas, mercadeo, o producción. En la actualidad toda organización exitosa se ha concienciado de la importancia del manejo de las tecnologías de información (TI) como elemento que brinda ventajas comparativas con respecto a la competencia.

Es importante tener en cuenta que un sistema de información necesita justificar su implementación desde el punto de vista costo / beneficio, partiendo de la concepción del valor que se le otorgue a la información dentro de una organización. Los beneficios se pueden medir a nivel intangible y tangible de acuerdo a la estructura empresarial, pues es diferente hacer el análisis desde el punto de vista de una empresa comercial a una de tipo que pretende prestar un servicio de prevención.

#### 2.1.6.2 Funciones de los sistemas de información

En todos los sistemas de información podemos encontrar un conjunto de funciones que según Senn James, 1993, son las siguientes:

Procesamiento de transacciones. Consiste en capturar y recolectar, clasificar, ordenar, calcular, resumir y almacenar los datos originados por las transacciones que tienen lugar durante la realización de las actividades de la organización.

Definición de archivos. Consiste en almacenar los datos capturados, por la función anterior a una estructura u organización de almacenamiento adecuado (Base de Archivo) facilitando el almacenamiento actualizado de acceso.

Mantenimiento de archivo. Los archivos o base de datos del sistema deben mantenerse actualizados. Las operaciones básicas de mantenimiento son las de inserción, modificación y eliminación de datos en los medios de almacenamientos.

Generación de reportes. La realización de esta función es esencial para los sistemas de información ya que se encarga de producir información requerida y transmitirla a los puntos o centros de información que la soliciten. Esta transmisión de información se puede efectuar de manera física por medio de elementos de almacenamiento (papel, cintas magnéticas).

Procesamiento de consultas. Parte de la información requerida por el usuario, responde las interrogantes no definidas y cuyas respuestas son generalmente cortas por lo que requieren un formato completo como el de los reportes. Estas interrogantes reciben el nombre de consultas interactivas y constituyen un medio de comunicación hombre-máquina. La mayoría de estos sistemas de base de dato posee una herramienta que facilita la realización de la función.

Mantenimiento de integración de datos. Los datos mantenidos por el sistema de información deben ser confiables y veraces por lo que sus funciones deben garantizar la integración de tales datos y protegerlos contra el acceso indebido o no autorizado y contra modificaciones mal intencionado.

#### 2.1.6.3 Actividades básicas de los sistemas de información

Según O'Brien James A., (2001), Los sistemas de información realizan cuatro actividades básicas (Entradas, Procesamiento, Almacenamiento y Salidas de la Información), las cuales se definen de la siguiente manera:

Entrada de los recursos de los datos. Los datos sobre transacciones comerciales y otros acontecimientos deben capturarse y preparase para procesamientos por parte de la actividad de entrada. Por lo general la entrada toma la forma de actividades de ingreso de datos, como registros y edición. Usualmente los usuarios finales registran datos sobre transacciones en algún tipo de medio físico, como el formulario de papel, o los ingresan directamente a un sistema computacional. Una vez ingresados, los datos pueden transferirse a un medio legible por una máquina, como un disco magnético, hasta que se necesiten para el procesamiento.

Procesamiento de Datos en Información. Por lo genera, los datos están sujetos a actividades de procesamiento, como: cálculo, comparación, clasificación y resumen. Estas actividades organizan, analizan y manipulan datos, convirtiéndolos de esta forma en información para usuarios finales. La calidad de cualquier dato almacenado en un sistema de información también debe mantenerse mediante un proceso continuo de actividades de corrección y actualización.

Almacenamiento de los recursos de los datos. El almacenamiento es un componente de sistemas básicos de los sistemas de información, que corresponde a una actividad en la cual los datos y la información se guardan de manera organizada para su uso posterior.

Salida de los productos de información. La información en diversos formatos se transmite a los usuarios finales y esta a disposición de ellos en las actividades de salida. La meta de los sistemas de información es la generación de productos de información para los usuarios finales. Entre los productos de información comunes se incluyen: mensajes, informes, formularios e imágenes gráficas, que puedan suministrarse mediante presentaciones de video, respuestas auditivas, producto de papel y multimedia.

En general, un sistema de información ejecuta estas cuatros actividades habituales; en primer lugar, recibe datos de fuentes internas o externas de la empresa como elementos de entrada. Después, actúa sobre los datos para producir información. Luego, la información procesada es almacenada y por último, el sistema produce la información para el futuro usuario, que posiblemente sea un gerente, un administrador o un miembro del cuerpo directivo. La evaluación de la información obtenida, permitirá la retroalimentación del sistema.

#### 2.1.7 Diseño de sistemas de información

Kendall Kenneth E. (1997) El diseño de Sistemas se define como el proceso de aplicar ciertas técnicas y principios con el propósito de definir un dispositivo, un proceso o un Sistema, con suficientes detalles como para permitir su interpretación y realización física.

#### 2.1.7.1 Elementos operacionales de los sistemas de información

Kendall K. 1997. De acuerdo a su naturaleza se dividen en dos componentes físicos y componentes operacionales:

Componentes Físicos. El hardware que es un conjunto de dispositivos físicos y circuitos electrónicos que constituyen el computador, se refiere a todas las partes eléctricas y mecánicas que forman parte del sistema. El hardware esta compuesto por los siguientes elementos: CPU (Unidad Central de Procesamiento), su misión consiste en coordinar, controlar y realizar todas las operaciones del sistema.

Periféricos de Entrada. Son los encargados de introducir los datos del sistema (el teclado, Mouse, scanner, entre otros).

Periféricos de Salida. Son los dispositivos cuya función es la de escoger y proporcionar al exterior los datos que se realizan en el sistema.

Unidad de Almacenamiento. Son los dispositivos donde se guarda la información obtenida o integrada al sistema.

Componentes Funcionales. El Software: se refiere a la parte intangible, es un conjunto de programas a través de los cuales se logra hacer trabajar al Hardware, que es la parte lógica que dota al equipo físico de capacidad para realizar cualquier tipo de trabajo.

#### 2.1.7.2 Beneficios de los sistemas de información (Kendall K. 1997)

Acceso rápido a la información y por ende mejora en la atención a los usuarios.

Mayor motivación en los medios para anticipar los requerimientos de las directivas.

Generación de informes e indicadores, que permiten corregir fallas difíciles de detectar y controlar con un sistema manual.

Posibilidad de planear y generar proyectos institucionales soportados en sistemas de información que presentan elementos claros y sustentados.

Evita pérdida de tiempo recopilando información que ya está almacenada en bases de datos que se pueden compartir.

Impulso a la creación de grupos de trabajo e investigación debido a la facilidad para encontrar y manipular la información.

Soluciona el problema de falta de comunicación entre las diferentes instancias. En el ámbito directivo se hace más efectiva la comunicación.

Organización en el manejo de archivos e información clasificada por temas de interés general y particular.

Generación de nuevas dinámicas, utilizando medios informáticos como el correo electrónico, multimedia, tele conferencia, acceso directo a bases de datos y redes nacionales e internacionales.

Aumento de la productividad, gracias a la liberación de tiempos en búsquedas y generación de información repetida.

#### 2.1.7.3 Rubros de los sistemas de información (Kendall K. 1997)

Hardware. Equipos necesarios para el procesamiento de la información.

Software. Adquisición o desarrollo de aplicaciones a la medida y programas genéricos en el ámbito comercial.

Personal. Personas o usuarios que intervienen en el sistema para procesar, controlar y administra la información.

Otros. Generación de informes, formatos, estandarización de procesos, entre otros.

#### 2.1.8 Base de datos

www.monografias.com. Es una colección de datos -estructurada y organizada- para permitir el rápido acceso a la información de interés. Los elementos que la forman se denominan registros, los cuales, a su vez, están compuestos por campos. Por ejemplo: en una base de clientes, cada registro correspondería a un cliente distinto, y los campos serían: Apellido, Nombre, Domicilio, Teléfono, CUIT, Saldo, entre otros.

Las bases de datos pueden relacionarse entre sí para realizar búsquedas o informes complejos. La información se guarda en bibliotecas de datos, y lo más importante de una base de datos es la manera en que posibilita la recuperación de información y las operaciones con ella.

#### 2.1.8.1 Bases de datos relacionales

Según Kendall K. (1997). Las bases de datos relacionales utilizan el modelo relacional y es en la actualidad el más popular en los sistemas de manejo de una base de datos, puesto que es conceptualmente sencillo y comprensible por los diseñadores de sistemas de información debido a que manejan tablas de dos dimensiones llamadas relaciones.

#### 2.1.8.2 Componentes principales de las bases de datos (Kendall K. 1997)

Datos. Es la base de datos propiamente dicha.

Hardware. Se refiere a los dispositivos de almacenamiento en donde reside la base de datos, así como a los dispositivos periféricos (unidad de control, canales de comunicación, entre otros).

Software. Está constituido por un conjunto de programas que se conoce como Sistema Manejador de Base de Datos (DMBS: Data Base Management System). Este sistema maneja todas las solicitudes formuladas por los usuarios.

Usuarios. Existen tres clases de usuarios relacionados con una base de datos, como son:

El programador de las aplicaciones, quien crea programas de aplicación que utiliza la base de datos.

El usuario final, quien tiene el acceso a la base de datos por medio de un lenguaje de consulta o de programas de aplicación.

El administrador de la base de datos (DBA: Data Base Administrator), quien se encarga del control general del sistema de base de datos.

#### 2.1.8.3 Características de las base de datos (Kendall K. 1997)

Es integridad, ya que consta de diferentes tipos de datos relacionados.

La redundancia de datos se reduce a un mínimo.

Es creada y modificada independientemente de los programas de aplicación.

Es compartida, en forma concurrente y por diversos usuarios.

#### 2.1.8.4 Objetivos de las base de datos (www.monografias.com)

Lograr que el mantenimiento de los datos sea preciso y consistente.

Asegurar que los datos requeridos para las aplicaciones presentes y futuras se encuentren disponibles.

Permitir que las bases de datos evolucionen y se adapte a las necesidades crecientes de los usuarios.

Asegurar que los datos puedan ser compartidos por los usuarios para una variedad de aplicaciones.

#### 2.1.8.5 Ventajas en el uso de base de datos (www.monografias.com)

La utilización de bases de datos como plataforma para el desarrollo de notablemente en los últimos años, se debe a las ventajas que ofrecen su utilización, algunas de las cuales se comentaran a continuación:

Globalización de la información. Permite a los diferentes usuarios considerar la información como un recurso corporativo que carece de dueños específicos.

Eliminación de la información consistente. Dos o más archivos con la misma información, los cambios que se hagan a esto deberán hacerse a todas las copias del archivo.

Eliminación de la información redundante. Los sistemas de aplicación son desarrollados a través de archivos convencionales, así que si dos sistemas de aplicación requieren la misma información es muy posible que esta se encuentren duplicada.

Permiten compartir información. Los sistemas y usuarios pueden utilizar la misma entidad.

Permiten mantener la integridad de la información. Es una de las cualidades altamente deseable y tiene por objetivo que sólo se almacene la información correcta.

#### 2.1.8.6 Sistemas de base de datos

Según Tsai Alice (1990). "Es un programa encargado de establecer información haciendo hincapié en la integridad de los mismos, relaciones ordenamiento entre otros, por lo tanto un DBMS provee toda la plataforma necesaria para el sustento de un sistema de información el cual llevara el cargo de procesamiento y transaccio0n de la organización". Está compuesto por tres elementos principales, los cuales son:

Lenguaje de definición de datos. Es un lenguaje específico empleado por los programadores para especificar el contenido y estructura de datos.

Lenguaje de manejo de datos. Es por lo general, un lenguaje de tercera o cuarta generación, que permite realizar consultas con el fin de satisfacer las necesidades de información de los usuarios. Los más resaltantes, se encuentran el SQL (Structured Query Languaje).

Diccionario de datos. Es una herramienta manual o automatizada que permite almacenar y organizar la información concerniente con los datos. Permite catalogar y localizar cada uno de los datos de una fuente.

#### 2.1.8.7 Objetivos de los sistemas de base de datos

Según Tsai Alice. (1990). Los objetivos principales de un sistema de base de datos son disminuir los siguientes aspectos:

Redundancia e inconsistencia de datos. Puesto que los archivos que mantienen almacenada la información son creados por diferentes tipos de programas de aplicación, existe la posibilidad de que si no se controla detalladamente el almacenamiento, se pueda originar un duplicado de información, es decir, que la misma información sea más de una vez en un dispositivo de almacenamiento.

Dificultad para tener acceso a los datos. Un sistema de base de datos, debe contemplar un entorno de datos que le facilite al usuario el manejo de los mismos. Por ejemplo un banco, y que uno de los gerentes necesita observar los nombres de todos los clientes que viven dentro del código postal 78733 de la ciudad.

El gerente pide al departamento de procesamiento de datos que genere la lista correspondiente. Puesto que esta situación no fue prevista en el diseño del sistema, no existe ninguna aplicación de consulta que permita este tipo de solicitud, esto ocasiona una deficiencia del sistema.

Aislamiento de los datos. Puesto que los datos están repartidos en varios archivos, y estos no pueden tener diferentes formatos, es difícil escribir nuevos programas de aplicación para obtener los datos apropiados.

Anomalías del acceso concurrente. Para mejorar el funcionamiento global del sistema y obtener un tiempo de respuesta más rápido, muchos sistemas permiten que múltiples usuarios actualicen los datos simultáneamente. En un entorno así la interacción de actualizaciones concurrentes puede dar por resultado datos inconsistentes. Para prevenir esta posibilidad debe mantenerse alguna forma de supervisión en el sistema.

Problemas de seguridad. La información de toda empresa es importante, aunque unos datos los son más que otros, por tal motivo se debe considerar el control de acceso a los mimos, no todos los usuarios pueden visualizar alguna información, por tal motivo para que un sistema de base de datos sea confiable debe mantener un grado de seguridad que garantice la autentificación y protección de los datos. En un banco por ejemplo, el personal de nóminas sólo necesita ver la parte de la base de datos que tiene información acerca de los distintos empleados del banco y no a otro tipo de información.

Problemas de integridad. Los valores de datos almacenados en la base de datos deben satisfacer cierto tipo de restricciones de consistencia. Estas restricciones se hacen cumplir en el sistema añadiendo códigos apropiados en los diversos programas de aplicación.

#### 2.1.8.8 Modelos de datos

Según Tsai Alice, 1990. Define el modelo de datos en una colección de herramientas conceptuales para describir los datos, las relaciones que existen entre ellos, semántica asociada a los datos y restricciones de consistencia. Los modelos de datos se dividen de la siguiente manera:

Modelos lógicos basados en objetos. Se usan para describir datos en los niveles conceptuales y de visión, es decir, con este modelo representamos los datos de tal forma como nosotros los captamos en el mundo real, tienen una capacidad de estructuración bastante flexible y permiten especificar restricciones de datos explícitamente. Existen diferentes modelos de este tipo, pero el más utilizado por su sencillez y eficiencia es el modelo Entidad – Relación.

El modelo de entidad – relación, representa a la realidad a través de entidades, que son objetos que existen y que se distinguen de otros por sus características, por ejemplo: un alumno se distingue de otro por sus características particulares, como lo es el nombre, o el numero de control asignado al entrar a una institución educativa; así mismo, un empleado, una materia, entre otros. Las entidades pueden ser de dos tipos:

Tangibles. Son todos aquellos objetos físicos que podemos ver, tocar o sentir.

Intangibles. Todos aquellos eventos u objetos conceptuales que no podemos ver, aun sabiendo que existen, por ejemplo: la entidad materia, sabemos que existe, sin embargo, no la podemos visualizar o tocar.

Las características de las entidades en base de datos se denominan atributos, por ejemplo: el nombre, dirección, teléfono, grado, grupo, entre otros, son atributos de la entidad alumno; clave, número de seguro social, departamento, entre otros, son atributos de la entidad empleado. A su vez una entidad se puede asociar o relacionar con más entidades a través de relaciones.

Para visualizar, estas definiciones se explica el siguiente ejemplo: Consideremos una empresa que requiere controlar a los vendedores y las ventas que ellos realizan; de este problema se determinan que los objetos o entidades principales a estudiar son el empleado (vendedor) y el artículo (que es el producto en venta), y las características que los identifican son:

Empleado: Nombre, Puesto, Salario.

Articulo: Descripción, Costo, Clave.

La relación entre ambas entidades se puede establecer como Venta. Así el ejemplo anterior, quedaría representado de la siguiente forma:

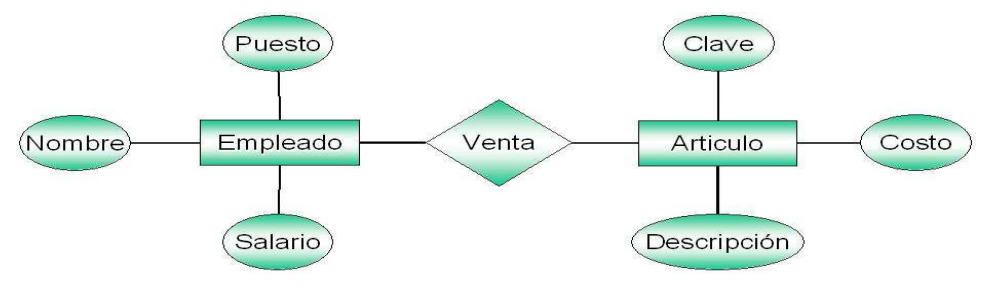

Figura 1.Modelos de Datos

#### 2.1.8.9 Normalización (Montilva J., 1992)

Es el proceso de simplificar la relación entre los campos de un registro. Procedimiento que busca eliminar la redundancia de las bases de datos, obteniendo las denominadas formas normales correspondientes.

Es un proceso que sigue normas bien definidas y reversibles. Estas normas son aplicables durante el proceso de diseño de una base de datos.

Por medio de la normalización, un conjunto de datos en un registro se reemplaza por varios registros son más simples y predecibles y, por lo tanto, más manejables.

En términos generales, la normalización trata de simplificar el diseño de una base de datos, esto a través de la búsqueda de la mejor estructuración que puede utilizarse con las entidades involucradas en ellas.

#### 2.1.8.10Razones de la normalización (Montilva J., 1992)

Estructura los datos de forma que se pueden representar las relaciones pertinentes entre los datos.

Permite la recuperación sencilla de los datos en respuesta a las solicitudes de consultas y reportes.

Simplificar el mantenimiento de los datos actualizándolos, insertándolos y borrándolos.

Reducir la necesidad de reestructurar e reorganizar los datos cuando surgen nuevas aplicaciones.

Estructurar los datos de tal manera que se pueda establecer fácilmente la relación entre los datos.

#### 2.1.9 Visual Basic

Es un lenguaje de programación que se utiliza para crear cualquier aplicación y trabaja bajo ambiente Windows. Este lenguaje de programación presenta sentencias graficas de fácil manejo.

#### 2.1.9.1 Características de visual Basic

 En ventanas de blanco permite incluir cajas de texto, botones de órdenes y de opción, caja de archivos, directorios, entre otros.

Es posible que las comunicaciones con otras aplicaciones Windows y acceder a bases de datos.

Está formado por un editor interprete que cumple con la función de detectar y sugerir cambios para corregir la programación.

#### 2.1.10 ¿Qué es la multimedia?

Es un sistema que utiliza más de un medio de comunicación al mismo tiempo en la presentación de la información, como el texto, la imagen, la animación, el vídeo y el sonido. Este concepto es tan antiguo como la comunicación humana ya que al expresarse en una charla normal se habla (sonido), escribe (texto), se observa al interlocutor (video) y se acciona con gestos y movimientos de las manos (animación). Con el auge de las aplicaciones multimedia para computador este vocablo entró a formar parte del lenguaje habitual.

#### 2.1.10.1Uso de la multimedia (http://es.wikipedia.org/wiki/Multimedia)

La multimedia encuentra su uso en varias áreas incluyendo pero no limitado a: arte, educación, entretenimiento, ingeniería, medicina, matemáticas, negocio, y la investigación científica. En la educación, la multimedia se utiliza para producir los cursos de aprendizaje computarizado (popularmente llamados CBTs) y los libros de consulta como enciclopedia y almanaques.

Un CBT deja al usuario pasar con una serie de presentaciones, de texto sobre un asunto particular, y de ilustraciones asociadas en varios formatos de información. El sistema de la mensajería de la multimedia, o MMS, es un uso que permite que uno envíe y que reciba los mensajes que contienen la multimedia - contenido relacionado. MMS es una característica común de la mayoría de los teléfonos celulares.

Una enciclopedia electrónica multimedia puede presentar la información de maneras mejores que la enciclopedia tradicional, así que el usuario tiene más diversión y aprende más rápidamente. Por ejemplo, un artículo sobre la segunda guerra mundial puede incluir hyperlinks (hiperligas o hiperenlaces) a los artículos sobre los países implicados en la guerra. Tipo de Información Multimedia, tenemos:

Texto: sin formatear, formateado, lineal e hipertexto.

Gráficos: utilizados para representar esquemas, planos, dibujos lineales...

Imágenes: son documentos formados por píxeles. Pueden generarse por copia del entorno (escaneado, fotografía digital) y tienden a ser ficheros muy voluminosos.

Animación: presentación de un número de gráficos por segundo que genera en el observador la sensación de movimiento.

Vídeo: Presentación de un número de imágenes por segundo, que crean en el observador la sensación de movimiento. Pueden ser sintetizadas o captadas.

Sonido: puede ser habla, música u otros sonidos.

#### 2.1.10.2La multimedia en las grandes organizaciones

La multimedia está dando a las organizaciones una ventaja competitiva al permitirles concretar negocios de manera más rápida y eficiente a través de la distancia y el tiempo. Las empresas, las instituciones educativas y las dependencias de gobierno están aprovechando la multimedia para resolver problemas reales, usándolos para entrar a nuevos mercados, mejorando la atención a clientes, educando a estudiantes, capacitando a empleados, entre otros. (http://www.monografias.com/trabajos7/mult/mult2.shtml)

#### 2.1.10.3Base de datos multimedia

Los nuevos desarrollos en las bases de datos multimedia extienden las concepciones de los sistemas de información y de sus usuarios más allá de la simple integración. Técnicas de inteligencia artificial y sistemas expertos, mecanismos de representación y recuperación de información gráfica, desarrollo de nuevas interfaces de usuario, integración general de hipertexto e hipermedia, aplicaciones en el campo de la educación y la formación, entre otros.

En una concepción estricta, un contenido multimedia sería la combinación de dos o más medios; en este sentido, las bases de datos orientadas a texto, en especial las de texto completo que incluyen ilustraciones, fotos y gráficos, pudieran ser consideradas multimedia y, por otro lado, bases de datos de imagen fija (archivos fotográficos) no presuponen más que la presencia de un tipo de información, sin poder clasificarse como multimedia. (http://www.tramullas.com/documatica/6- 2.html)

## 2.2 Marco Metodológico

#### 2.2.1 Tipo de investigación

De acuerdo al tema planteado en el estudio referido a la idea de formular una propuesta de un sistema de control de ventas con aplicación de escritorio e interfaz Web utilizando captura de imágenes en tiempo real, se adopta para el estudio, el tipo de investigación denominado proyecto factible, ya que corresponde con la definición dada según la UPEL (1998:7), "consiste en la investigación, elaboración y desarrollo de una propuesta, de un modelo operativo viable para solucionar problemas, requerimiento o necesidades de organizaciones o grupos sociales; puede referirse a la formulación de políticas, programas, tecnologías, métodos o procesos:", además "es una proposición sustentada en un Modelo Operativo factible, orientada a resolver un problema planteado o satisfacer necesidades en una institución o campo de interés nacional"

En atención a esta modalidad de investigación, se introducirán dos grandes fases en el estudio, a fin de cumplir con los requisitos involucrados en un Proyecto Factible. En la primera de ellas, inicialmente se desarrollará un diagnostico de la situación existente en la realidad objeto de estudio, a fin de determinar las necesidad de los entes. En la segunda fase del proyecto y atendiendo a los resultados del diagnostico, se formulará el diseño propuesto, para instaurar un sistema de control de ventas con aplicación de escritorio e interfaz Web utilizando captura de imágenes en tiempo real.

Este proyecto comprenderá varias etapas, en función del objetivo general y los específicos: planteamiento, diagnostico, fundamentación teórica, procedimientos metodológicos, actividades y evaluación financiera de los recursos necesarios para la ejecución, así como análisis y conclusiones sobre la viabilidad y realización del proyecto.

#### 2.2.2 Diseño de la investigación

Para efectos del diseño de la investigación que se lleva a cabo se define éste, según Balestrini (2002:134) como "el plan global en el contexto del estudio propuesto, que permite orientar desde el punto de vista técnico, y guiar todo el proceso de investigación, desde la recolección de los primeros datos, hasta el análisis e interpretación de los mismos en función de los objetivos definidos en la presente investigación". El diseño de investigación se determina, para el estudio, de acuerdo con el problema que se ha planteado, los objetivos que se pretenden alcanzar y la disposición de recursos.

Las estrategias utilizada para lograr los objetivos de esta investigación esta acorde con el diseño de investigación sistemático, pues pretende analizar una situación siguiendo un orden, una estructura investigativa que de respuesta a las interrogantes de la misma.

En resumen, se puede señalar que la información recolectada en una empresa de ventas, pertenece al medio ambiente donde suceden los hechos, no manipulando las variables, lo que permite conocer la adquisición de los datos a través de un monitoreo preciso; de esta manera automatizar y analizar los cambios a través del tiempo, para hacer inferencias respecto a sus determinantes y consecuencias.
## 2.2.3 Población y muestra

### 2.2.3.1 Población

Al hablar de la población, se hace referencia al conjunto de personas, dentro del ámbito estudiado en el problema investigado. Al respecto, Hernández y otros (1998) consideran la población como "el conjunto de todos los casos que concuerdan con una serie de especificaciones".

La población para el presente estudio estará integrada por las diferentes empresas prestadoras de servicios de prevención que hacen vida activa en la población de Valera estado Trujillo, las cuales se presentan en la Tabla Nº 1:

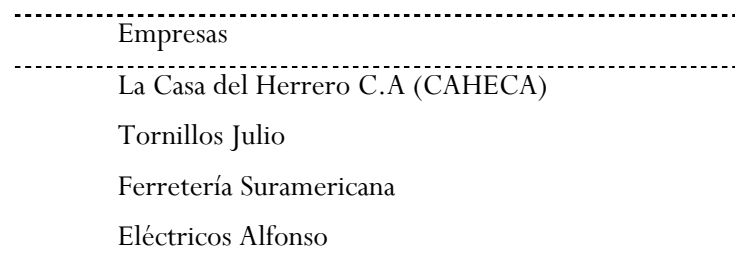

Tabla 1. Caracterización de la Población.

#### 2.2.3.2 Muestra

La muestra representa una opinión significativa de la población inmersa en el estudio, la cual es poseedora de sus mismas características. Esto se deduce de lo manifestado por Bavaresco (1994) cuando expresa que la muestra "es una parte o fragmento del total de unidades de observación o de análisis sobre los cuales se ha aplicado una selección".

Para el caso específico de la presente investigación se toma como muestra la empresa La Casa del Herrero C.A (CAHECA).

## 2.2.4 Instrumentación para la recolección de los datos

Para Hernández, Fernández y Baptista (2003), un instrumento de medición "es aquel que registra datos observables que representan verdaderamente los conceptos o variables que el investigador tiene en mente", (p. 235). Según Arias, (2004), un instrumento de recolección de datos "es el dispositivo o formato que se utiliza para obtener, registrar o almacenar información".

En la investigación presentada se hace uso de una guía de observación, definida por Arias, como una técnica que consiste en visualizar en forma sistemática cualquier hecho, fenómeno o situación que se produzca en el medio estudiado, (p. 67).

En este caso la observación realizada es directa y estructurada, ya que además de realizarse en correspondencia con los objetivos, se utiliza una guía diseñada con antelación en la que se especifican cada uno de los elementos que serán observados.

La Entrevista según Sabino C. (1992) citado por Grajales T. en www.investipos.pdf es, "una conversación entre dos o más personas, en la cual uno es el que pregunta (entrevistador). Estas personas dialogan con arreglo a ciertos esquemas o pautas de un problema o cuestión determinada, teniendo un propósito profesional".

En la entrevista se presupone la existencia de personas y la posibilidad de interacción verbal dentro de un proceso de acción recíproca. Como técnica de recolección va desde la interrogación estandarizada hasta la conversación libre, en ambos casos se recurre a una guía que puede ser un formulario o esquema de cuestiones que han de orientar la conversación.

Al respecto, Bavaresco (1994) señala que la encuesta permite al investigador "conocer el pensamiento y la opinión de la población" considerada en este estudio, para determinar con los datos recogidos, lo planteado en los objetivos específicos.

En cuanto al instrumento de recolección de información se implanta un cuestionario, el cual según Hernández y otros (1998) es "un conjunto de preguntas con respecto a las variables de estudio".

El Diagrama secuencial se emplea en muchos campos para mostrar los procedimientos detallados que se deben seguir al realizar una tarea, como un proceso de fabricación. Según Montilva J. (1998), señala que el diagrama "también se utilizan en la resolución de problemas, como por ejemplo en algoritmos. Los diagramas de flujo se usan normalmente para seguir la secuencia lógica de las acciones en el diseño de programas de computadoras".

Se entiende por factible algo que se pueda hacer o sea fácil de hacer es decir, no tiene limitaciones y su desarrollo no es complicado, si un proyecto cumple estas condiciones se puede decir que tiene factibilidad en caso que ocurra lo contrario, existen una serie de técnicas para adaptarlo o para que sea factible. Según Duch. N. (2.005), un proyecto factible consiste en: "la elaboración de una propuesta de un modelo operativo o de una solución posible a un problema de tipo práctico para satisfacer las necesidades de una institución o grupo social".

## 2.2.5 Técnicas y análisis de los datos

Los registros de notas de las observaciones, entrevistas, los cuestionarios y los diagramas de flujo de datos efectuados en la empresa de La Casa del Herrero C.A (CAHECA), llevaron a obtener información clara y precisa sobre la situación de la misma, lo que determinó el diagnóstico previo del problema presentado. En este sentido, era necesario ubicar los elementos fundamentales del diseño a realizar, considerando que el cliente, los servicios y el movimiento son aspectos prioritarios para la ejecución del sistema.

Para analizar los datos se plasman en tablas como recurso seleccionado para visualizar ampliamente los resultados obtenidos, observando su relación con lo expuesto en el planteamiento, objetivos señalados y lo referido en el marco teórico. Todo esto con el fin de responder a la interrogante planteada en el problema.

Para el desarrollo de esta investigación se cumplirán con las siguientes fases:

Fase Nº 01. Etapa Documental. Comprende la recopilación del material bibliográfico referente al tema propuesto, se examinaran los diferentes autores que han tratado sobre sistema de control de ventas con aplicación de escritorio e interfaz Web.

Se elaboraran fichas resúmenes y bibliografías, constituyendo éstos los instrumentos esenciales para la recolección de los datos, así como también una síntesis de los antecedentes y un análisis conceptual del marco teórico de la investigación.

Fase Nº 02. Etapa de Campo. Comprende la obtención de los datos necesarios, cumpliendo con las siguientes actividades:

Visita a una empresa prestadora de servicios en la ciudad de Valera, Estado Trujillo, en estudio para obtener datos de la población.

Se elaboraran las pruebas en tiempo real, para identificar cual de las tecnologías de sistemas de información Web es la más idónea para el estudio en proceso.

Fase Nº 03. Etapa Analítica. En esta fase se establecerán los criterios de evaluación, tabulación y análisis de la información, con respecto a:

Requerimientos y necesidades con respecto a la base de datos para una empresa de ventas.

Diseño de los módulos y plataformas visuales del software, de los datos del sistema para una empresa de ventas.

Establecer la formulación de la propuesta en estudio.

Análisis de la factibilidad técnica, operativa y de costo de la investigación.

Se elaboraran las conclusiones y recomendaciones de acuerdo a los resultados de esta investigación.

## 2.2.6 Método WATCH

Este es un método de desarrollo de aplicaciones empresariales. El método consta de tres componentes:

• Modelo del producto.- Describe el tipo de producto que el método WATCH ayuda a producir. Establece las características arquitectónicas generales de una aplicación empresarial.

• Modelo del proceso.- Es una descripción estructurada del conjunto de actividades que el grupo de desarrollo deberá seguir para producir una aplicación empresarial.

• Modelo del grupo de desarrollo.- Este modelo describe como el grupo de desarrollo debe estar organizado y cuales son los roles de cada uno de sus miembros.

La utilidad e importancia que el método WATCH tiene se resume en los siguientes puntos:

1. Le agrega visibilidad al proyecto; pues, permite que el grupo de desarrollo y los usuarios del sistema puedan conocer en que estado se encuentra el proyecto en cualquier momento.

2. Le facilita al líder del proyecto las labores de planificación y control del proyecto.

3. Establece un marco metodológico único que estandariza el proceso de desarrollo y unifica la documentación que se produce a lo largo del proyecto de desarrollo de una aplicación.

4. Está fundamentado en modelos de procesos de la Ingeniería de Software Basada en Componentes.

5. Emplea las mejores prácticas, técnicas y notaciones utilizadas regularmente en la

Industria del Software.

Este documento está organizado como se indica a continuación. La Sección II describe el modelo de productos, es decir las características generales del producto que se elabora mediante la aplicación del método: aplicaciones Web empresariales basadas en componentes. En la Sección III, se presenta, en forma detallada, el conjunto de fases, pasos y actividades que el grupo de desarrollo del proyecto debe llevar a cabo para producir una aplicación empresarial. La Sección IV describe el modelo del grupo de desarrollo. Se establece la estructura organizacional del grupo de desarrollo y los roles que ellos deben realizar a lo largo del proyecto.

# **I. Modelo del producto**

El método WATCH está orientado al desarrollo de un tipo particular de software denominado aplicación empresarial. Una aplicación empresarial es aplicación distribuida que apoya la ejecución de procesos de negocios en una empresa. Las aplicaciones de comercio electrónico y los sistemas de información Web (SIW) son dos tipos particulares de aplicaciones empresariales. Tanto las aplicaciones Web como los SIW dan soporte a un conjunto de uno o más procesos de negocios, mediante una interfaz Web que permite el intercambio de datos e información a través de una red Intranet, Extranet o Internet.

Algunas de las características generales de las aplicaciones empresariales son las siguientes:

- Están dirigidas a apoyar procesos de negocios de una empresa.
- Automatizan el flujo de trabajo de los procesos que ellas soportan.
- Establecen una clara diferencia entre:
	- o La presentación de la aplicación (interfaz U/S)
	- o La lógica del negocio (automatización del flujo de trabajo)
	- o La gestión de los datos (las bases de datos)
- Requieren integrarse a otras aplicaciones, tales como:
	- o Aplicaciones legadas
	- o Aplicaciones empaquetadas (ERP)
	- o Sistemas de información gerencial
- Acceden a diferentes bases de datos locales o distribuidas
- Son aplicaciones distribuidas

o Sus componentes están distribuidos en varios servidores de propósito específico ( ver figura 2)

• Las aplicaciones empresariales se instalan y corren sobre plataformas distribuidas compuestas

por:

o Servidores web que se encargan del manejo de la capa de presentación de las aplicaciones empresariales

o Servidores de aplicaciones que manejan la lógica del negocio de las aplicaciones empresariales

o Servidores de datos que gestionan los datos de las aplicaciones empresariales

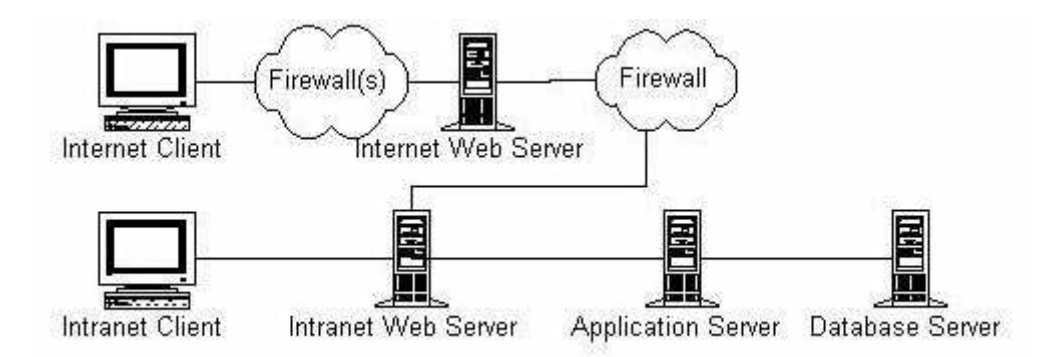

Figura 2. La Plataforma típica de ejecución de una aplicación empresarial

Las aplicaciones empresariales modernas siguen un patrón o estilo arquitectónico similar, denominado arquitectura de 3 o más capas (n-tier). En este estilo arquitectónico, la lógica del negocio se instala y ejecuta separadamente del manejo de los datos y de la interfaz usuario/sistema de la aplicación.

El método WATCH emplea el paradigma de desarrollo de software basado en la reutilización de componentes de software. En base a este paradigma, una aplicación empresarial tiene una arquitectura de software de tres o más capas, en la que cada una de las capas está compuesta de un conjunto de componentes de software interrelacionados. La figura 3 muestra el modelo de una aplicación empresarial basada en componentes.

La capa de presentación implementa la interfaz U/S de la aplicación empresarial. Está formada por dos tipos de componentes:

• Componentes del lado del cliente.- Son los componentes de la interfaz U/S que se instalan y corren en las máquinas clientes; por ejemplo, los applets en una aplicación Web.

• Componentes del lado del servidor Web.- Son los componentes de la interfaz U/S que se instalan en el servidor Web. Por ejemplo, los componentes JSP y Servlets que implementan los aspectos dinámicos de la interfaz Web.

La capa de lógica de negocios implementa la funcionalidad de la aplicación empresarial. Está formada por dos tipos de componentes:

• Componentes de procesos.- Implementan las funciones que requieren los usuarios y automatizan los flujos de trabajo.

• Componentes de entidades de negocios (componentes de negocio).- Manejan los datos asociados a los objetos o entidades de negocio de la aplicación.

La capa de datos se encarga de la administración de los datos de la aplicación. Está formada por:

• Una o más bases de datos o almacenes de datos XML que pueden ser locales o distribuidas.

Esta figura describe, también, como los componentes de las tres capas se despliegan o instalan en la plataforma de ejecución de la aplicación.

En resumen, el método WATCH ayuda, a un grupo de desarrollo, a producir aplicaciones empresariales basadas en componentes, las cuales poseen adicionalmente dos características determinantes: (1) Su interfaz U/S es del tipo web y (2) Su arquitectura es de tres o más capas.

# **II. Modelo de procesos WATCH**

El modelo de procesos del método WATCH es un marco metodológico que describe, en términos generales, un conjunto estructurado de actividades necesarias para producir una aplicación empresarial. Este modelo organiza estas actividades en dos tipos de procesos diferentes pero complementarios: procesos gerenciales y procesos de desarrollo.

Los procesos gerenciales describen las actividades que la gerencia del proyecto (ó, en su defecto, el líder del proyecto) debe realizar para:

• Planificar, organizar, dirigir, manejar el grupo de desarrollo y controlar el proyecto de desarrollo de un sistema o aplicación empresarial

- Asegurar la calidad del sistema.
- Gestionar la configuración del sistema
- Adiestrar el grupo de desarrollo durante el proceso de ejecución del proyecto.

Los procesos de desarrollo son los procesos técnicos que describen que debe hacer el grupo de desarrollo para producir una aplicación empresarial. Estos procesos se organizan en una estructura jerárquica formada por fases, pasos y actividades.

La figura 3 muestra la estructura del marco metodológico. Esta estructura está inspirada en la metáfora del reloj de pulsera (watch, en inglés). Los procesos gerenciales se ubican en el centro del reloj para indicar que ellos llevan el control del desarrollo del proyecto. Los procesos de desarrollo se ubican, en forma circular, en las posiciones del dial del reloj.

El marco metodológico es cíclico, iterativo y controlado. Cada ciclo de procesos de desarrollo produce una nueva versión del sistema o un nuevo subsistema del sistema en desarrollo. En cada ciclo se puede iterar entre las fases a fin de corregir errores, introducir nuevos requisitos o, simplemente, mejorar el producto en desarrollo. Los procesos de desarrollo son planificados y controlados por los procesos gerenciales, que se ubican en el centro del marco metodológico ilustrado en la figura 3.

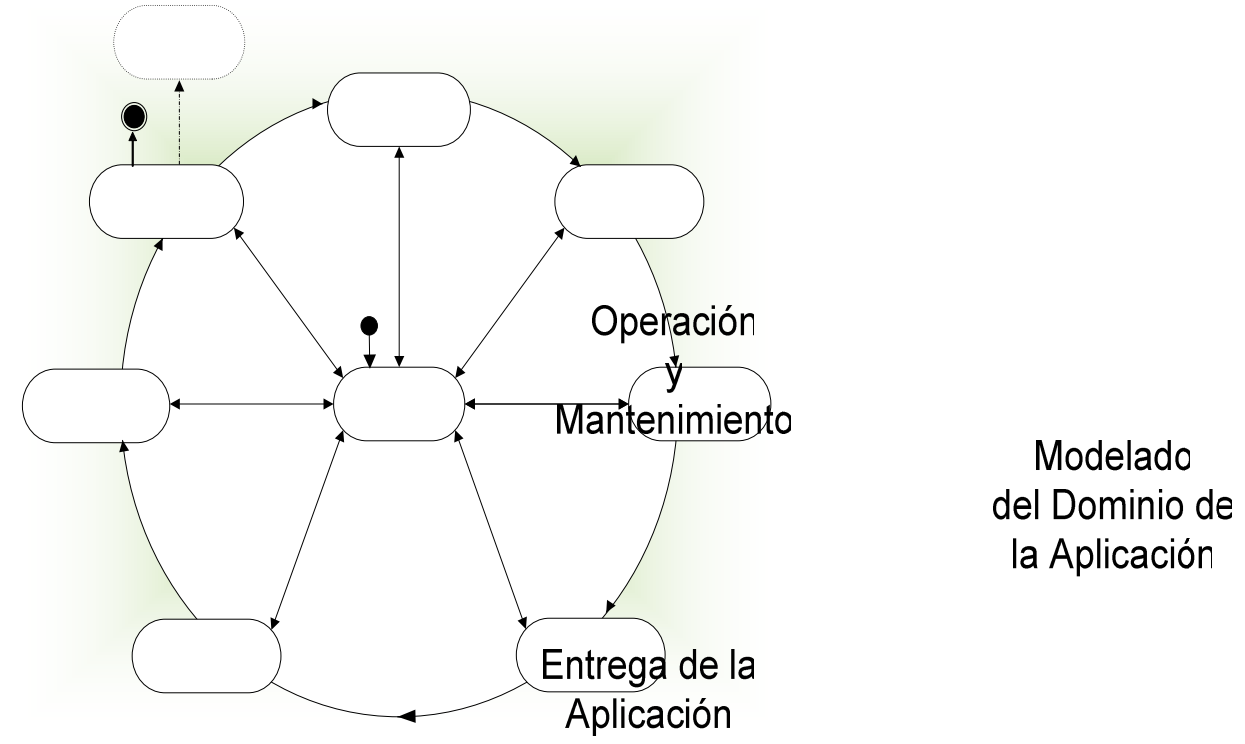

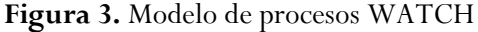

Los procesos del Método WATCH se pueden concebir, también, como una cadena de valor cuyos procesos fundamentales o claves son apoyados por un conjunto de procesos gerenciales, tal como se ilustra en la figura 4.

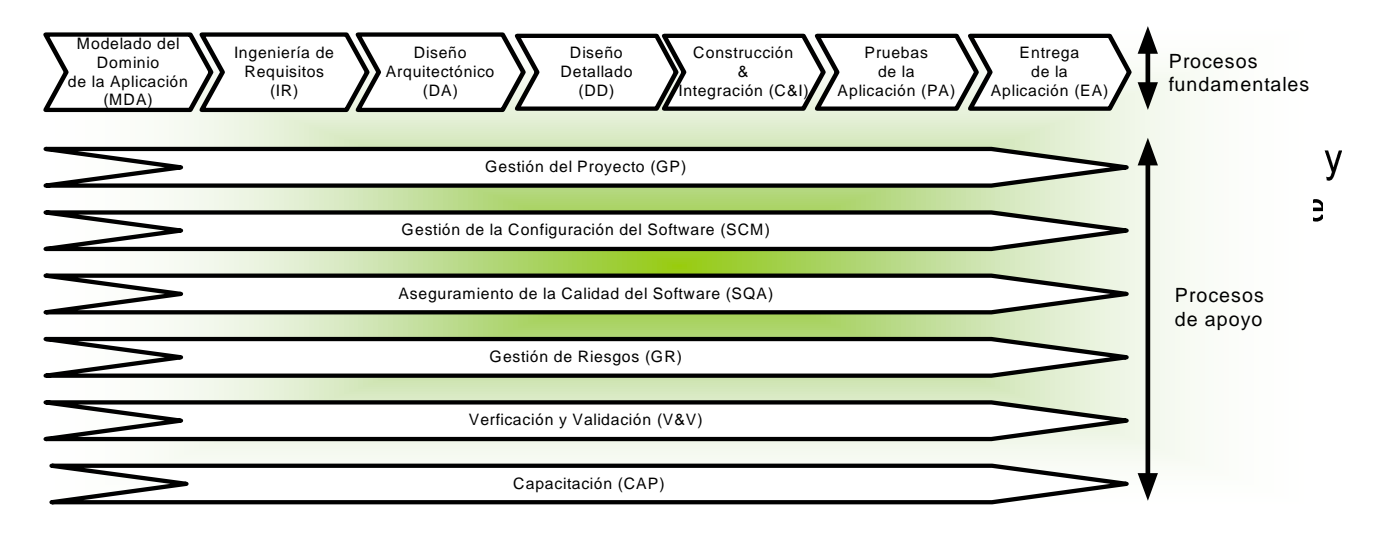

Figura 4. La cadena de valor del Método WATCH

Construcción & Integración

# **IV. Modelo del grupo de desarrollo**

El grupo de desarrollo de una aplicación empresarial puede estar organizado de diferentes maneras. Una de ellas es según una estructura jerárquica en la que los actores del proyecto se agrupan en base a las actividades del proceso de desarrollo de la aplicación.

# Capítulo 3

# Análisis y diseño de CAHECA

Este capítulo tiene como objetivo principal exponer el análisis del contexto y busca comprender los requisitos específicos que deberán ser considerados en la construcción del sistema, además del diseño arquitectónico de la aplicación de software, el cual incluye un bosquejo de los componentes de interfaz, de procesamiento y de almacenamiento.

# 3.1 Análisis del contexto

Esta fase consiste en recolectar toda la documentación existente que esté relacionada con el ambiente en el cual va a operar el sistema de información. El contexto, esto es, el sistema al cual pertenece o va a pertenecer el sistema de información, debe ser analizado en términos de su ambiente, objetivos, estructuras y procesos, a fin de determinar sus posibles problemas.

En esta fase, el análisis es el proceso mediante el cual, se va a subdividir el sistema en las partes que lo constituyen, a objeto de poder profundizar en la funcionalidad y características que lo integran. Lo importante de esta etapa es la utilización de modelos; un modelo va a representar una realidad utilizando variables que se estiman pertinentes e ignorando otras que no sean relevantes, a fin de facilitar el diseño del sistema.

Se estudia el sistema manual actual para establecer objetivos, identificar las funciones y conocer las entradas, procesos y salidas del sistema, para luego elaborar el modelo del mismo.

La información suministrada por la empresa, se obtuvo de una descripción literal del funcionamiento, para conocer de una manera más clara los procesos llevados por la empresa. En la figura 7, se aprecia el análisis de recolección de la información donde se puede explicar y pronosticar bajo condiciones variables y así poder prever medidas administrativas adecuadas y oportunas.

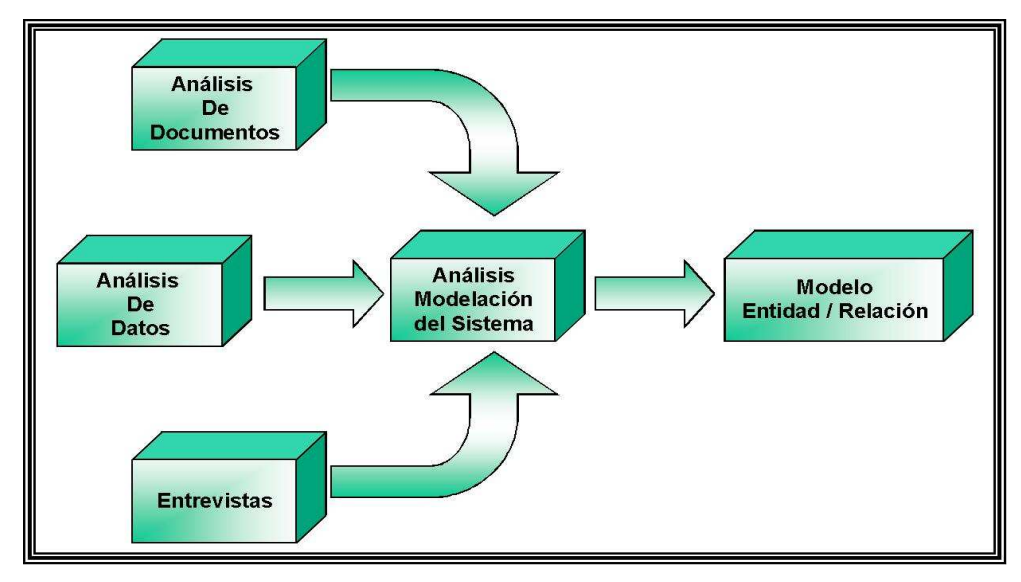

Figura 5 Análisis de Recolección de Información

## 3.2 Documento de definición de requisitos

Este documento describe el propósito y la funcionalidad del producto de software. Es un resumen informal de los aspectos funcionales y proyectará detalles de los requisitos y otros factores correspondientes al desarrollo del producto.

## 3.2.1 Actores

- 1. Cliente. Es la persona quien solicita el desarrollo del producto de software; en este caso la empresa CAHECA.
- 2. Usuario. Cualquier persona interesada en utilizar la aplicación, incluyendo también a la persona y a nosotros mismos.
- 3. Desarrollador. Este rol es desempeñado por ambos integrantes del grupo. Se subdivide en cuatro facetas, dependiendo de la labor especifica que se realice:
	- o Analista. Hace especificaciones como las de requisitos (funcionales, no funcionales, y de soporte de hardware o software, entre otros), necesarias para el buen arranque del proyecto.
	- o Diseñador. Analiza y plantea los modelos que servirán de base a la fase de codificación.
	- o Programador. Es el encargado de traducir los algoritmos al lenguaje de programación seleccionado.

o Gerente. Supervisa y dirige a lo largo de la evolución del proceso de desarrollo. Además de administrar los recursos y de gestionar los diversos factores involucrados (requisitos, personal, etc.).

# 3.2.2 Definición de Requisitos según los Actores

- 1. Cliente:
	- o Entrega de un software para el control de ventas completamente funcional.
	- o Posibilidad de agregar un producto, cliente, usuario en cualquier momento.
	- o Poder realizar la captura de la imagen al momento de realizar la venta.
	- o Entrega de un sistema completo, que no incluya solo al sistema de control, sino además la documentación necesaria para jugar (manuales, instrucciones para la instalación, etc.).
	- o El producto final deberá ser entregado en un disco compacto (CD).
- 2. Usuario:
	- o El sistema debe ser sencillo de utilizar en cuanto a las diferentes opciones o los controles.
	- o Que permita tener un conjunto de reportes para obtener la información requerida.
	- o Que la interfaz sea agradable para el usuario.
- 3. Desarrollador(programador):
	- o El lenguaje de programación debe soportar la orientación por objetos (OO).
	- o Utilización de herramientas privativas en la etapa de implementación.
- 4. Desarrollador(gerente):
	- o El producto final deberá ser software privativo.

## 3.2.3 Clasificación de Requisitos y definición de Prioridades

Cada uno de los requisitos señalados anteriormente se clasifican en la siguiente tabla según el criterio clásico.

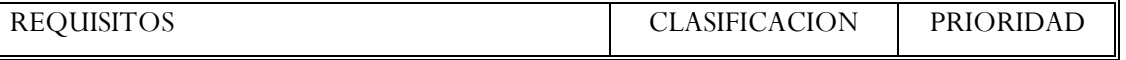

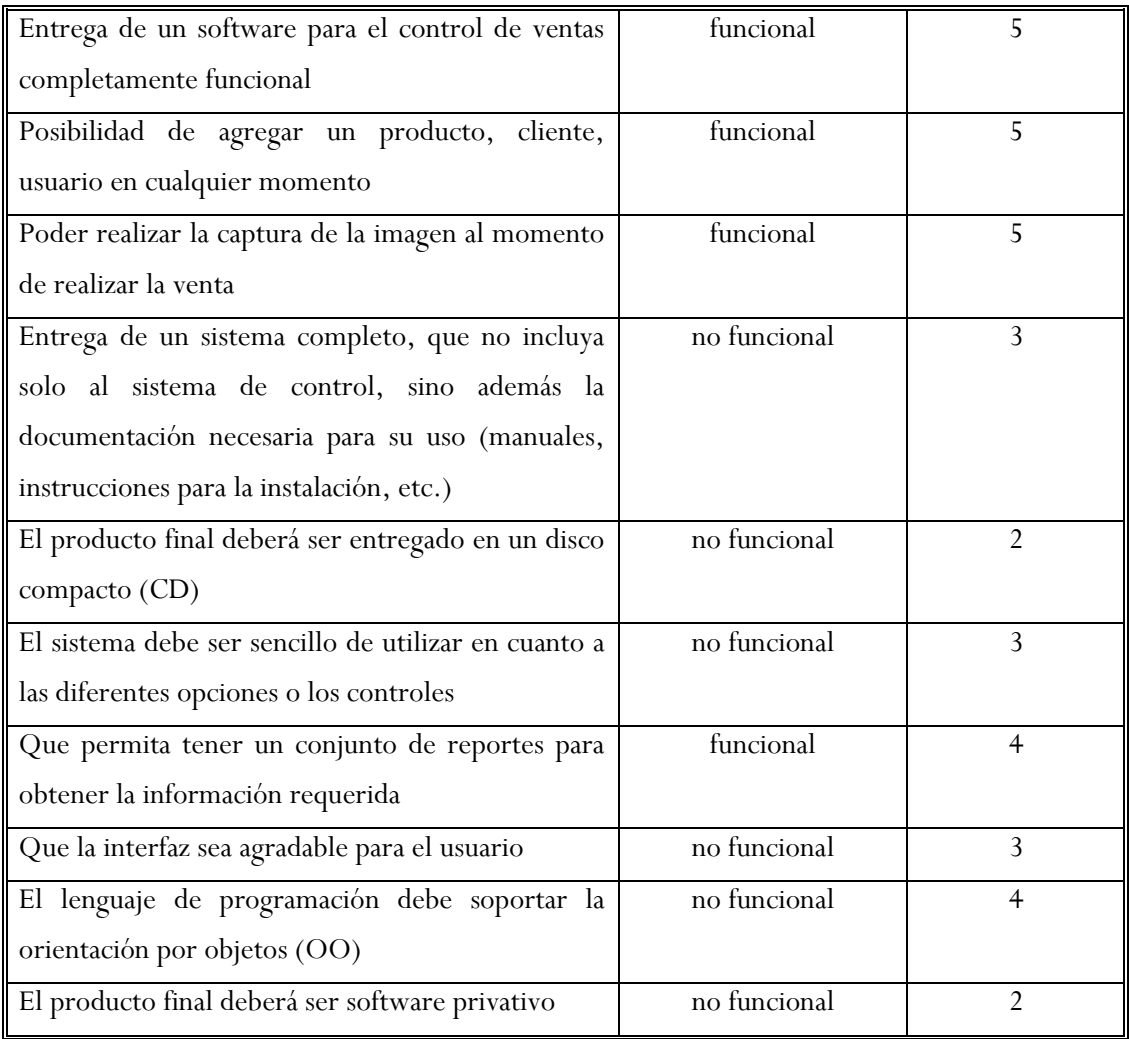

Tabla 2. Clasificación de requisitos y definición de prioridades

# 3.3 Documento de especificación de requisitos

Este documento implica la culminación de la tarea de análisis del sistema, dicha especificación se logra estableciendo una completa descripción de las clases que colaboran, su función y el comportamiento del sistema. Este documento y el modelado que contiene deben lograr tres objetivos:

- Describir lo que requiere el usuario.
- Establecer una base para la creación de un diseño de software.
- Definir un conjunto de requisitos que se puedan validar una vez que se ha construido el software.

# 3.3.1 Modelo de Caso de Uso

#### LISTA DE CASOS DE USO

- El usuario desea manipular los productos ingresados en la base de datos
- El usuario desea tener un módulo de ventas para procesar el producto vendido y realizar la captura de la imagen.
- El usuario desea tener una interfaz Web para realizar consultas de las ventas realizadas.
- El usuario desea tener un módulo para manipular los datos del vendedor.
- El usuario desea tener un módulo para manipular los datos del usuario del sistema y sus accesos.
- El administrador del sistema desea tener un configurador del sistema.

## 3.3.1.1 Menú principal.

Al iniciarse la aplicación el usuario tiene la posibilidad de seleccionar cuatro alternativas que le ofrecerá el sistema, que son: el manejo administrativo, de configuración y de ventas (Ver figura 6. Diagrama de casos de uso principal).

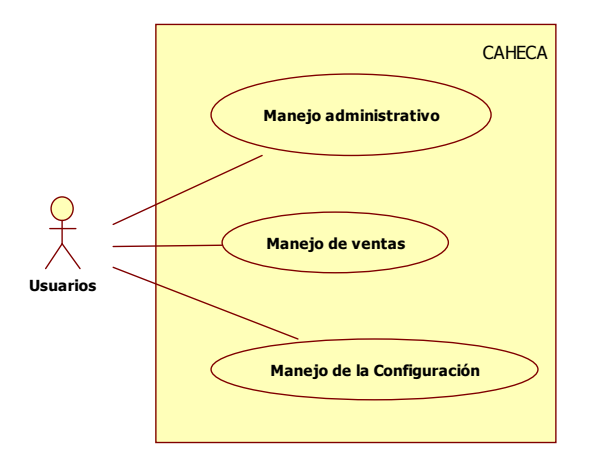

Figura 6. Diagrama de casos de uso principal

### Descripción textual

Caso de Uso: Menú Principal.

Actores: Usuarios

Propósito: Entrar a la aplicación para acceder al menú.

Resumen: El usuario inicia el sistema, el cual muestra las opciones del sistema CAHECA (manejo administrativo, manejo de ventas, manejo de la configuración).

Condiciones de Entrada: El usuario inicia a trabajar en el sistema, una vez seleccionada la opción requerida, que se realiza a través del ratón o teclado.

Condiciones de Salida: El usuario sale de la aplicación una vez haya realizado la operación deseada.

# 3.3.1.2 Módulo de ventas

El módulo de ventas ofrecerá al usuario la posibilidad de realizar las operaciones readicionadas con las ventas (Ver figura 7. Diagrama de casos de uso módulo de ventas).

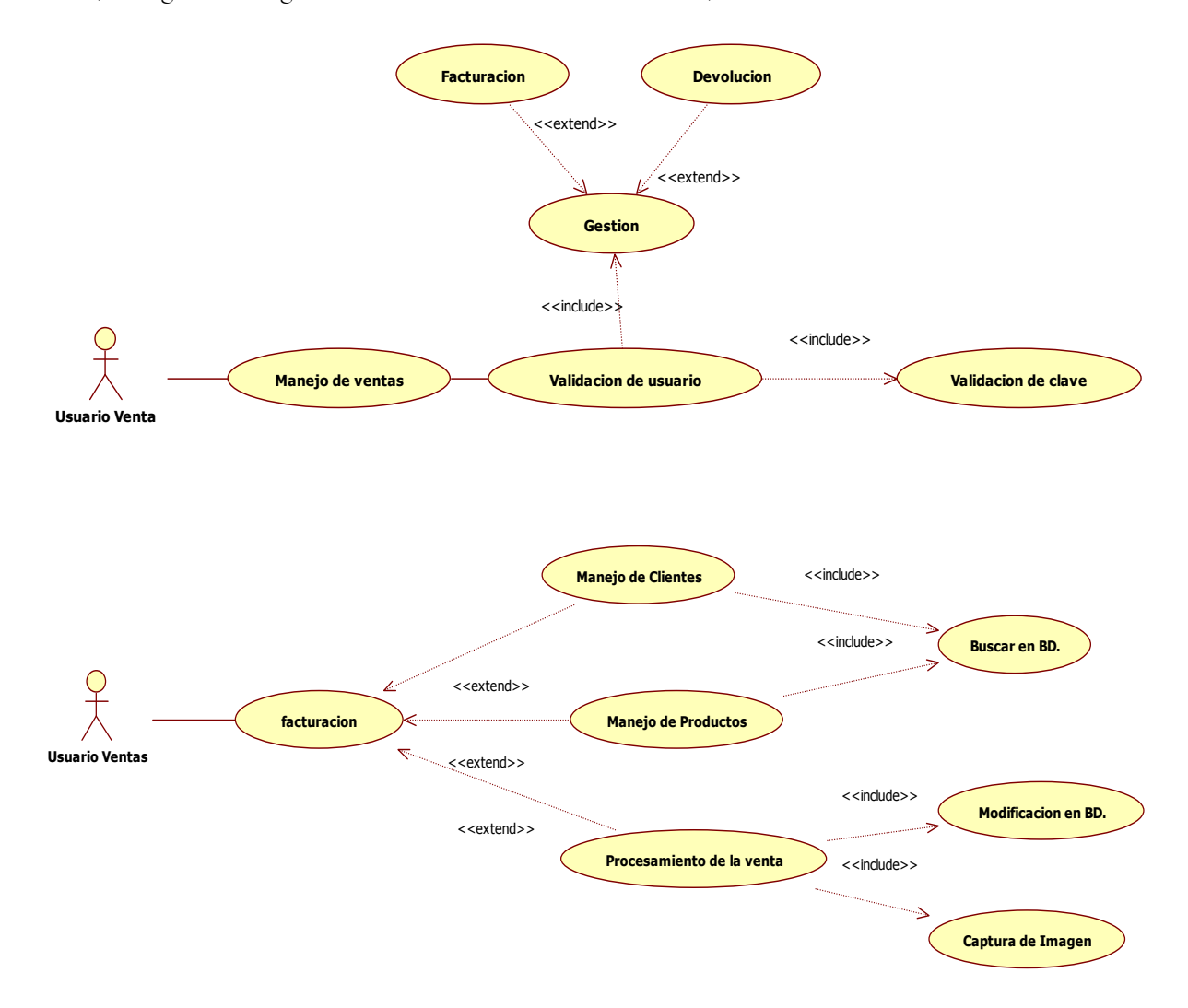

Figura 7. Diagrama de casos de uso módulo de ventas Descripción textual

Caso de Uso: Módulo ventas

Actores: Usuarios venta, administrativo, directiva.

Propósito: Entrar a la aplicación para acceder al proceso de ventas.

Resumen: El usuario inicia el sistema, para luego agregar el cliente, el producto y después realizar la venta para hacer la captura de la imagen.

Condiciones de Entrada: El usuario inicia a trabajar en el sistema, una vez introducido el usuario y clave de ventas, administrativa o directiva.

Condiciones de Salida: El usuario obtiene el documento de venta con la imagen guardada en la base de datos.

## 3.3.1.3 Módulo administrativo

Este módulo le da la opción al usuario de realizar modificaciones en los productos, visualizar o imprimir reportes ya sea de clientes, usuarios, inventarios, cargos de inventario, facturación, entre otros; (Ver figura 8-A y 8-B. Diagrama de casos de uso módulo administrativo).

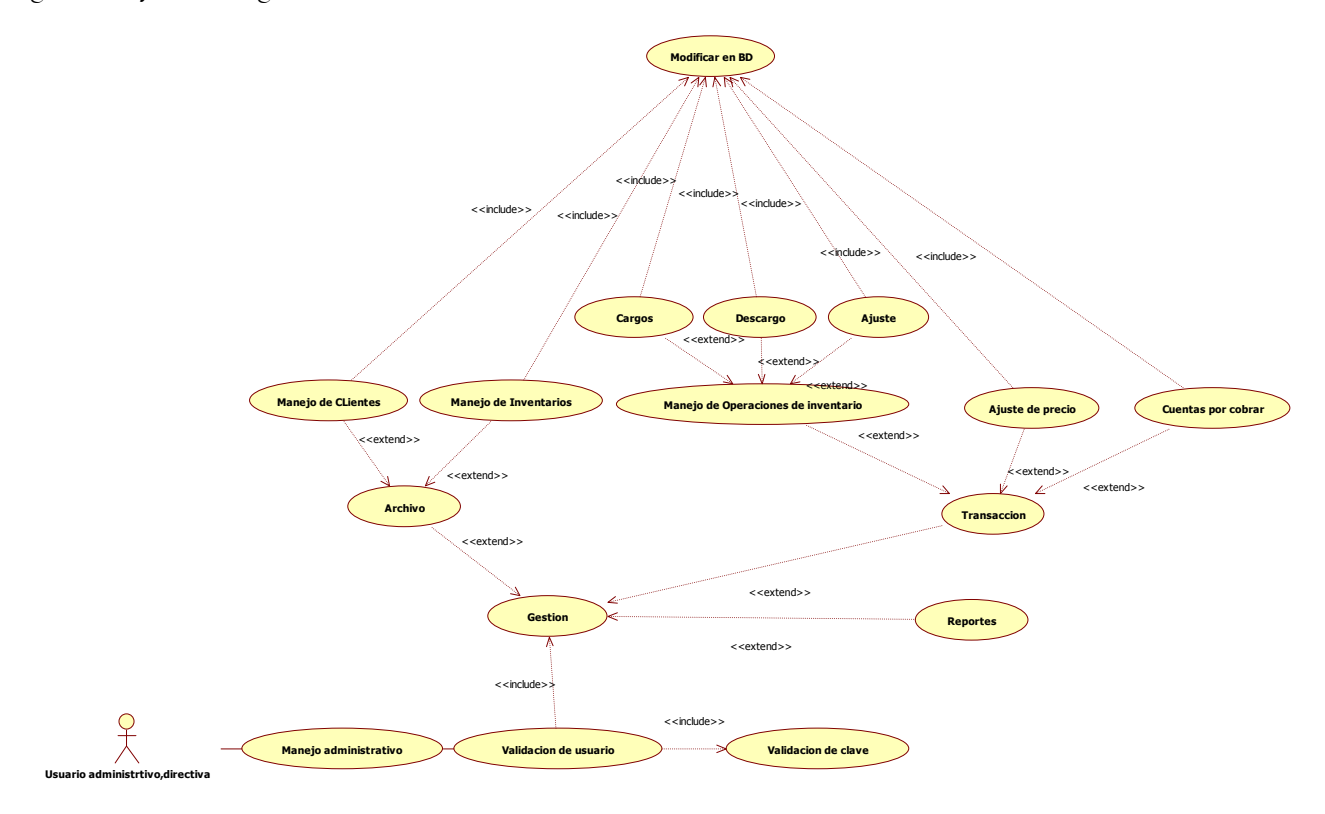

Figura 8-A. Diagrama de casos de uso módulo administrativo

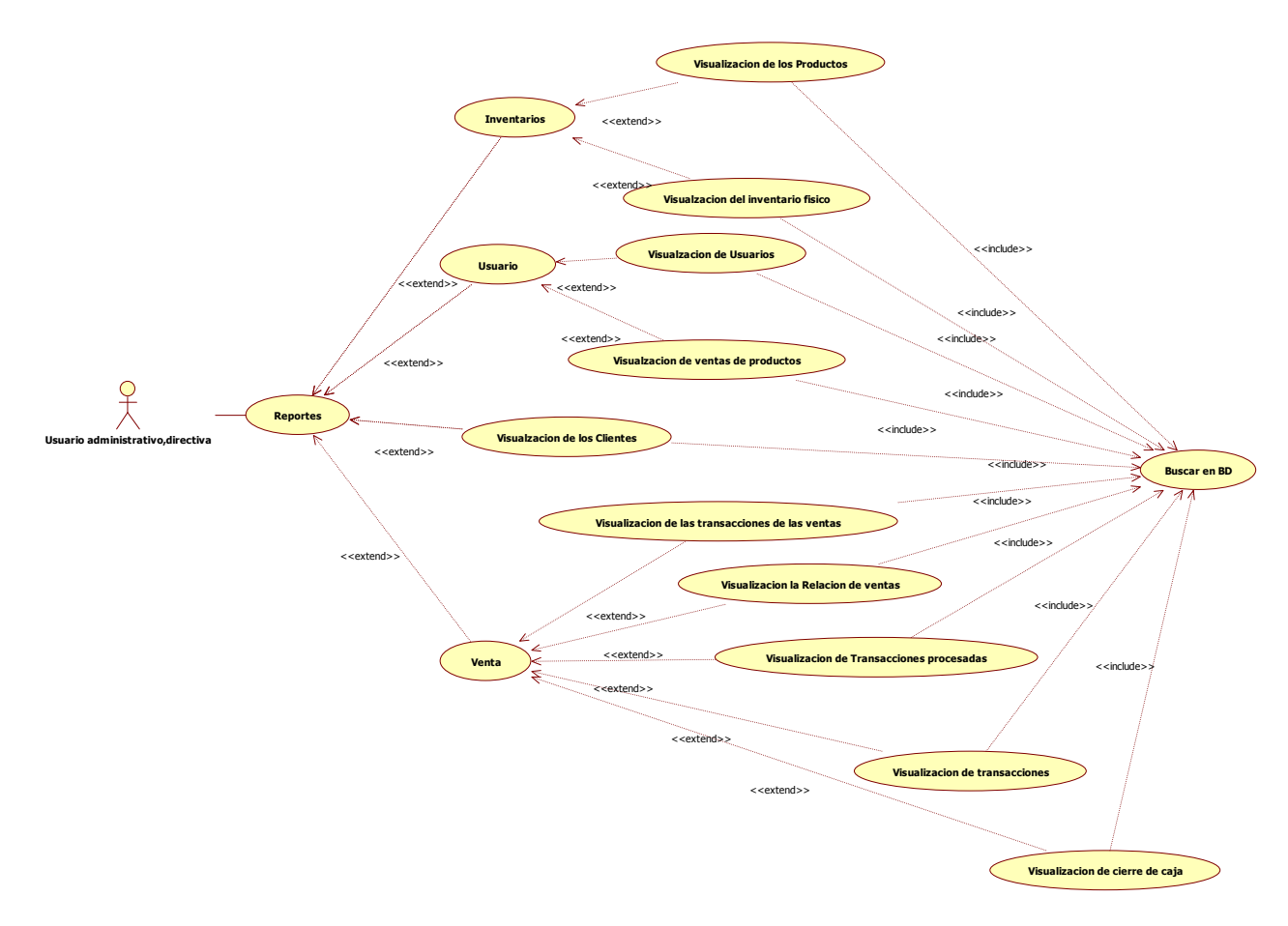

Figura 8-B. Diagrama de casos de uso módulo administrativo

## Descripción textual

Caso de Uso: Módulo administrativo.

Actores: Usuarios administrativo, directiva.

Propósito: Entrar a la aplicación para realizar todas las operaciones administrativas.

Resumen: El usuario inicia el sistema, para luego agregar cliente, productos, generación de reportes, además de operaciones de cargo, descargo y ajustes de inventario.

Condiciones de Entrada: El usuario inicia a trabajar en el sistema, una vez introducido el usuario y clave administrativa o directiva.

Condiciones de Salida: El usuario obtiene el reporte o la transacción realizada.

# 3.3.1.4 Módulo de configuración

El módulo de configuración le da la opción al usuario de realizar modificaciones en relación a los datos de la empresa, el impuesto por defecto, la asignación de usuarios y la definición de la impresora por estación; (Ver figura 9. Diagrama de casos de uso módulo de configuración).

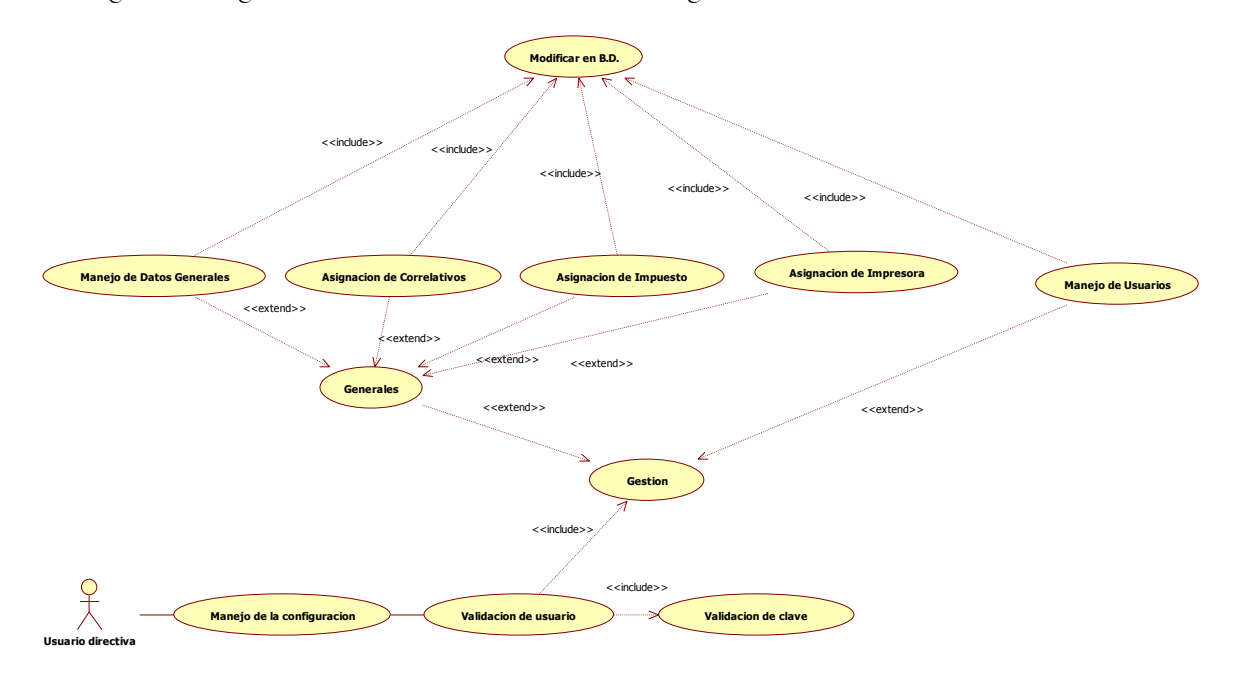

Figura 9. Diagrama de casos de uso módulo de configuración

### Descripción textual

Caso de Uso: Módulo de configuración.

Actores: Usuarios directiva.

Propósito: Entrar a la aplicación para acceder a la configuración del sistema.

Resumen: El usuario inicia el sistema, para realizar las operaciones de configuración del sistema como los datos de la empresa, asignación de correlativos, impresoras, impuestos y usuarios.

Condiciones de Entrada: El usuario inicia a trabajar en el sistema, una vez introducido el usuario y clave directiva.

Condiciones de Salida: El usuario obtiene la agregación, modificación o eliminación de las diferentes operaciones realizadas en este módulo.

## 3.3.2 Diagrama de actividades

### 3.3.2.1 Diagrama de actividades del módulo de ventas

El módulo de ventas ofrecerá al usuario la posibilidad de realizar las operaciones readicionadas con las ventas, además de las verificaciones de los datos. (Ver figura 10. Diagrama de actividad módulo de ventas).

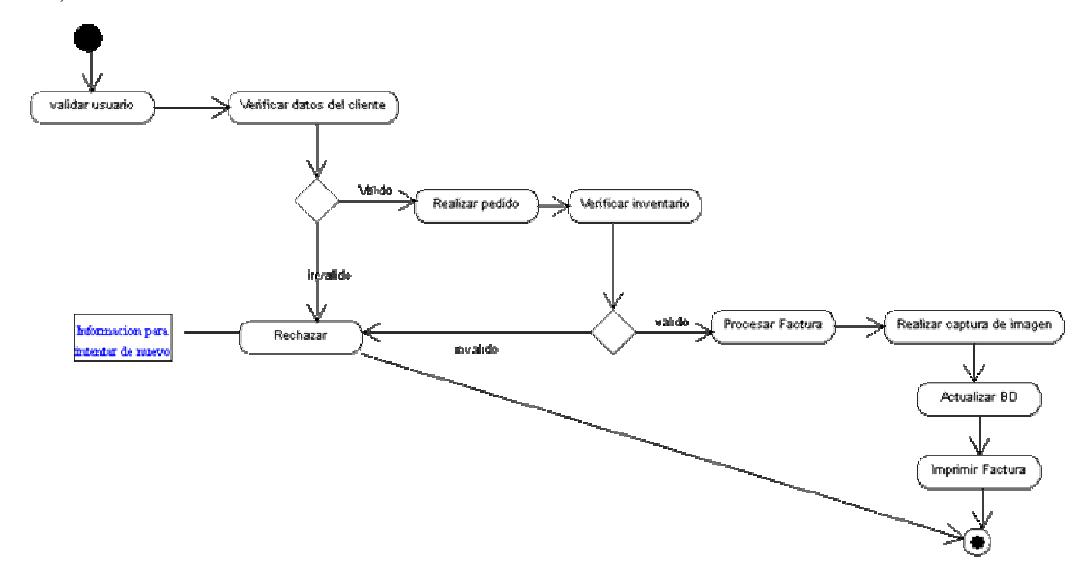

Figura 10. Diagrama de actividad módulo de ventas

# 3.3.2.2 Diagrama de actividades del módulo administrativo

Este módulo le da la opción al usuario de realizar modificaciones en los productos, visualizar o imprimir reportes ya sea de clientes, vendedores, proveedores, inventarios, facturación, transacciones, etc. (Ver figura 11-A y 11-B. Diagrama de actividad módulo administrativo).

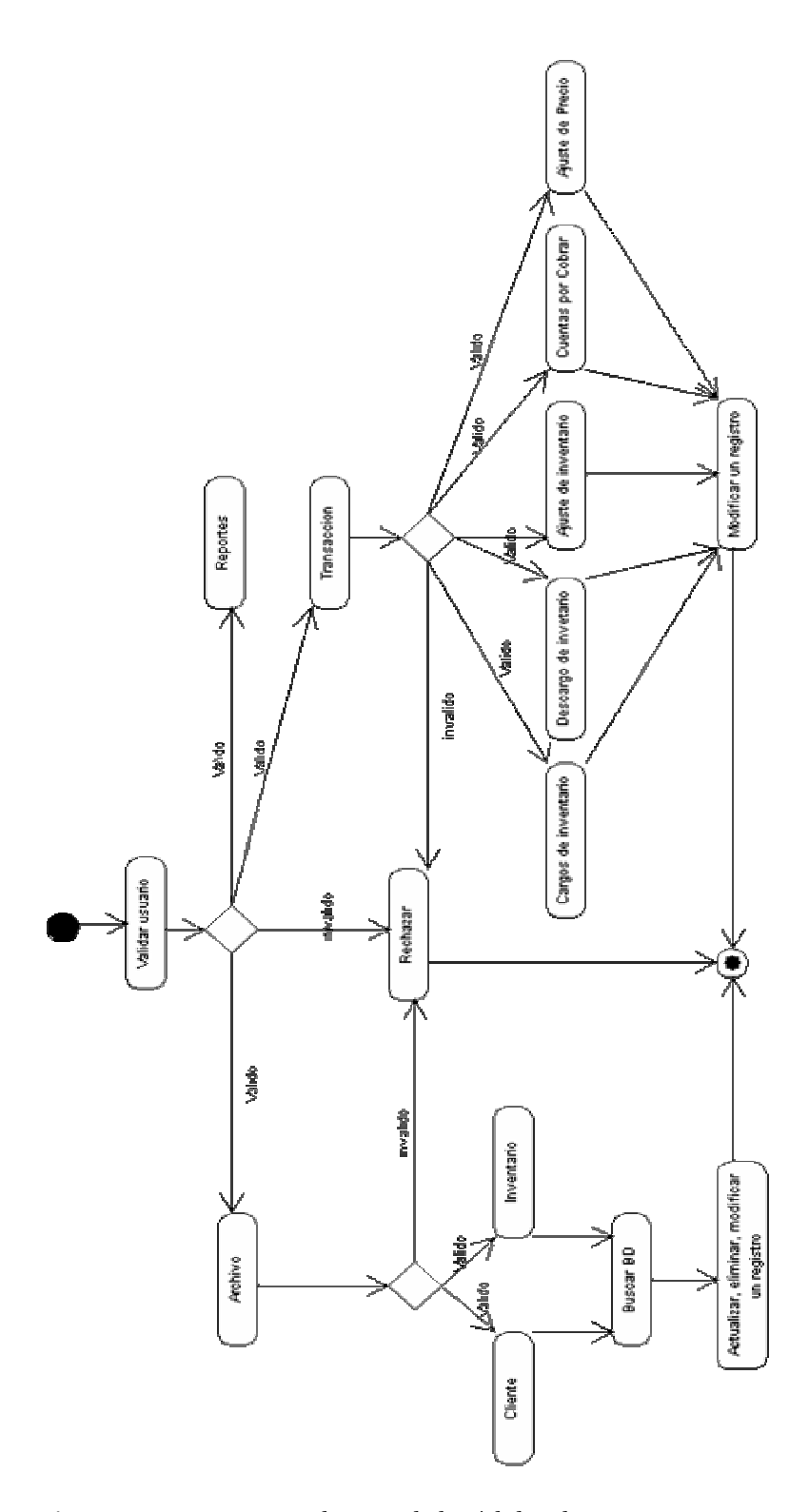

Figura 11-A. Diagrama de actividad módulo administrativo

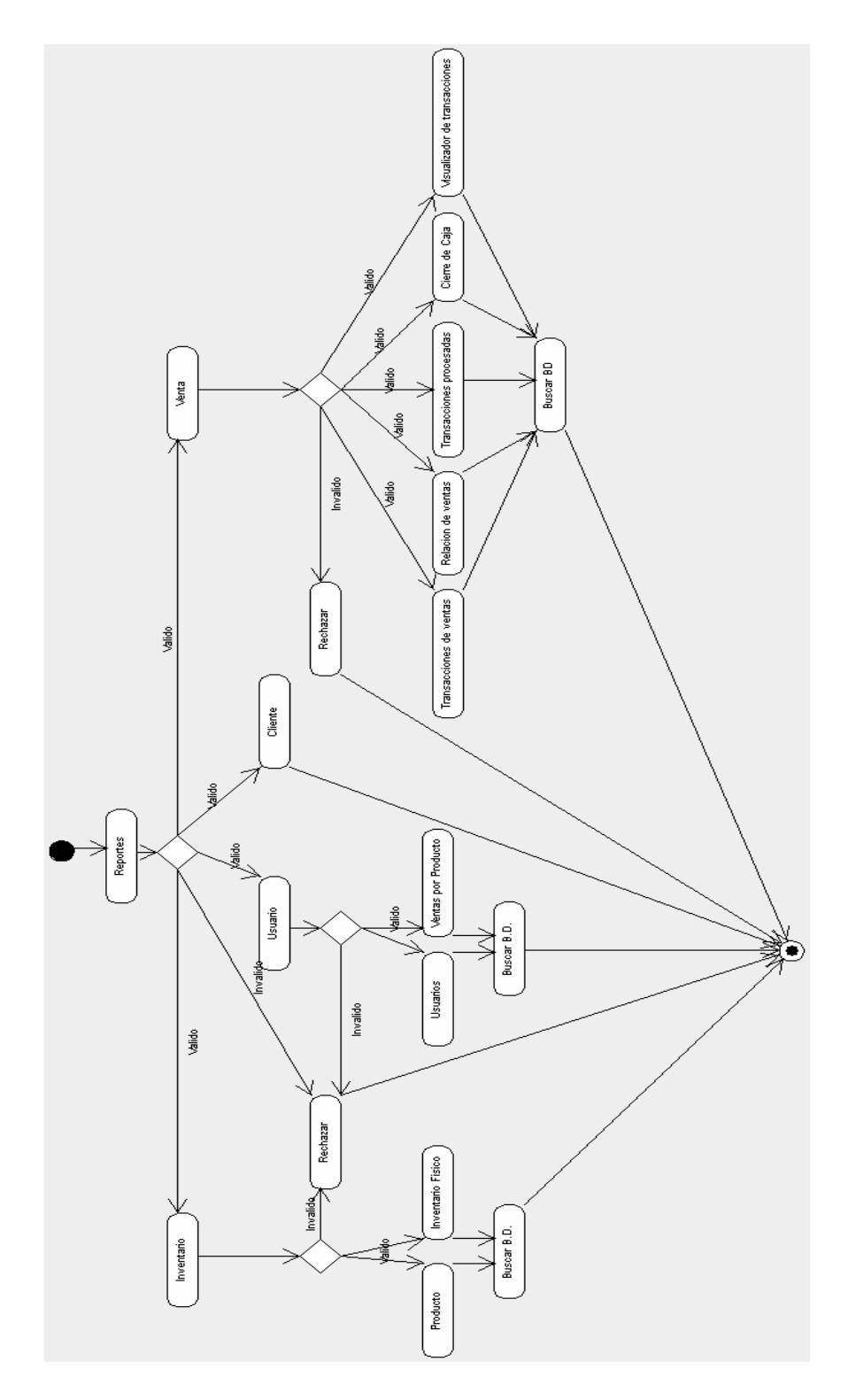

Figura 11-B. Diagrama de actividad módulo administrativo

## 3.3.2.3 Módulo de configuración

Este módulo le da la opción al usuario de realizar modificaciones en relación a los datos de la empresa, el impuesto que se cobra en el momento, la asignación de usuarios y la definición de la impresora por estación; (Ver figura 12. Diagrama de actividad del módulo de configuración).

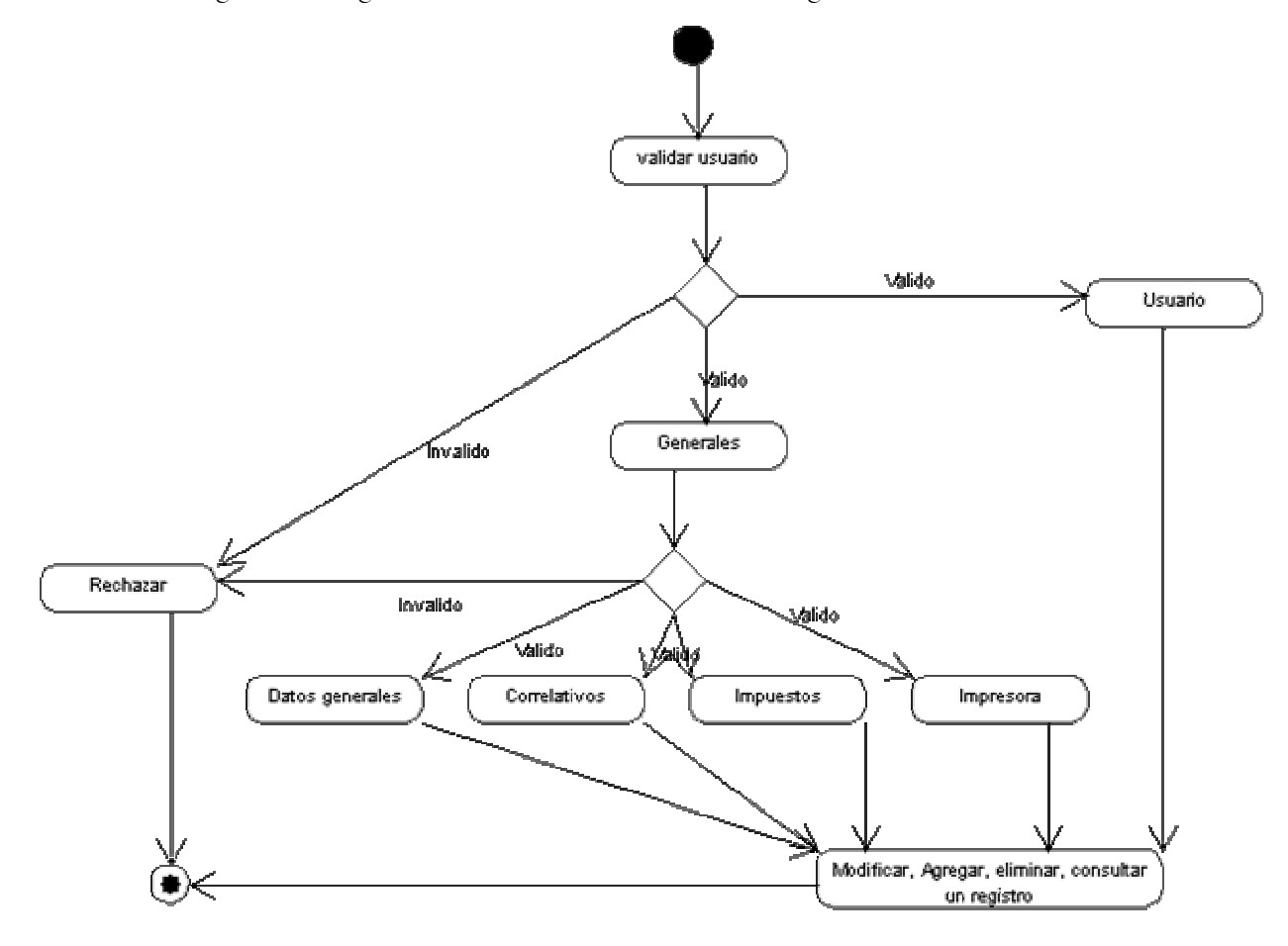

Figura 12. Diagrama de actividad módulo de configuración.

## 3.3.3 Diagrama de clases

Son diagramas de estructura estática que muestran las clases del sistema y sus interrelaciones (incluyendo herencia, agregación, asociación, etc.). Los diagramas de clase son el pilar básico del modelado con UML, siendo utilizados tanto para mostrar lo que el sistema puede hacer, como para mostrar cómo puede ser construido.

En el diagrama mostrado en la figura 13 se detalla un conjunto de clases de un sistema de información para el control de las ventas. Esta figura expande un diagrama de clases el cual revela un nivel suficiente para la construcción física de la base de datos.

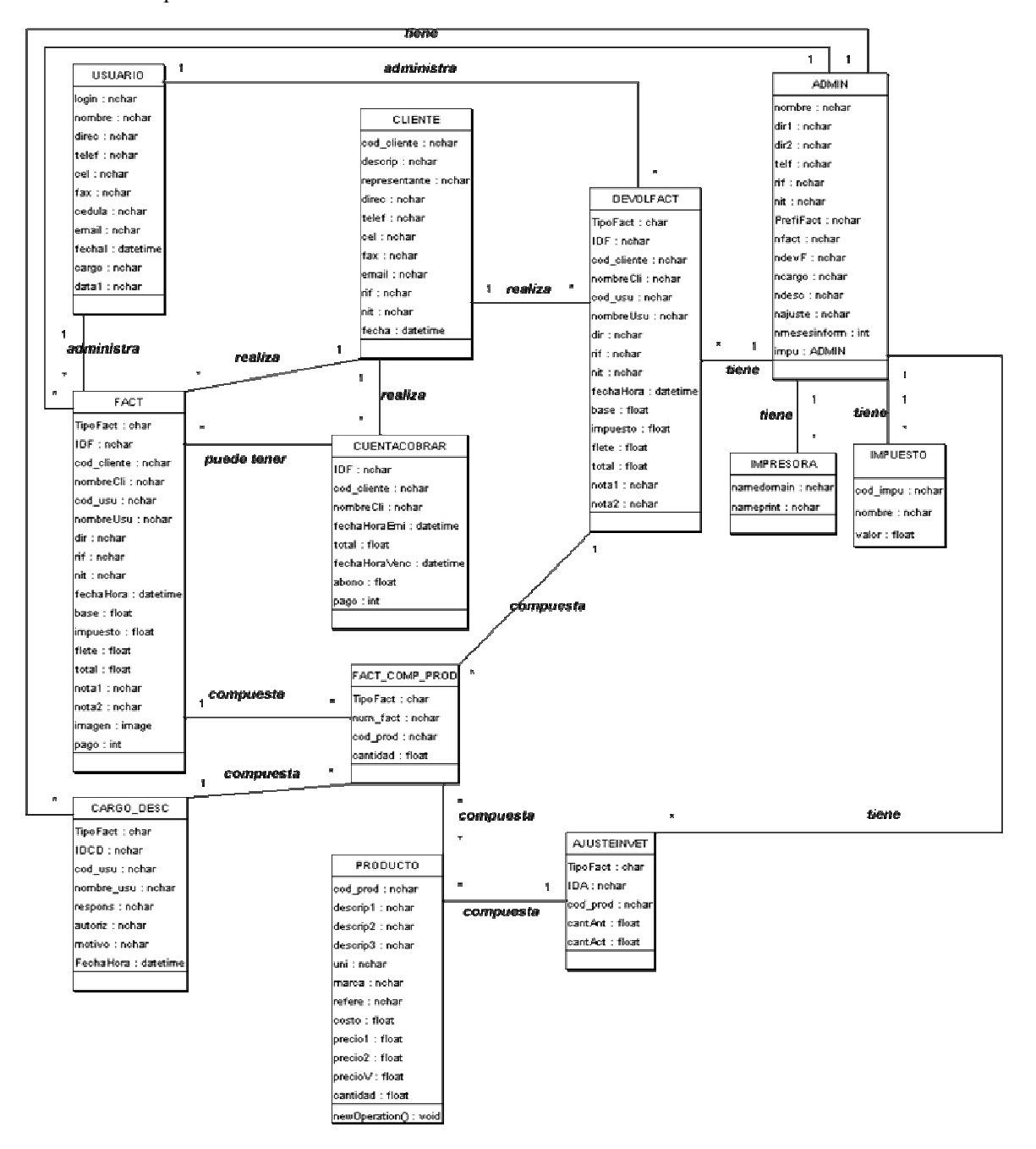

Figura 13. Diagrama de clases

## 3.3.4 Esquema conceptual de la B.D. en 3FN

El proceso de normalización consiste verificar el cumplimiento de ciertas reglas que aseguran la eliminación de redundancias e inconsistencias. Esto se hace mediante la aplicación de ciertos procedimientos y en ocasiones se traduce en la separación de los datos en diferentes relaciones. Las relaciones resultantes deben cumplir ciertas características:

- Se debe conservar la información:
	- o Conservación de los atributos.
	- o Conservación de las tuplas, evitando la aparición de tuplas que no estaban en

las relaciones originales.

Se deben conservar las dependencias.

Este proceso se lleva a cabo aplicando una serie de reglas llamadas "formas normales". Estas reglas permiten crear bases de datos libres de redundancias e inconsistencias, en la cual se aplica generalmente hasta la tercera forma normal; por lo tanto se puede observar en la tabla 3 que las columnas de las diferentes entidades son atómicas y cumplen con la eliminación de la redundancia.

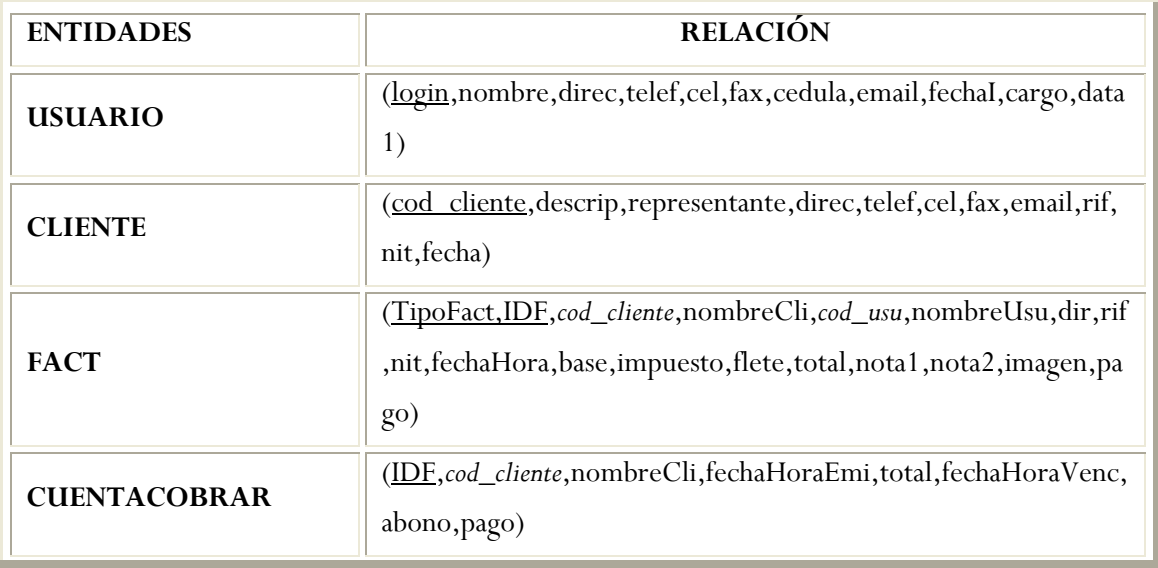

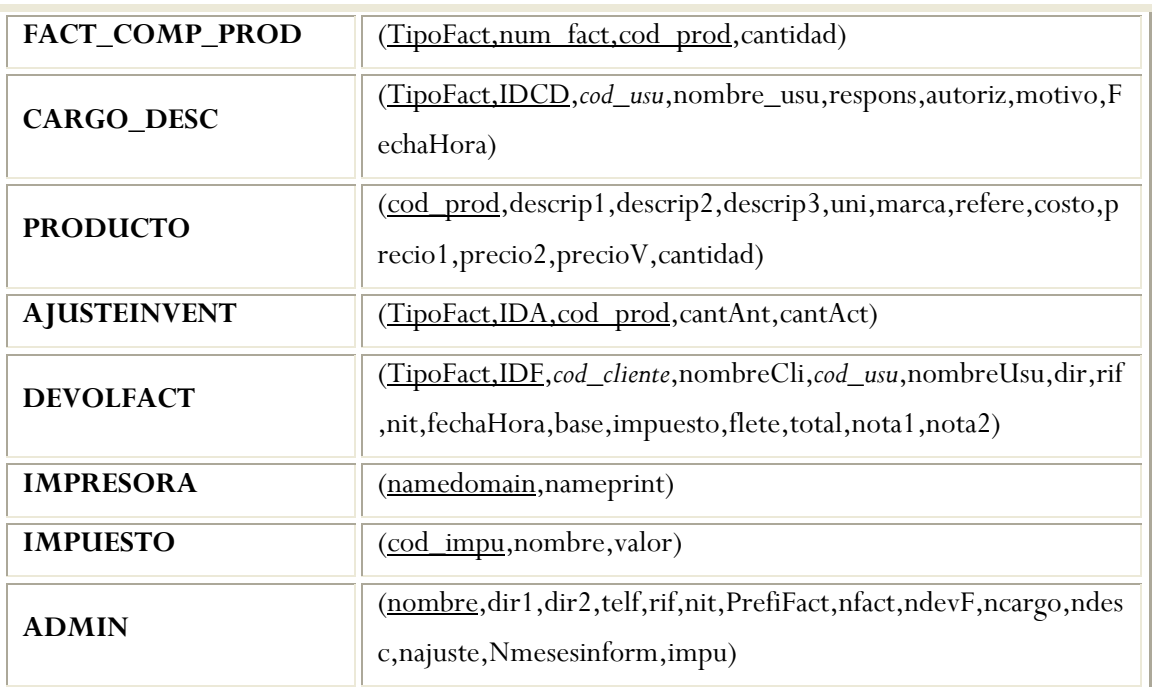

Tabla 3. Esquema conceptual de la Base de datos (Script de la Base de Datos ANEXO A)

# 3.3.5 Diagrama entidad-relación

El modelo entidad-relación, consiste en buscar las entidades que describan los objetos que intervienen en el problema y las relaciones entre esas entidades. Todo esto se plasma en un esquema gráfico que tiene por objeto, por una parte, ayudar al programador durante la codificación y por otra, al usuario a comprender el problema y el funcionamiento del programa.

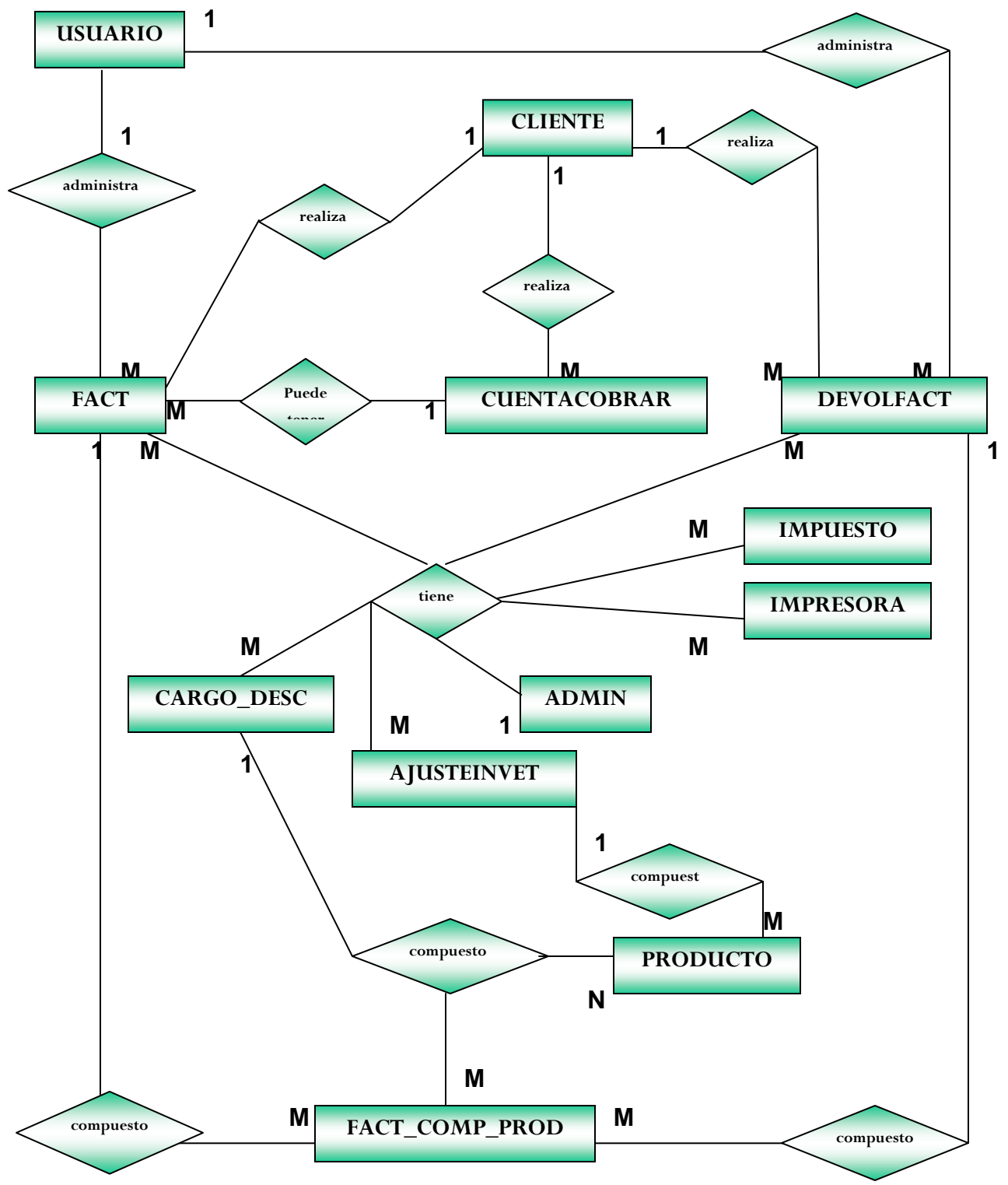

Figura 14. Diagrama Entidad - Relación

## 3.3.6 Estilo de la arquitectura

La arquitectura del sistema CAHECA está basado en llamadas y retornos, una combinación, a su vez, de diferentes estilos de arquitectura, como son:

Sistema de programa principal y subrutinas: consiste en la división del sistema en componentes activos, llamados módulos, y que permitirán reducir su complejidad.

Sistema orientado a objetos: Los componentes son objetos y su representación permanece oculta para preservar su integridad, facilitando la reutilización y el mantenimiento.

Sistema organizado en capas: Los componentes se estructuran en niveles o capas, en la que cada una invoca solo al nivel inferior. Esto favorece la portabilidad y sustitución de componentes, y proporciona un alto nivel de abstracción.

## 3.3.7 Arquitectura de tres capas

En esta arquitectura de tres capas se muestra lo resaltante que contiene cada una de estas capas, como ocurre en la capa de lógica la cual realiza el trabajo de generar una serie de comando transparentes al usuario para realizar los reportes y las modificaciones que se realizan en el inventario( Ver figura 15).

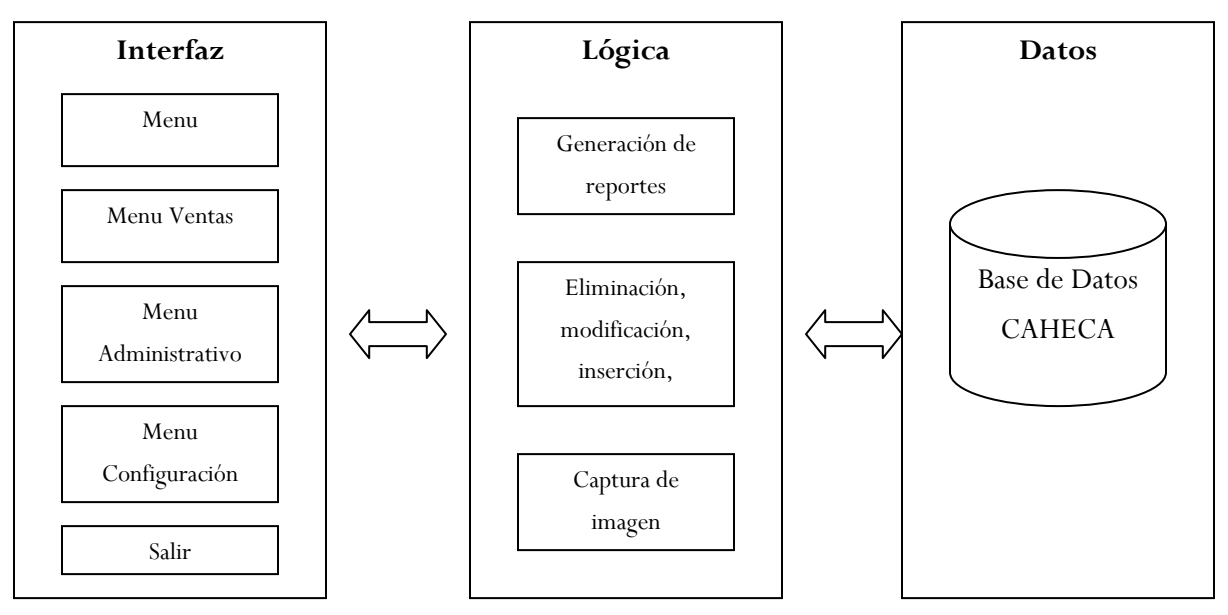

Figura 15. Arquitectura de tres capas

# 3.3.8 Diagrama de despliegue

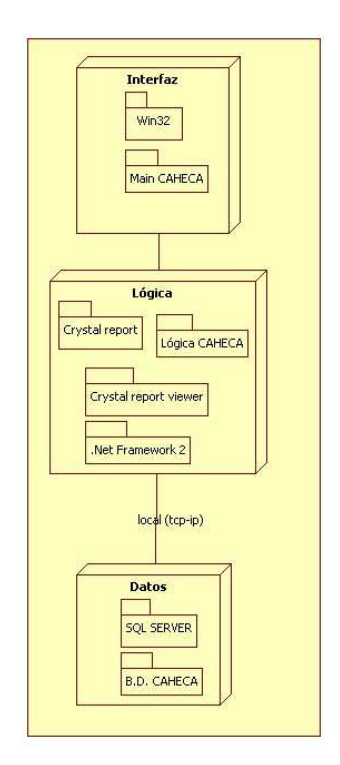

Figura 16. Diagrama de despliegue

# 3.3.9 Diseño preliminar de interfaz

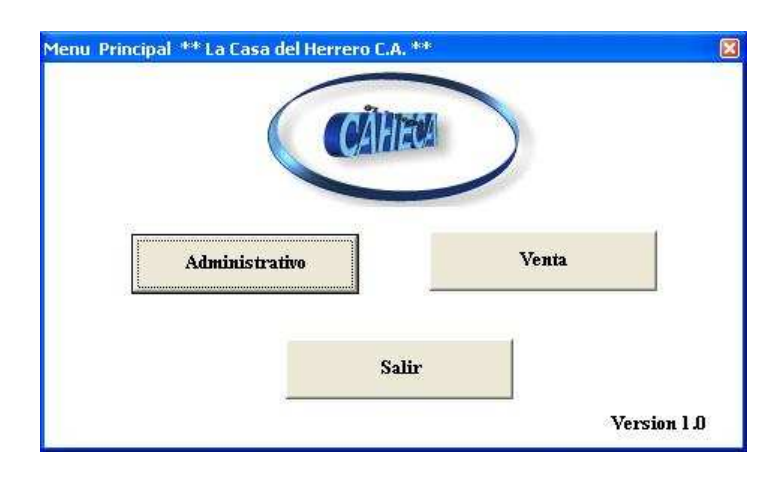

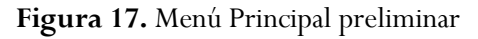

Descripción figura 16: A partir de la pantalla inicial con la que se comienza la aplicación, se puede acceder al resto de las pantallas, dependiendo de la opción que desee llevar a cabo el usuario.

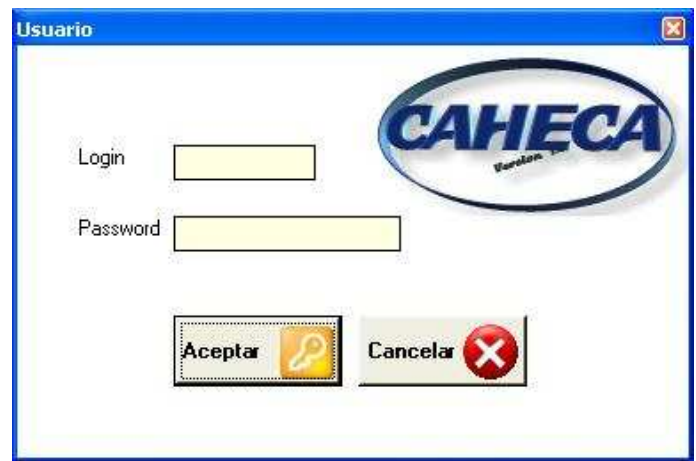

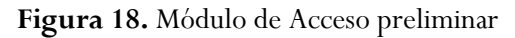

Descripción figura 18: Este módulo tiene la función de restringir el acceso a las opciones dadas en la pantalla principal.

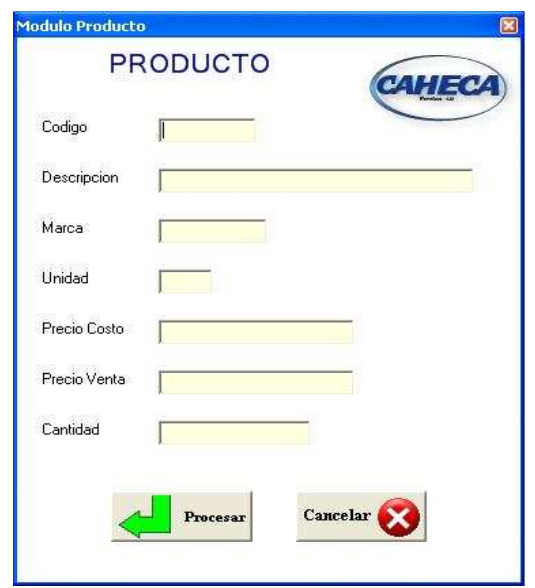

Figura 19. Módulo de Producto preliminar

Descripción figura 19: El módulo para el manejo de los productos cumple con la función de agregar un registro.

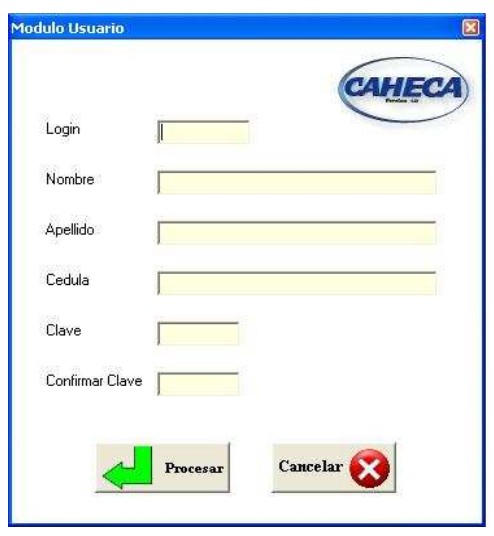

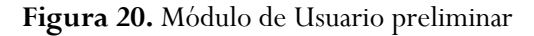

Descripción figura 20: Este módulo de usuario inserta un registro con todos sus datos y confirmando la clave.

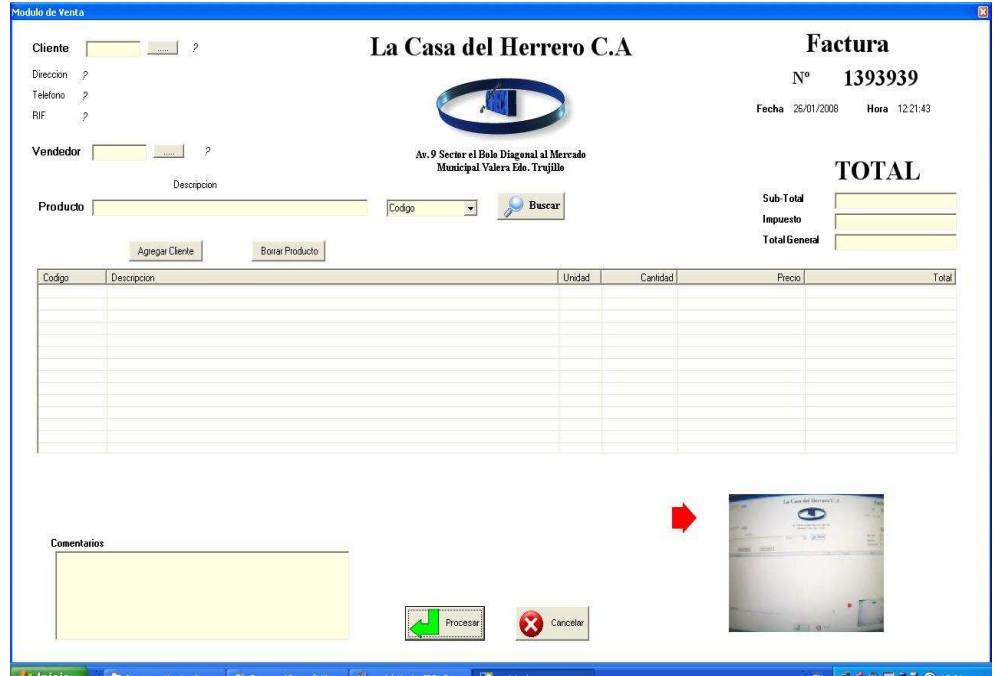

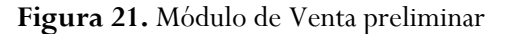

Descripción figura 21: Este es el módulo de ventas, en el cual se realiza la captura de la imagen y se agregan otros datos como vendedor, cliente y se realiza la búsqueda del producto a vender.

# Capítulo 4

# Implementación del sistema CAHECA

En esta última fase en el desarrollo del sistema, se ejecuta en operación el sistema en su ambiente real, iniciando así las actividades propias de este; teniendo en cuenta, las relaciones del personal de la empresa con la construcción del sistema fue un asunto de máxima prioridad, ya que este hecho hizo que desaparecieran muchos de los problemas de desinformación y desarrollo presentes al comienzo de la investigación mejorando de manera optima la percepción de las necesidades reales de la empresa.

# 4.1 Factibilidad económica

El factor costo/beneficio, juega un papel importante ya que permitirá analizar si el software es rentable a la empresa. Y con la implantación de este software llevara un mejor control en la empresa. Tomando en consideración, que la empresa cuenta con un capital acto para la compra de equipos o tecnología de software - hardware, esto no creara falla en la realización del sistema.

En otras instancias, el objetivo de este estudio de factibilidad económica es estimar los costos que se originarían por concepto de las diferentes fases del desarrollo del sistema, haciendo énfasis en que no se originarían costos por concepto de adquisición de nuevo hardware y software, por lo que la inversión a realizar no ha de ser considerable

Es importante que el desarrollo del sistema cuente con el apoyo de las unidades involucradas ya que es de suma importancia que el sistema cumpla con los criterios de confiabilidad, exactitud y rapidez necesarios para la agilización de dichos procesos. En la actualidad, la empresa cuenta con personal capacitado para satisfacer la demanda de información del sistema diseñado, lo que indica, que el investigador puede adiestrar a los actores del proceso.

# 4.2 Análisis costo / beneficio

Se debe destacar que la empresa, cuenta con una capacidad económica suficiente para aceptar el proyecto descrito, por lo que se puede determinar, que está en capacidad de desarrollar el modelo del sistema definido, con el propósito de comprobar su eficacia, eficiencia y efectividad, si cumple con los objetivos propuestos. Los beneficios que se generarán con el nuevo sistema se pueden describir los siguientes:

Reducción del costo de mantenimiento del Sistema de Gestión Administrativa para Empresa, ya que no será necesario contratar más personal para el desarrollo y mantenimiento del sistema.

Optimización de los procesos de solicitudes de servicios, disminución de tiempo operativo de trabajo, manejo de información oportuna para la toma de decisiones.

Estos beneficios se producirán durante la vida útil del sistema, el cual abarcará desde el punto de iniciación hasta el punto de obsolescencia operativa; esto se procede mediante que el sistema requiera un ajuste total.

# 4.3 Construcción del sistema

Una vez diseñado el sistema, se procede a su construcción o realización, esto es la codificación y depuración de los programas diseñados; la creación e iniciación de la base de datos; y el desarrollo de los procedimientos manuales que utilizará el sistema. A continuación se presentan los requerimientos de construcción del sistema propuesto, los cuales son los siguientes:

Sistema Operativo. El sistema operativo bajo el cual trabajará el Sistema de Información para la empresa, es el Windows XP.

El lenguaje utilizado para la realización del Sistema propuesto es el Visual Basic .NET v.2005, el cual es una de las herramientas más importantes utilizadas en el desarrollo de programas visuales incluyendo gráficas y bases de datos ya que posee una gran potencia y significativa de su uso.

SQL SERVER facilita la administración de datos, ya que sus posibilidades de consulta y conexión le ayudan a encontrar rápidamente la información deseada, cualquiera que sea su formato o lugar de almacenamiento.

#### Requisitos de Hardware

A continuación se exponen los requisitos mínimos para ejecutar Visual Basic .NET con los sistemas operativos Windows:

- Un Pentium III, con un procesador de 750 MHZ o superior.
- Un disco duro de espacio de 9.75 GB o superior.

• Memoria de 128 MB de RAM o superior.

# Requisitos de Software

Puede ejecutar Visual Basic .NET en el siguiente Sistemas Operativos: Windows XP.

# 4.4 Diseño de la interfaz real

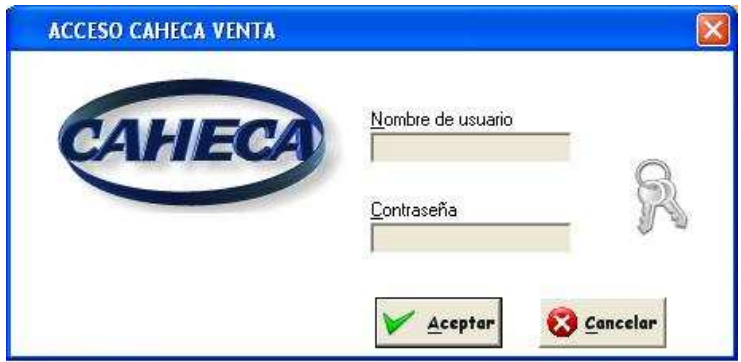

Figura 22. Módulo de Acceso (final)

Descripción figura 22: En este módulo realiza la validación para tener acceso al sistema de ventas.

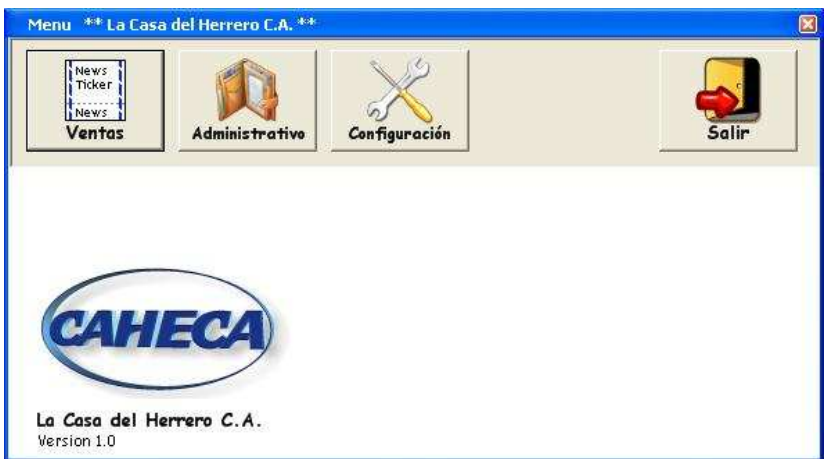

Figura 23. Menú Principal (final)

Descripción figura 23: En el módulo principal el usuario toma la decisión de que operación desea realizar, según caso de uso de la figura 6.

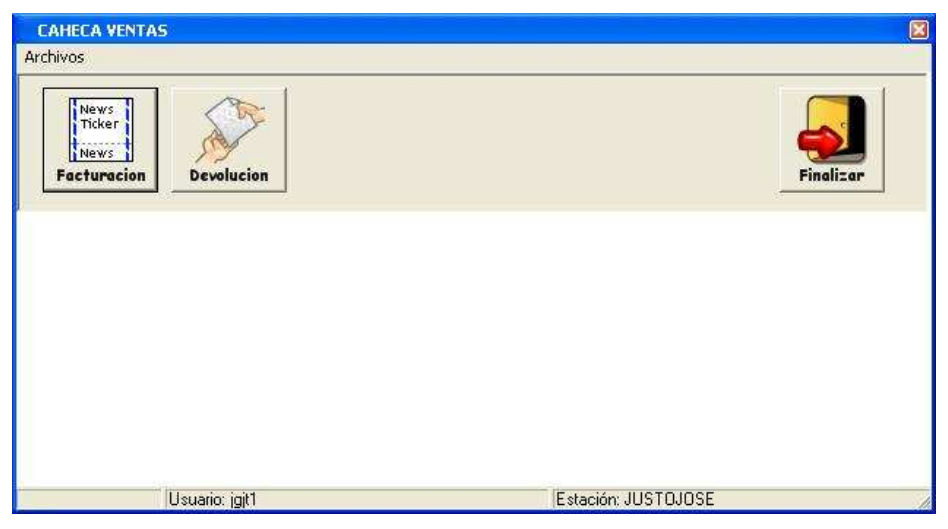

Figura 24. Menú de Ventas (final)

Descripción figura 24: En esta ventana el usuario tiene la opción de realizar una venta o una devolución, según caso de uso figura 7.

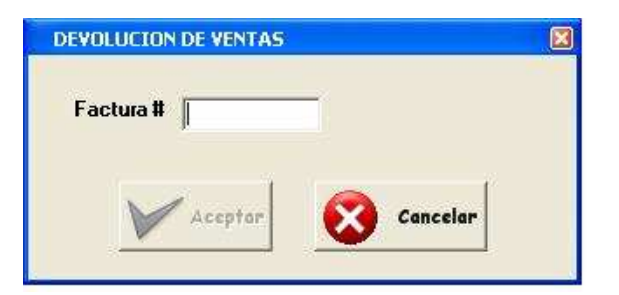

Figura 25. Módulo de Devolución (final)

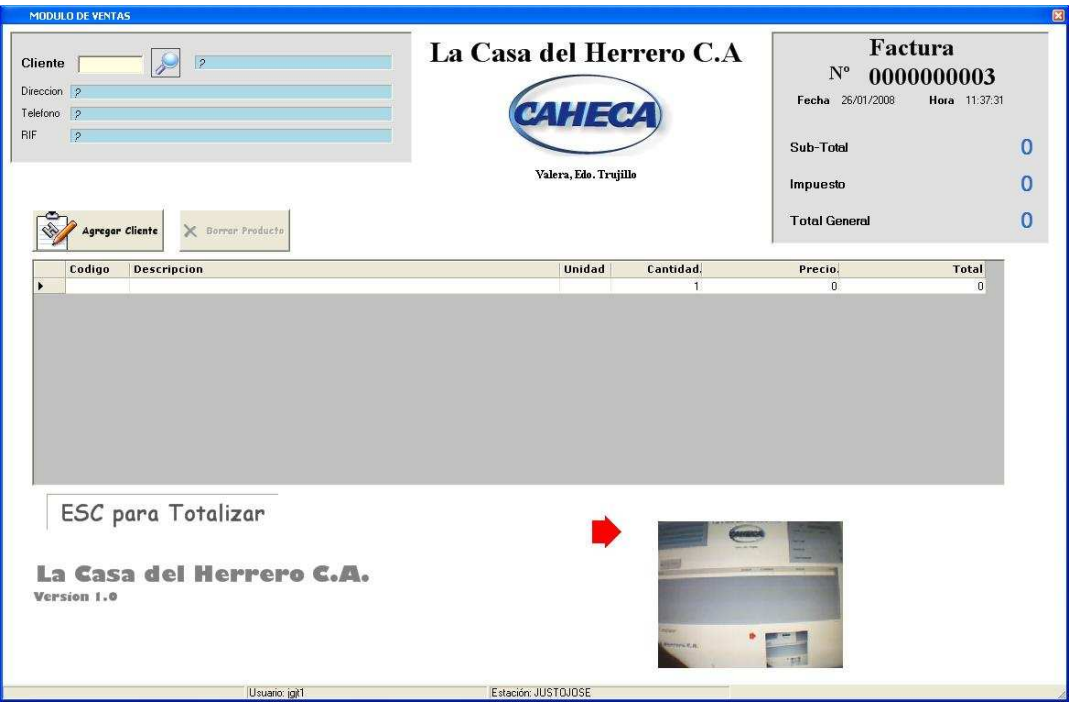

## Figura 26. Módulo de Venta (final)

Descripción figura 26: Este es el módulo de ventas, en el cual se realiza la captura de la imagen y se asignan otros datos como cliente y producto a vender, mostrando la imagen a ser captura donde esta la flecha roja.

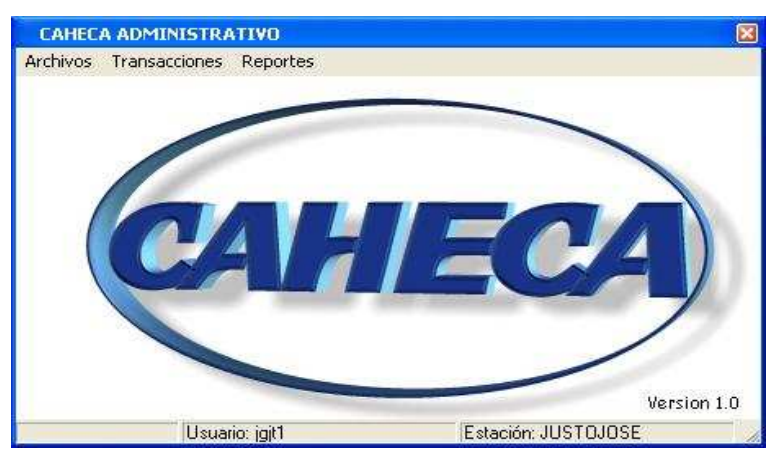

Figura 27. Módulo Administrativo (final)

Descripción figura 27: En esta ventana el usuario se encuentra en el modulo administrativo, el cual puede realizar diferentes operaciones como: realizar el manejo de los registros referente a los usuario,

clientes e inventario; por otro lado tiene la ventaja de realizar diferentes transacciones como cargos, descargo y ajustes de inventarios, siguiendo con las transacciones tiene los ajustes de precio y las cuentas por cobrar, además de la generación de reportes, los cuales se pueden obtener por cliente, usuarios, ventas, inventarios, todo esto siguiendo los casos de uso de las figuras 8-A y 8-B.

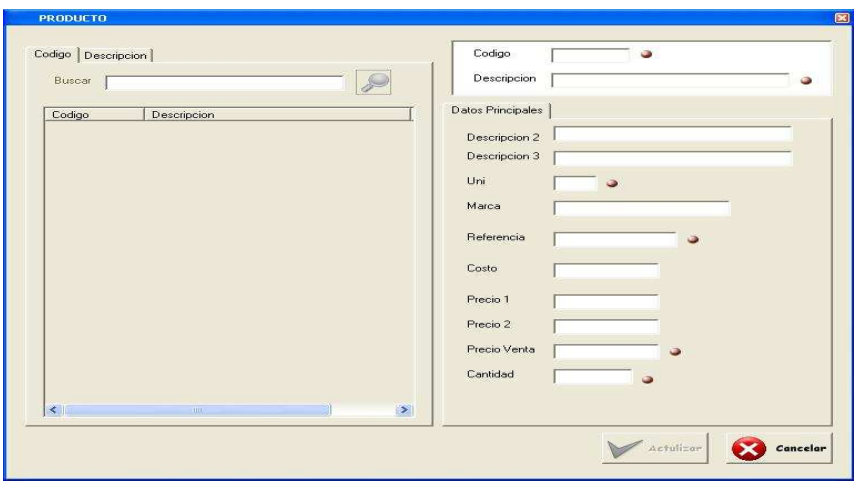

Figura 28. Módulo Agregar Producto (final)

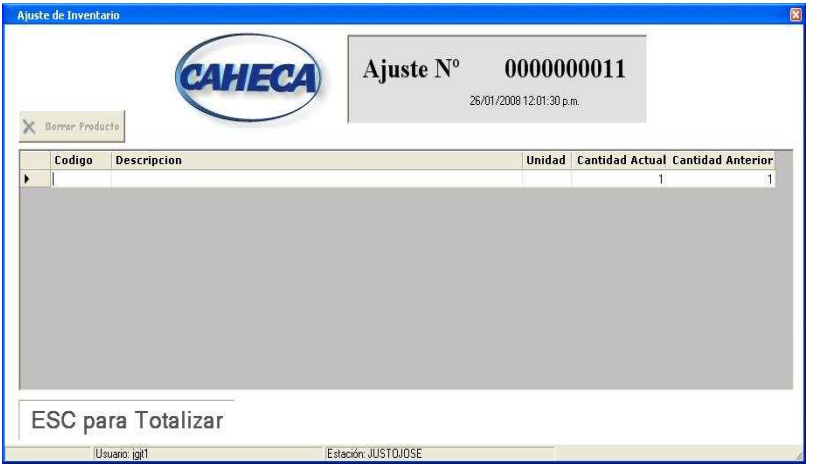

Figura 29. Módulo Ajuste de Inventario (final)
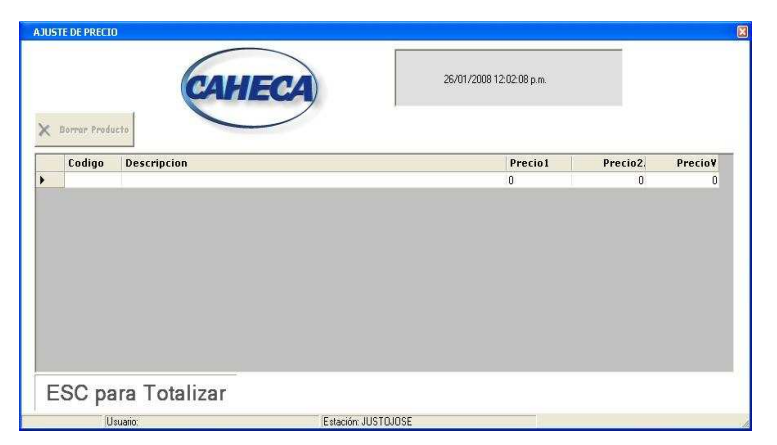

Figura 30. Módulo Ajuste de Precio (final)

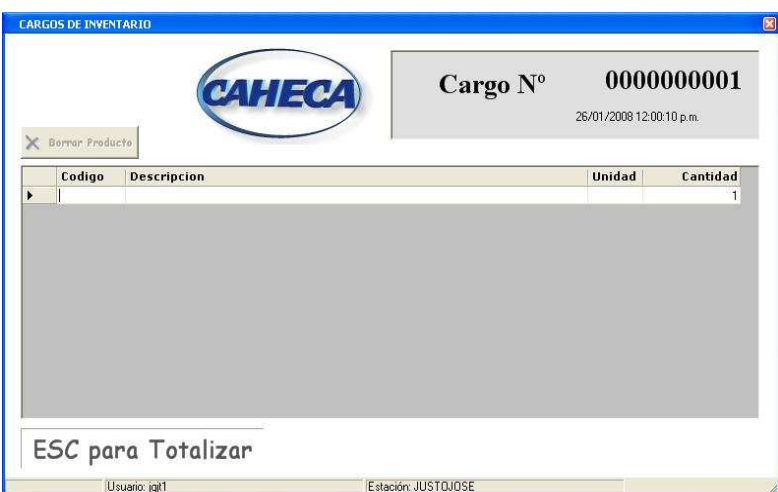

Figura 31. Módulo de Cargos de Inventario (final)

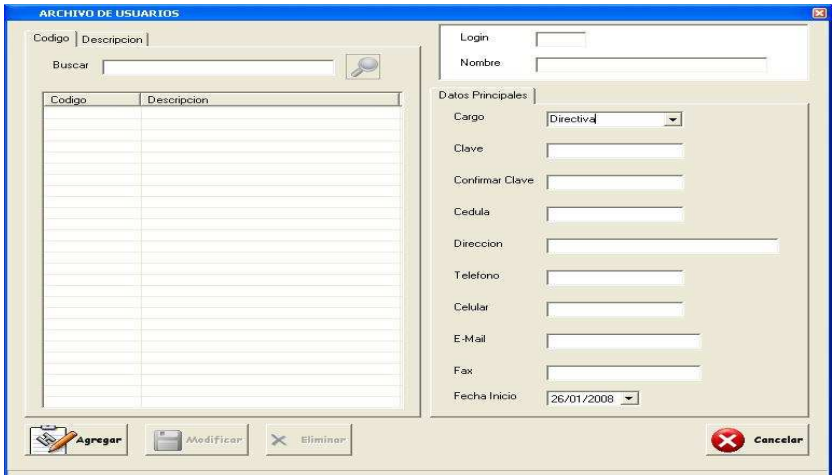

Figura 32. Módulo de Configuración de Usuarios (final)

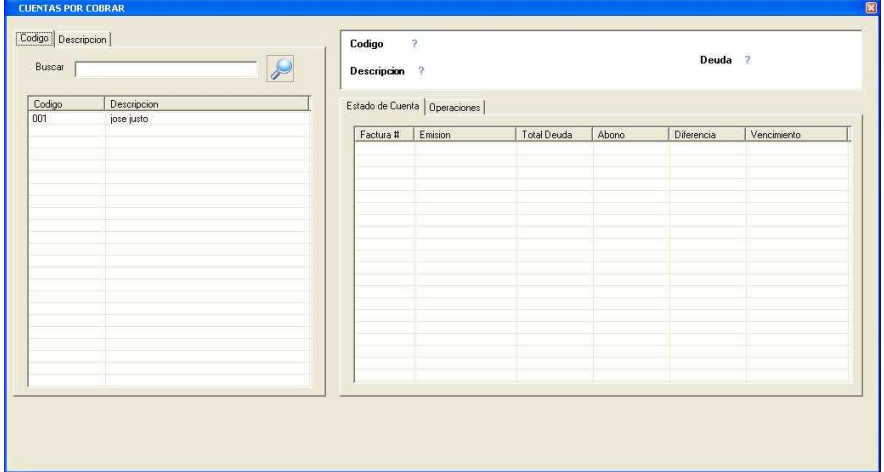

Figura 33. Módulo de Cuentas por Cobrar (final)

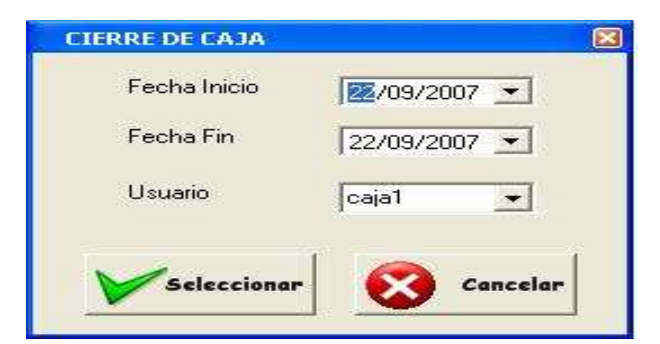

Figura 34. Módulo de Reportes de Cierre de Caja (final)

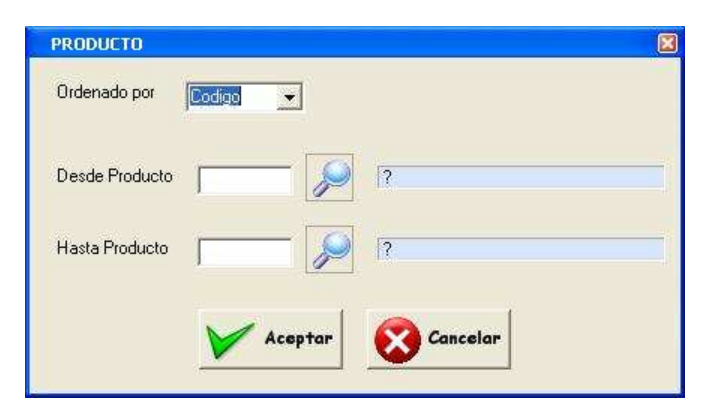

Figura 35. Módulo de Reportes de Producto (final)

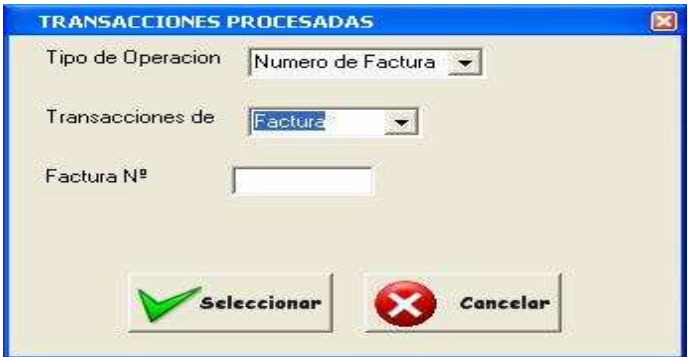

Figura 36. Módulo de Reportes de Transacciones de Producto (final)

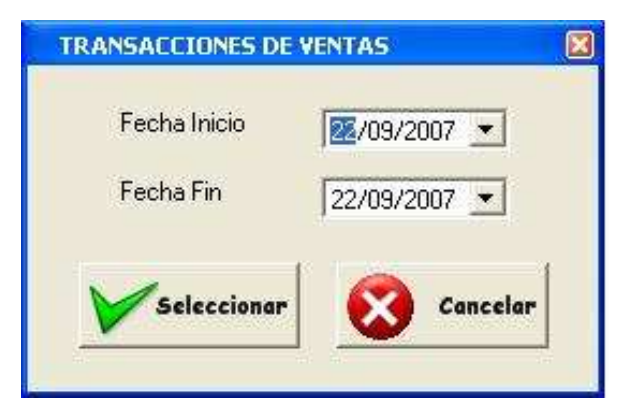

Figura 37. Módulo de Reportes de Transacciones de Ventas (final)

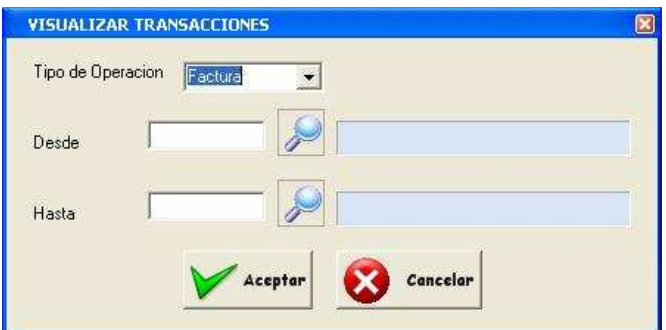

Figura 38. Módulo de Reportes Visuales de Transacciones (final)

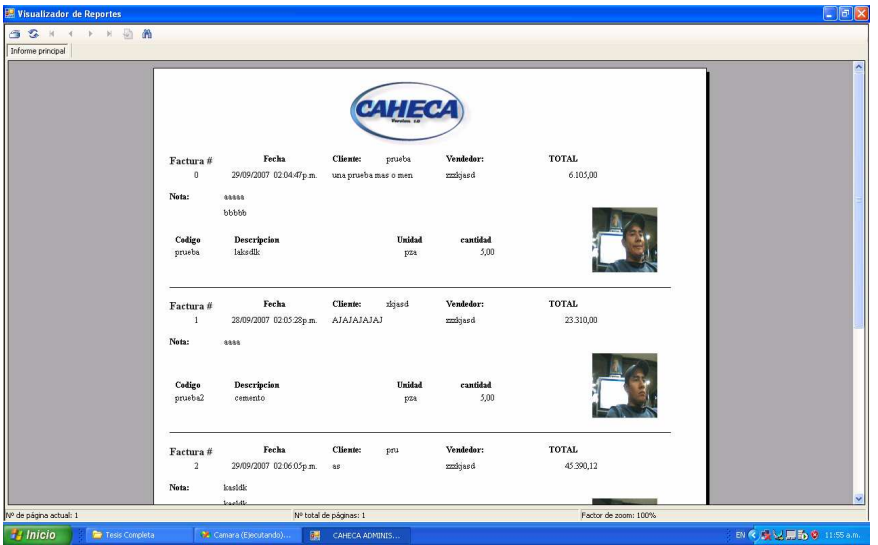

Figura 39. Visualizador de Reportes (final)

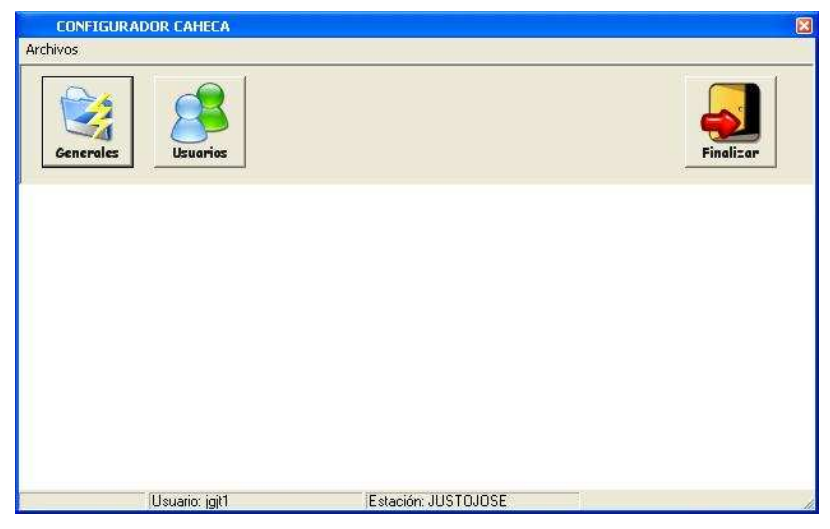

## Figura 40. Módulo de Configuración (final)

Descripción figura 40: En esta ventana se muestra el módulo de configuración el cual muestra los datos generales, donde se asignan los correlativos, las impresoras y el impuesto a usar por el sistema, además del módulo configurador de los usuarios, según caso de uso de la figura 9.

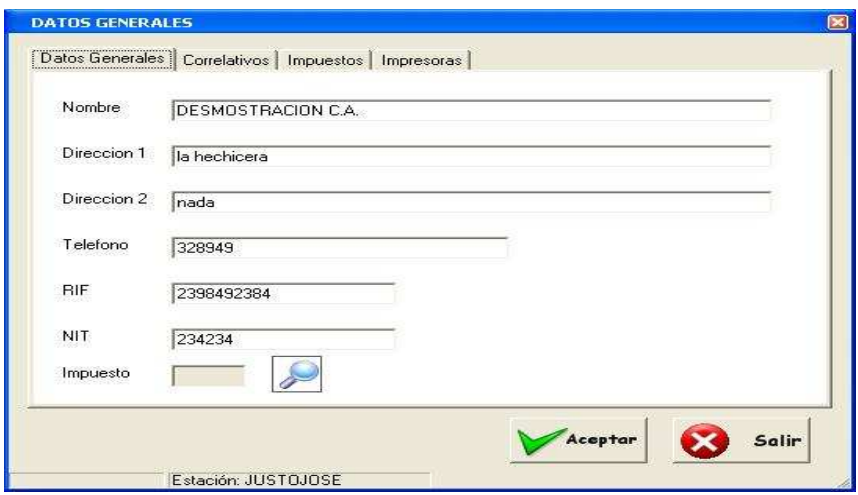

Figura 41. Módulo de Configuración de Datos Generales (final)

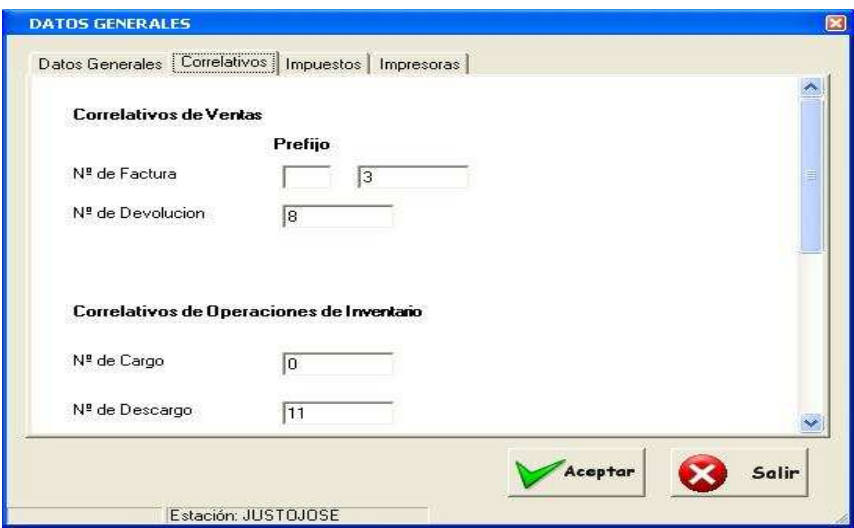

Figura 42. Módulo de Configuración de Correlativo (final)

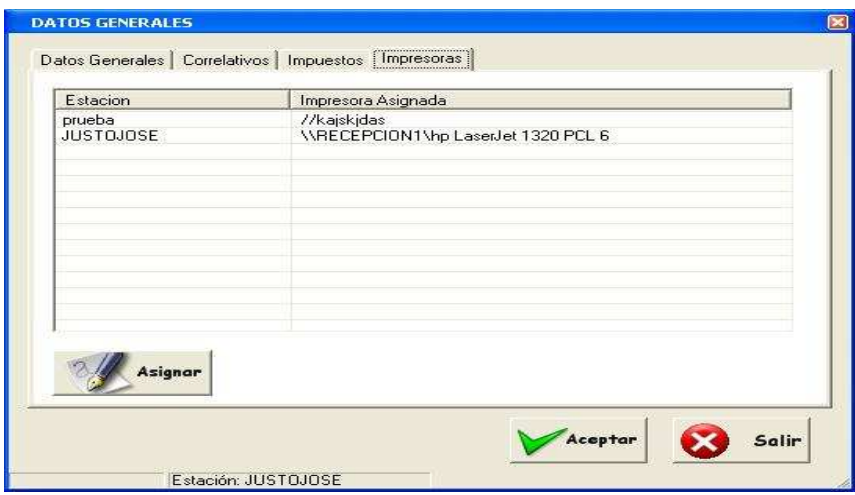

Figura 43. Módulo de Configuración de Impresora (final)

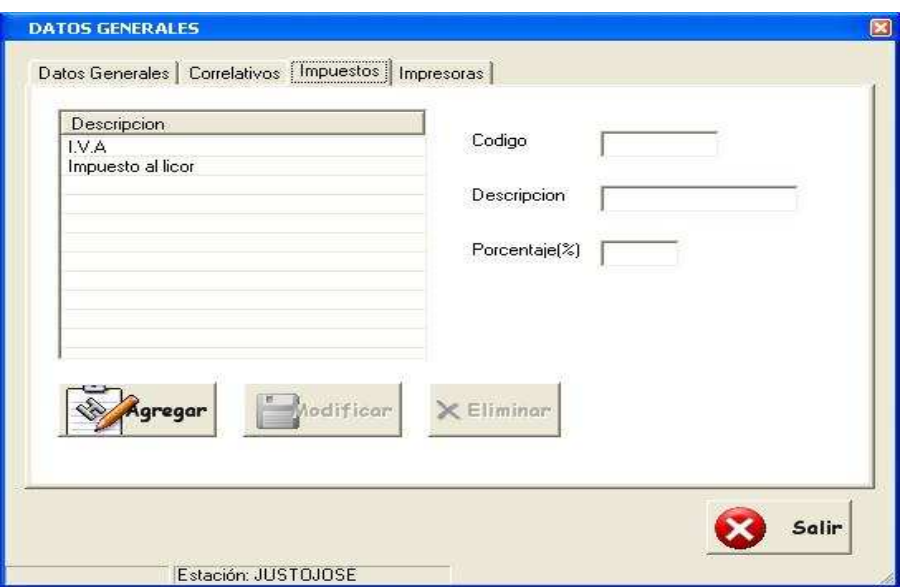

Figura 44. Módulo de Configuración de Impuesto (final)

## 4.5 Pruebas del sistema

Esta es la fase que consume mayor tiempo y consiste en probar adecuadamente tanto los programas, como los procedimientos y base de datos. Cada uno de estos componentes se probó por separado, luego se procedió a la prueba de integración de estos componentes y finalmente es aprobado el sistema de información como un todo, en ambiente simulado; este constituye la prueba de aceptación del sistema.

Tras la coordinación de la prueba de integridad, el software está completamente ensamblado como un paquete, y se procedió con la prueba de validación, la cual demostraron la conformidad con los requisitos que debe cumplir cada uno de los datos, estos fueron llenados de diversas formas para detectar si son aceptados o no por las variables y así corregir los errores que generaron.

## 4.5.1 Definición de la estrategia de pruebas

Se realizaron prueba caja negra para verificar.

- Se pueden generar los diferentes reportes que se necesitan del sistema.
- El módulo de facturación realiza la captura de la imagen en tiempo real y la guarda en la base de datos.
- Se puede realizar la búsqueda de los productos en el datagrid personalizado.
- Luego de realizar la venta se reinicia el módulo de venta con un nuevo número de factura.
- En el modulo administrativo se pueden realizar inserciones, actualizaciones y eliminaciones de los usuario, clientes y productos.
- La asignación de los correlativos se actualizan correctamente.

## 4.5.2 Lista resumen de los 4 principales errores encontrados y su origen

- Al oprimir el botón para realizar una consulta, algunas llamadas arrojaron error en el resultado, el problema se corrigió chequeando la asignación hecha en los dataset creados.
- Se produjeron errores al realizar búsquedas en el datagrid prediseñado, el inconveniente se soluciono creando un datagrid personalizado, agregándole algunas funcionalidades más.
- Se produjeron errores con los tab de los módulos producto y usuario al realizar las búsqueda, el error fue solucionado reasignando debidamente los tab de cada módulo.
- Al cargar la imagen en tiempo real en el picturebox, se produjo un error en el cual la imagen se veía cortada, el problema se soluciono ubicando bien las coordenadas del visor de la cámara Web con el picturebox.

## 4.5.3 Casos de prueba

## 4.5.3.1 Caja Negra

El módulo de acceso posee una función para corroborar que el usuario y la clave son las correctas para acceder al módulo correspondiente, como prueba se introdujo el usuario y la clave previamente agregados para constatar que el resultado era el esperado.

Con el siguiente código se valida la entrada:

Dim sql As String = "SELECT login, pwdcompare('" + Me.PasswordTextBox.Text.TrimEnd(" ") + "',data1),nombre,cargo FROM USUARIO WHERE login='"

sql += Me.UsernameTextBox.Text+"'"

```
Dim dr As SqlDataReader 
 Dim cmd As New SqlCommand(sql, cn) 
 dr = cmd.ExecuteReader 
 dr.Read() 
usu = String.Format(dr.Item(0))log = String.Format(drItem(1))nomb = String.Format(dr.Item(2)). TrimEnd("")cargo = String.Format(dr.Item(3)).TrimEnd(" ")
```
Al obtener el resultado de "log=1" se podía tener acceso al modulo siguiente.

## 4.5.4 Caja Blanca

Una situación en la que se empleo este tipo de pruebas fue en la vista de la imagen mostrada por la cámara Web.

En el siguiente código se puede ver donde hubo el problema: lwndC = capCreateCaptureWindowA(lpszName.Value, WS\_CAPTION Or WS\_THICKFRAME Or WS\_VISIBLE Or WS\_CHILD, 712, 512, 210, 194, Me.Handle.ToInt32, 0)

SetWindowText(lwndC, "Visualización")

Las coordenadas de posicionamiento que están resaltadas en amarillo era en las cuales se tenia problema ya que al mostrarlas en el picturebox no se visualizan igual que con la ventana de visualización de la cámara Web, por lo tanto había que estar probando para que quedara mostrando bien solamente la imagen y no el marco de visualización.

## Capítulo 5

## Conclusiones y recomendaciones

## 5.1 Conclusiones

En el presente trabajo se tuvo la oportunidad de estudiar varios conceptos y técnicas relacionadas con diversas ramas de la Ingeniería de Sistema, proponiendo un software que sistematice el proceso administrativo, por lo tanto, son varias las conclusiones que arrojan el desarrollo del trabajo presentado, a continuación se describen cada una de ellas:

La metodología Watch, es de gran ayuda para el desarrollo de sistemas que serán implementados directamente en organizaciones, ya que la misma cuenta con una estructura práctica, sólida y confiable, además los puntos que esta metodología plantea son bastantes explícitos, y por ende son fáciles de aplicar a estos tipos de proyectos, también porque la distribución de las fases que la componen es bastante acertada y rica en opciones como se pudo observar a lo largo de toda la investigación.

El desarrollo de sistemas que serán implementados en una organización, se deben hacer con los objetivos y metas bien claras que se quieren alcanzar, además se debe tener en cuenta una buena planificación sobre todo cuando el tiempo es un factor determinante en el proyecto, aparte del tiempo existen factores como las diversas necesidades que se deben solventar y aunado a esto sus soluciones deben satisfacerlas de tal forma que el uso de estas sean sencillas, prácticas y útiles.

Los sistemas modulares deben diseñarse de tal forma que cada sub.-sistema se desarrolle por separado, y que los objetivos que cada módulo debe cumplir no interfieran con los objetivos del otro y en lo único en que se deberían relacionar seria en que la interfaz usada para cada uno sigan el mismo patrón de modo de no perder la congruencia del sistema.

Las pruebas del sistema son de suma importancia y sin duda alguna son una de las principales fases por la que debe pasar cualquier proyecto a desarrollar, debido a que es en esta fase que se puede cerciorar que el desarrollo del proyecto no fue en vano y comprobar que las necesidades y los problemas se solventaron satisfactoriamente, por otro lado se debe notar que cualquier modificación que se requiera ya sea por algo que se pasó por alto o por algo incorrecto, todavía en esta fase es posible su reforma, y esto es porque el tiempo para las pruebas debe ser concedido previendo estos posibles problemas.

La seguridad y los permisos que deben tener los sistemas modulares deben ser estudiados con mucho detalle, ya que son de gran importancia debido a las características que concede, por un lado la seguridad le da un estado de confiabilidad al usuario final de que los procesos y la información que maneja en el sistema no será vulnerada ni saboteada, por otro lado los permisos o niveles de usuario que tiene el sistema es sin duda una parte que no se puede pasar por alto cuando se estructura un sistema modular ya que deben existir usuarios diferentes para cada sub.-sistema debido que los procesos que se controlan son distintos para cada módulo y se puede dar el caso de que un usuario no necesite controlar algunos de estos procesos.

El sistema desarrollado es de gran ayuda para una empresa de ventas, debido a los diferentes procesos que abarca, la gran funcionalidad que aporta a la empresa y la ganancia de tiempo que le atribuye debido a su eficiencia.

Se realizó un diagnóstico de la problemática actual, resultando una gran cantidad de operaciones manuales, lo que hacia lenta la gestión administrativa en sí.

Luego de realizar el diagnóstico, se determinaron los requerimientos y necesidades con respecto a la base de datos.

Además se diseñaron los módulos y plataformas visuales del software, de los datos del sistema.

Se desarrollo el impacto financiero con el uso del sistema de control de ventas con aplicación de escritorio e interfaz Web.

Con todo esto, se puede demostrar que todos los objetivos fueron alcanzados exitosamente, obteniendo que el personal de la empresa, quedara satisfecho y conforme de las novedades del sistema de información administrativa, el cual ahorrará tiempos de operación en cuanto a las ventas.

## 5.2 Recomendaciones

Se recomienda a la empresa, administrar el sistema de una forma muy responsable y cuidadosa, y que a quien se le otorgue nivel de administrador debe ser un usuario confiable y además es aconsejable que anticipadamente lea el manual de usuario administrador, de modo que tenga una idea clara de los beneficios y funciones de todo el sistema. Por otro lado antes de conceder permisos a un usuario para controlar un determinado módulo hay que estudiar si es necesario que este usuario maneje ese módulo

y de ser así se debe dar una inducción previa de todas las funciones que tiene el sub.-sistema y las responsabilidades que conlleva tener dominio sobre el mismo.

Realizar un programa de capacitación o información sobre la naturaleza del sistema a implementarse. Ya que el Sistema, trabaja mejor si todos los miembros del personal están comprometidos en su progreso, si tienen claros los procesos y comprender con facilidad la información que se utiliza. Y cuando los miembros del personal están interesados en la información y ven su utilidad recolectan los datos con mayor cuidado, atención y de una manera más exactos.

Al momento de crear un nuevo usuario se recomienda que la contraseña tenga números y letras de modo que sea más segura, de igual forma se aconseja nunca dar la contraseña a ninguna otra persona, esto debe ser informado por el administrador del sistema a todos los usuarios, también se debe hacer notar que cada vez que un usuario haya terminado de utilizar el sistema lo cierre ya que puede llegar otra persona y hacer uso indebido de las funciones otorgadas.

El administrador del sistema debe elaborar un plan de respaldo de las bases de datos y se recomienda que los respaldos sean al final de cada día ya que la mayoría de las bases de datos son modificadas diariamente ya sea por incremento de datos, edición o eliminación de datos y seria de malestar general que por cualquier causa un día se dañen o se eliminen las bases de datos del computador donde se encuentran estas alojadas y no se tenga un respaldo de los procesos elaborados.

Se recomienda, además, el uso adecuado y correspondiente de una Planilla de Recolección de Información, para que la información que se transmiten sea veraz y oportuna, lográndose así una comunicación efectiva que influya directamente, por ser la información uno de los recursos esenciales en la solución de problemas en una organización cualquiera.

Mientras se desarrollo el Sistema, se recomienda revisarlo periódicamente, con la finalidad de mejorarlo o por el contrario obviar pasos innecesarios.

Debe destacarse que el proceso de implementación del Sistema debe ir acompañado de una serie de Políticas, normas y procedimientos que permitan consolidar el empleo adecuado y una evaluación continúa de este sistema.

## Bibliografía

- BALENA, F. (2003) Programación avanzada con Microsoft® visual Basic® .NET, Madrid : McGraw-Hill / Interamericana de España, S.A.U.
- Base de Datos (2007). Consulta en Línea. Disponible en: http:// www.monografias.com. [Consulta 10-2007/07]
- BASE DE DATOS MULTIMEDIA (2007). Consulta en Línea. Disponible en: http://www.tramullas.com/documatica/6-2.html. [Consulta 10-2007/07]
- Ciclo de Vida y Desarrollo de los Sistemas de Información (2007). Consulta en Línea. Disponible en: http:// www.monografias.com. [Consulta 10-2005/07]
- Componentes, Ventajas de las Bases de Datos (2007). Consulta en Línea. Disponible en: http:// www.monografias.com. [Consulta 10-2007/07]
- DOBSON, R (2002) Programación de Microsoft® SQL SERVER 2000 con Microsoft® visual Basic® .NET, Madrid : McGraw-Hill / Interamericana de España, S.A.U.
- Gaceta oficial Nº 37.661 de fecha 31 de Marzo del 2.003, providencia administrativa Nº 1.677.
- Gaceta oficial Nº 37.661 de fecha 31 de Marzo del 2.003, providencia administrativa Nº 1.677, artículo 2.
- Gaceta oficial Nº 37.661 de fecha 31 de Marzo del 2.003, providencia administrativa Nº 1.677, artículo 3.
- GARCÍA P. FERNANDO (2000). Informática de Gestión y Sistemas de Información. Madrid: Editorial Mc Graw Hill.
- HALVORSON, Michael. (1996). Visual Basic. Primera Edición, Editorial Mc Graw Hill, España.
- KENDALL, KENNETH E. (1997) Análisis y Diseño de Sistemas, Tercera Edición, Prentice Hall, Naucalpal de Juárez.

LA MULTIMEDIA EN LAS GRANDES ORGANIZACIONES (2007). Consulta en Línea. Disponible en: http://www.monografias.com/trabajos7/mult/mult2.shtml. [Consulta 10-2007/07]

Microsoft ® Encarta ® 2006. © 1993-2005 Microsoft Corporation. Reservados todos los derechos.

- Microsoft Corporation (1998), Microsoft Visual Basic 6.0 Manual del Programador. Editorial Mc Graw Hill.
- Microsoft Corporation (1998). Microsoft Visual Basic 6.0, Ayuda MSDN [Documento en el sistema].
- MONTILVA, J. (1992), Desarrollo de Sistemas de Información, Universidad de los Andes, Mérida, Venezuela.
- PEREZ, Ana. (2.004). Sistema de Información con Ambiente Web para los Servicios de Atención al Público del Centro Regional de Enfermedades Cardiovasculares Dr. Tulio Alberto Sulbarán. Dr. Rafael Belloso Chacín, Facultad de Ingeniería, Escuela de Informatica, Maracaibo, 2004.
- QUÉ ES LA MULTIMEDIA (2007). Consulta en Línea. Disponible en: http://es.wikipedia.org/wiki/Multimedia. [Consulta 10-2007/07]
- RODRIGUEZ, Marielba (2.005) Desarrollo de un sistema de información automatizado para la facturación y el control de ventas de la empresa 3M computación, C.A. Universidad Valle del Momboy. 2.005. Valera, estado Trujillo.
- Sistemas de Bases de Datos (2007). Consulta en Línea. Disponible en: http:// www.itlp.edu.mx. [Consulta 10-2007/08]
- Sitio Web de la Metodología WATCH. Universidad de Los Andes, Facultad de Ingeniería, Grupo de Investigación en Ingeniería de Datos y Conocimiento (GIDYC) [En línea]. http://www.ing.ula.ve/~vanessa/ , Diciembre 2003.
- USO DE LA MULTIMEDIA (2007). Consulta en Línea. Disponible en: http://es.wikipedia.org/wiki/Multimedia. [Consulta 10-2007/07]

## Anexos

### ANEXO A. SCRIPT DE LA BASE DE DATOS

```
/****** Objeto: tabla [dbo].[CARGO_DESC] fecha de la secuencia de comandos: 26/01/2008 11:01:58 a.m. ******/ 
CREATE TABLE [dbo].[CARGO_DESC] ( 
          [TipoFact] [char] (1) NOT NULL , 
         [IDCD] [nchar] (10) NOT NULL,
         [cod_usu] [nchar] (5) NOT NULL,
          [nombre_usu] [nchar] (50) NOT NULL , 
          [respons] [nchar] (30) NOT NULL , 
          [autoriz] [nchar] (30) NOT NULL , 
         [motivo] [nchar] (100) NULL,
          [FechaHora] [datetime] NOT NULL 
) ON [PRIMARY] 
/****** Objeto: tabla [dbo].[CLIENTE] fecha de la secuencia de comandos: 26/01/2008 11:01:58 a.m. ******/ 
CREATE TABLE [dbo].[CLIENTE] ( 
         [cod_cliente] [nchar] (10) NOT NULL,
         [descrip] [nchar] (40) NOT NULL,
         [representante] [nchar] (100) NULL,
         [direc] [nchar] (150) NULL,
```

```
GO
```

```
[telef] [nchar] (30) NULL,
 [cel] [nchar] (30) NULL , 
[fax] [nchar] (30) NULL,
[email] [nchar] (30) NULL,
[rif] [nchar] (15) NOT NULL,
[nit] [nchar] (15) NULL,
 [fecha] [datetime] NOT NULL
```
) ON [PRIMARY]

```
GO
```
/\*\*\*\*\*\* Objeto: tabla [dbo].[IMPRESORA] fecha de la secuencia de comandos: 26/01/2008 11:01:59 a.m. \*\*\*\*\*\*/ CREATE TABLE [dbo].[IMPRESORA] (

[namedomain] [nchar] (50) NOT NULL,

```
CREATE TABLE [dbo].[USUARIO] ( 
         [login] [nchar] (5) NOT NULL,
         [nombre] [nchar] (50) NOT NULL,
         [direc] [nchar] (150) NULL,
         [telef] [nchar] (30) NULL,
          [cel] [nchar] (30) NULL , 
         [fax] [nchar] (30) NULL,
         [cedula] [nchar] (15) NULL,
```
## GO

```
) ON [PRIMARY]
```
[cod\_prod] [nchar] (10) NOT NULL, [descrip1] [nchar] (50) NOT NULL, [descrip2] [nchar] (50) NULL, [descrip3] [nchar] (50) NULL, [uni] [nchar] (5) NOT NULL, [marca] [nchar] (15) NULL, [refere] [nchar] (20) NULL, [costo] [float] NULL , [precio1] [float] NULL, [precio2] [float] NULL , [precioV] [float] NOT NULL, [cantidad] [float] NOT NULL

### CREATE TABLE [dbo].[PRODUCTO] (

/\*\*\*\*\*\* Objeto: tabla [dbo].[PRODUCTO] fecha de la secuencia de comandos: 26/01/2008 11:01:59 a.m. \*\*\*\*\*\*/

/\*\*\*\*\*\* Objeto: tabla [dbo].[USUARIO] fecha de la secuencia de comandos: 26/01/2008 11:01:59 a.m. \*\*\*\*\*\*/

### GO

```
) ON [PRIMARY]
```
 [cod\_impu] [nchar] (10) NOT NULL , [nombre] [nchar] (40) NOT NULL , [valor] [float] NOT NULL

```
CREATE TABLE [dbo].[IMPUESTO] (
```
/\*\*\*\*\*\* Objeto: tabla [dbo].[IMPUESTO] fecha de la secuencia de comandos: 26/01/2008 11:01:59 a.m. \*\*\*\*\*\*/

## GO

```
) ON [PRIMARY]
```
[nameprint] [nchar] (50) NOT NULL

```
[email] [nchar] (30) NULL,
         [fechaI] [datetime] NOT NULL,
         [cargo] [nchar] (20) NOT NULL,
         [data1] [nchar] (255) NOT NULL
) ON [PRIMARY]
```
GO

```
/****** Objeto: tabla [dbo].[ADMIN] fecha de la secuencia de comandos: 26/01/2008 11:01:59 a.m. ******/
```

```
CREATE TABLE [dbo].[ADMIN] (
```

```
[nombre] [nchar] (50) NOT NULL,
```

```
[dir1] [nchar] (100) NULL,
```
[dir2] [nchar] (100) NULL,

[telf] [nchar] (30) NULL,

[rif] [nchar] (30) NOT NULL,

[nit] [nchar] (30) NULL,

[PrefiFact] [nchar] (2) NULL,

[nfact] [nchar] (10) NOT NULL,

[ndevF] [nchar] (10) NOT NULL,

[ncargo] [nchar] (10) NOT NULL ,

[ndesc] [nchar] (10) NOT NULL ,

```
[najuste] [nchar] (10) NOT NULL,
```
[nmesesinform] [int] NOT NULL,

```
 [impu] [nchar] (10) NOT NULL
```
) ON [PRIMARY]

GO

```
/****** Objeto: tabla [dbo].[AJUSTEINVET] fecha de la secuencia de comandos: 26/01/2008 11:01:59 a.m. ******/ 
CREATE TABLE [dbo].[AJUSTEINVET] (
```

```
 [TipoFact] [char] (1) NOT NULL , 
[IDA] [nchar] (10) NOT NULL,
[cod_prod] [nchar] (10) NOT NULL,
[cantAnt] [float] NOT NULL,
 [cantAct] [float] NOT NULL
```
) ON [PRIMARY]

```
GO
```
/\*\*\*\*\*\* Objeto: tabla [dbo].[CUENTACOBRAR] fecha de la secuencia de comandos: 26/01/2008 11:01:59 a.m. \*\*\*\*\*\*/

CREATE TABLE [dbo].[CUENTACOBRAR] (

[IDF] [nchar] (10) NOT NULL, [cod\_cliente] [nchar] (10) NOT NULL, [nombreCli] [nchar] (30) NOT NULL , [fechaHoraEmi] [datetime] NOT NULL , [total] [float] NOT NULL, [fechaHoraVenc] [datetime] NOT NULL , [abono] [float] NOT NULL, [pago] [int] NOT NULL

## ) ON [PRIMARY]

GO

/\*\*\*\*\*\* Objeto: tabla [dbo].[DEVOLFACT] fecha de la secuencia de comandos: 26/01/2008 11:01:59 a.m. \*\*\*\*\*\*/

CREATE TABLE [dbo].[DEVOLFACT] (

 [TipoFact] [char] (1) NOT NULL , [IDF] [nchar] (10) NOT NULL, [cod\_cliente] [nchar] (10) NOT NULL, [nombreCli] [nchar] (30) NOT NULL, [cod\_usu] [nchar] (5) NOT NULL , [nombreUsu] [nchar] (50) NOT NULL, [dir] [nchar] (150) NOT NULL, [rif] [nchar] (15) NOT NULL, [nit] [nchar] (15) NULL, [fechaHora] [datetime] NOT NULL , [base] [float] NOT NULL, [impuesto] [float] NOT NULL, [flete] [float] NULL, [total] [float] NOT NULL, [nota1] [nchar] (150) NULL, [nota2] [nchar] (150) NULL

) ON [PRIMARY]

```
GO
```
/\*\*\*\*\*\* Objeto: tabla [dbo].[FACT] fecha de la secuencia de comandos: 26/01/2008 11:01:59 a.m. \*\*\*\*\*\*/ CREATE TABLE [dbo].[FACT] ( [TipoFact] [char] (1) NOT NULL , [IDF] [nchar] (10) NOT NULL, [cod\_cliente] [nchar] (10) NOT NULL,

[nombreCli] [nchar] (50) NOT NULL, [cod\_usu] [nchar] (5) NOT NULL, [nombreUsu] [nchar] (30) NOT NULL, [dir] [nchar] (150) NOT NULL, [rif] [nchar] (15) NOT NULL, [nit] [nchar] (15) NULL, [fechaHora] [datetime] NOT NULL , [base] [float] NOT NULL, [impuesto] [float] NOT NULL, [flete] [float] NULL, [total] [float] NOT NULL, [nota1] [nchar] (150) NULL, [nota2] [nchar] (150) NULL , [imagen] [image] NOT NULL , [pago] [int] NOT NULL ) ON [PRIMARY] TEXTIMAGE\_ON [PRIMARY]

GO

```
/****** Objeto: tabla [dbo].[FACT_COMP_PROD] fecha de la secuencia de comandos: 26/01/2008 11:01:59 a.m. 
******/ 
CREATE TABLE [dbo].[FACT_COMP_PROD] ( 
         [TipoFact] [char] (1) NOT NULL , 
         [num_fact] [nchar] (10) NOT NULL , 
         [cod_prod] [nchar] (10) NOT NULL , 
         [cantidad] [float] NOT NULL 
) ON [PRIMARY] 
GO
```

```
ALTER TABLE [dbo].[CARGO_DESC] WITH NOCHECK ADD
```

```
 CONSTRAINT [PK_cargo_desc] PRIMARY KEY NONCLUSTERED
```

```
 (
```

```
 [TipoFact], 
          [IDCD] 
 ) ON [PRIMARY]
```
### GO

ALTER TABLE [dbo].[CLIENTE] WITH NOCHECK ADD CONSTRAINT [PK\_CLIENTE] PRIMARY KEY NONCLUSTERED

```
 [login] 
          ) ON [PRIMARY] 
GO
```

```
ALTER TABLE [dbo].[USUARIO] WITH NOCHECK ADD 
        CONSTRAINT [PK_USUARIO] PRIMARY KEY NONCLUSTERED 
        (
```
## GO

```
 [cod_prod] 
 ) ON [PRIMARY]
```
 CONSTRAINT [DF\_PRODUCTO\_costo] DEFAULT (0) FOR [costo], CONSTRAINT [DF\_PRODUCTO\_precio1] DEFAULT (0) FOR [precio1], CONSTRAINT [DF\_PRODUCTO\_precio2] DEFAULT (0) FOR [precio2], CONSTRAINT [DF\_PRODUCTO\_precioV] DEFAULT (0) FOR [precioV], CONSTRAINT [DF\_PRODUCTO\_cantidad] DEFAULT (0) FOR [cantidad], CONSTRAINT [PK\_PRODUCTO] PRIMARY KEY NONCLUSTERED (

```
ALTER TABLE [dbo].[PRODUCTO] WITH NOCHECK ADD
```
### GO

```
ALTER TABLE [dbo].[IMPUESTO] WITH NOCHECK ADD 
        CONSTRAINT [PK_IMPUESTO] PRIMARY KEY NONCLUSTERED 
        ( 
                [cod_impu] 
        ) ON [PRIMARY]
```
## GO

```
 [namedomain] 
 ) ON [PRIMARY]
```
## (

```
ALTER TABLE [dbo].[IMPRESORA] WITH NOCHECK ADD 
        CONSTRAINT [PK_IMPRESORA] PRIMARY KEY NONCLUSTERED
```
## GO

```
 ( 
           [cod_cliente] 
 ) ON [PRIMARY]
```

```
ALTER TABLE [dbo].[ADMIN] WITH NOCHECK ADD 
        CONSTRAINT [PK_ADMIN] PRIMARY KEY NONCLUSTERED 
        ( 
                [nombre] 
        ) ON [PRIMARY] 
GO 
ALTER TABLE [dbo].[AJUSTEINVET] WITH NOCHECK ADD 
        CONSTRAINT [PK_AJUSTEINVET] PRIMARY KEY NONCLUSTERED 
        ( 
                [TipoFact], 
                [IDA], 
                [cod_prod] 
        ) ON [PRIMARY] 
GO 
ALTER TABLE [dbo].[CUENTACOBRAR] WITH NOCHECK ADD 
        CONSTRAINT [PK_CUENTACOBRAR] PRIMARY KEY NONCLUSTERED 
        ( 
                [IDF] 
        ) ON [PRIMARY] 
GO 
ALTER TABLE [dbo].[DEVOLFACT] WITH NOCHECK ADD 
        CONSTRAINT [PK_DEVOLFACT] PRIMARY KEY NONCLUSTERED 
        ( 
                [TipoFact], 
                [IDF] 
        ) ON [PRIMARY] 
GO 
ALTER TABLE [dbo].[FACT] WITH NOCHECK ADD 
        CONSTRAINT [PK_FACT] PRIMARY KEY NONCLUSTERED 
        ( 
                [TipoFact], 
                [IDF] 
        ) ON [PRIMARY] 
GO
```
### (

ALTER TABLE [dbo].[CUENTACOBRAR] ADD

 [cod\_cliente] ) REFERENCES [dbo].[CLIENTE] ( [cod\_cliente] ) NOT FOR REPLICATION

ALTER TABLE [dbo].[DEVOLFACT] ADD

## ALTER TABLE [dbo].[AJUSTEINVET] ADD

CONSTRAINT [FK\_AJUSTEINVET\_PRODUCTO] FOREIGN KEY

CONSTRAINT [FK\_CUENTACOBRAR\_CLIENTE] FOREIGN KEY

(

## [cod\_prod] ) REFERENCES [dbo].[PRODUCTO] ( [cod\_prod] ) NOT FOR REPLICATION

GO

## ALTER TABLE [dbo].[ADMIN] ADD CONSTRAINT [FK\_ADMIN\_IMPUESTO] FOREIGN KEY

 ( [impu] ) REFERENCES [dbo].[IMPUESTO] ( [cod\_impu]

) NOT FOR REPLICATION

GO

## GO

## CONSTRAINT [PK\_FACT\_PROD] PRIMARY KEY NONCLUSTERED

ALTER TABLE [dbo].[FACT\_COMP\_PROD] WITH NOCHECK ADD

(

[TipoFact],

[num\_fact],

[cod\_prod]

) ON [PRIMARY]

## GO

```
 CONSTRAINT [FK_DEVOLFACT_CLIENTE] FOREIGN KEY 
 ( 
         [cod_cliente] 
 ) REFERENCES [dbo].[CLIENTE] ( 
         [cod_cliente] 
 ) NOT FOR REPLICATION , 
 CONSTRAINT [FK_DEVOLFACT_USUARIO] FOREIGN KEY 
 ( 
         [cod_usu] 
 ) REFERENCES [dbo].[USUARIO] ( 
        [login]
```
CONSTRAINT [FK\_FACT\_CLIENTE] FOREIGN KEY

CONSTRAINT [FK\_FACT\_CUENTACOBRAR] FOREIGN KEY

) NOT FOR REPLICATION

 [cod\_cliente] ) REFERENCES [dbo].[CLIENTE] ( [cod\_cliente] ) NOT FOR REPLICATION ,

[IDF]

 [IDF] ) NOT FOR REPLICATION ,

 [cod\_usu] ) REFERENCES [dbo].[USUARIO] (

ALTER TABLE [dbo].[FACT\_COMP\_PROD] ADD

 [login] ) NOT FOR REPLICATION

) REFERENCES [dbo].[CUENTACOBRAR] (

CONSTRAINT [FK\_FACT\_USUARIO] FOREIGN KEY

CONSTRAINT [FK\_FACT\_COMP\_PROD\_CARGO\_DESC] FOREIGN KEY

ALTER TABLE [dbo].[FACT] ADD

(

(

(

(

GO

GO

81

 [TipoFact], [num\_fact] ) REFERENCES [dbo].[CARGO\_DESC] ( [TipoFact], [IDCD] ) NOT FOR REPLICATION , CONSTRAINT [FK\_FACT\_COMP\_PROD\_DEVOLFACT] FOREIGN KEY ( [TipoFact], [num\_fact] ) REFERENCES [dbo].[DEVOLFACT] ( [TipoFact], [IDF] ) NOT FOR REPLICATION , CONSTRAINT [FK\_FACT\_COMP\_PROD\_FACT] FOREIGN KEY ( [TipoFact], [num\_fact] ) REFERENCES [dbo].[FACT] ( [TipoFact], [IDF] ) NOT FOR REPLICATION , CONSTRAINT [FK\_FACT\_COMP\_PROD\_PRODUCTO] FOREIGN KEY ( [cod\_prod] ) REFERENCES [dbo].[PRODUCTO] ( [cod\_prod] ) NOT FOR REPLICATION

## ANEXO B. GLOSARIO DE TÉRMINOS DE LA INVESTIGACIÓN

GO

Actualización: Modificación según la aparición de nuevas informaciones (Diccionario de Informática, 2001)

Archivo: datos estructurados que pueden recuperar fácilmente y usarse en una aplicación determinada. (Diccionario de Informática, 2001)

Analista: especialista en informática que en la primera etapa de la programación, realiza el análisis del problema planteado para la elaboración del programa de un ordenador. (Diccionario de Informática, 2001)

Análisis y diseño de Sistemas: Elemento decisivo que en un momento dado determina el éxito o fracaso del negocio ya que no es producto. (Senn James, 1993)

Cambio: efecto de cambiar de un destino a otro. (Microsoft® Encarta® 2006)

Control: comprobación, verificación examen o registro que debe existir en una organización. (Microsoft® Encarta® 2007)

Computador: objeto tangible que permita la automatización de los procesos. (Diccionario de Informática, 2001)

Cliente: es la persona a quien se le envía el paquete de producción. (Microsoft® Encarta® 2007)

Dato: Unidad mínima de información. (Diccionario de Informática, 2001)

Diseño: es un modelo físico que delinea la interacción hombre-maquina. (Diccionario de Informática, 2001)

Entrada: operación de transferencia de información de un sistema a otro. (Diccionario de Informática, 2001)

Entidad: objeto tangible (persona, animal, cosa) o objeto intangible (concepto, lugar, entre otros), que procesa propiedades llamadas atributos. (Diccionario de Informática, 2001)

Empleado: persona encargada del funcionamiento de cada actividad realizada en la organización. (Microsoft® Encarta® 2007)

Empresa: Organización encargada de proporcionar fuentes de trabajo. (Microsoft® Encarta® 2007)

Factibilidad: acción y posibilidades de poder realizar un hecho. (Microsoft® Encarta® 2007)

Información: acción y efecto de transmitir algún tipo de conocimiento. (Diccionario de Informática, 2001)

Manuales: son aquellos que son proporcionados en forma directa por el usuario. (Microsoft® Encarta® 2007)

Proceso: acción que permite la transformación del insumo conforme a los fines y objetivos del sistema. (Diccionario de Informática, 2001)

Programas: son aquellos que son ejecutados por las computadoras y producen diferentes tipos de resultados. (Diccionario de Informática, 2001)

Programación: es el establecimiento de un programa. (Diccionario de Informática, 2001)

Programador: especialista encargado de la preparación del programa que se introduce en un ordenador. (Diccionario de Informática, 2001)

Prototipo: es el modelo lógico de todos los procesos manuales. (Diccionario de Informática, 2001)

Tecnología: conjunto de conocimientos propios de un sistema mecánico o arte industrial. (Microsoft® Encarta® 2006)

Usuario: cualquier individuo que interactúa con la computadora en el ámbito de aplicación. (Diccionario de Informática, 2001)

U.T.: Unidades Tributarias. (Microsoft® Encarta® 2006)

R.I.F.: Registro de Información Fiscal. (Microsoft® Encarta® 2006)

### ANEXO C. MANUAL DE USUARIO Y ADMINISTRADOR

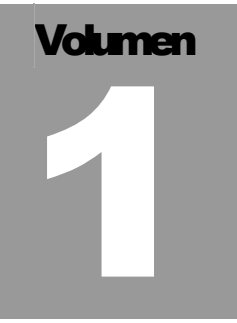

## UNIVERSIDAD DE LOS ANDES Manual de Usuario

# SISTEMA DE CONTROL DE **VENTAS CON APLICACIÓN DE** ESCRITORIO E INTERFAZ WEB UTILIZANDO CAPTURA DE **IMÁGENES EN TIEMPO REAL**

UNIVERSIDAD DE LOS ANDES

## Manual de Usuario

Autor: Br. José G. Justo T.

Facultad de Ingeniería Mérida – Edo. – Mérida, Venezuela

## PRESENTACIÓN

En la modalidad de Usuario del Software, es definido como cualquier persona que esté utilizando el sistema, bien sea de manera individual o mediante la conexión de una red.

En resumen, se dice que es la persona que va a utilizar el sistema regularmente..

## INFORMACIÓN GENERAL

## Características Generales CAHECA

Por ser desarrollado en Windows ®, posee numerosas ventanas de información que permiten de una manera rápida y directa efectuar consultas, y buscar información.

El sistema posee botones debidamente identificados que le indican que acción puede tomar, así como también puede utilizar las teclas de cursor para desplazarse. También puede desplazar la Barra de Herramientas para acceder a las opciones o módulos de manera más rápida y cómoda.

## ACCESAR AL SISTEMA CAHECA

Al hacer doble CLICK en el icono que dice CAHECA, inmediatamente aparecerá una pantalla de bienvenida.

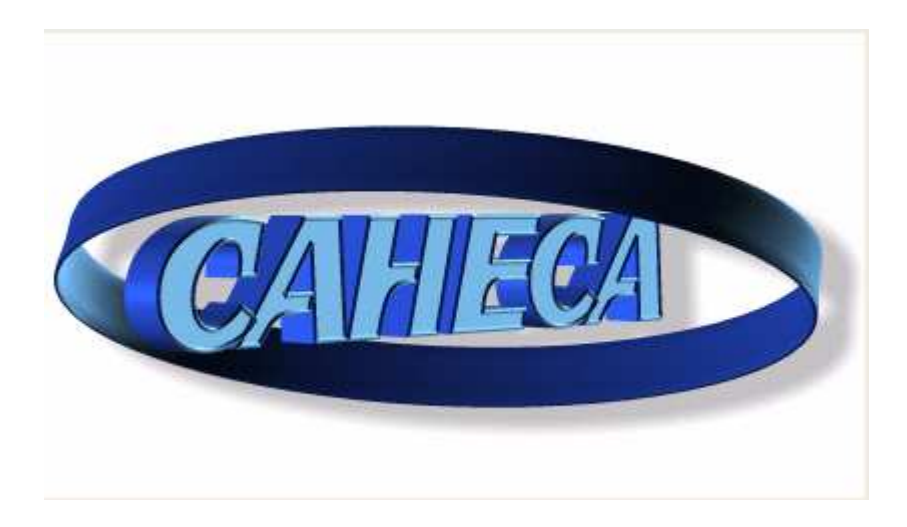

## **CONTRASEÑA**

Al tratar de acceder a cualquier opcion del sistema en el menú principal aparecerá la pantalla de login de usuario, en la casilla "Nombre de Usuario" se debe colocar el nombre del administrador y en la casilla "Contraseña", la clave respectiva, luego se debe dar un CLICK en el botón aceptar y si el nombre de usuario y contraseña son correctas se da el acceso al sistema, de lo contrario se muestra un mensaje que dice: "Error login o password incorrectos, intento  $\#X$ "; como se muestran a continuación:

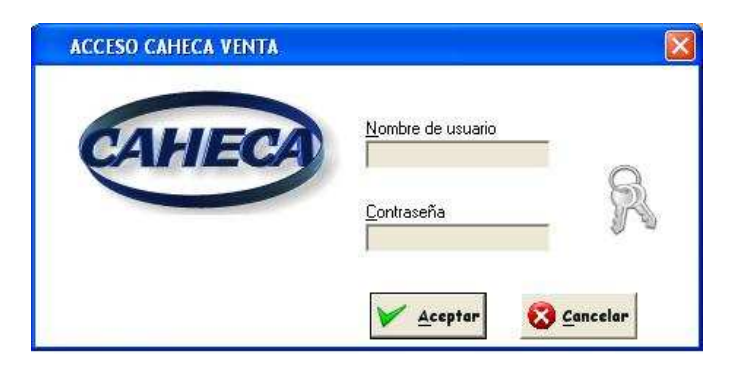

Nota: Modalidad en que la contraseña es incorrecta:

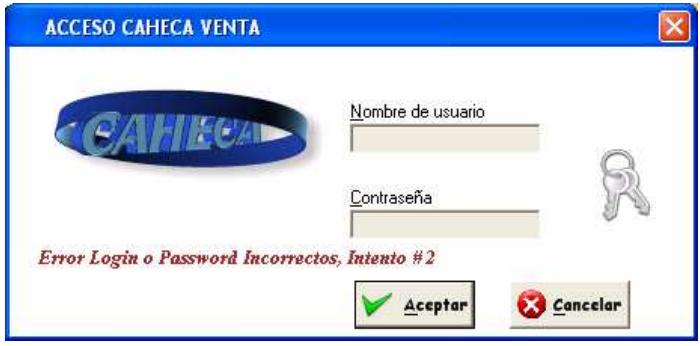

## MENU PRINCIPAL

El menú principal del sistema CAHECA posee la siguiente estructura:

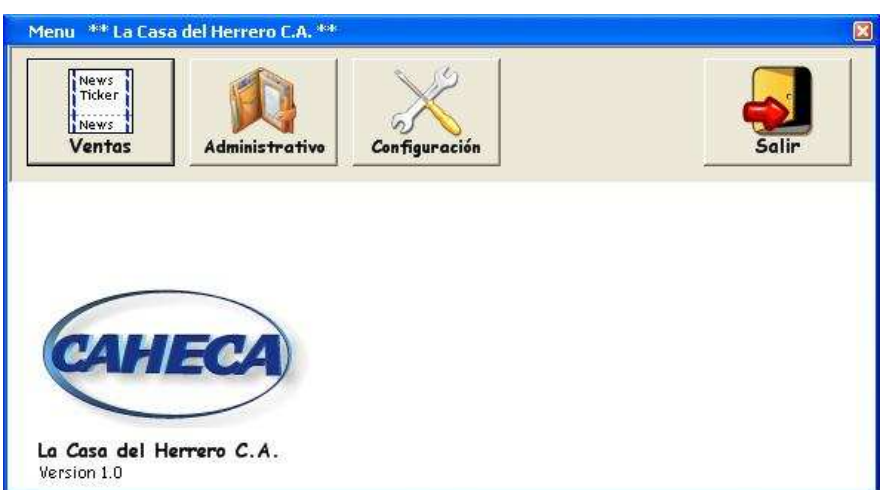

En este se puede observar una barra de herramientas con los botones de acceso directo, cada una con su respectivo nombre al modulo que se requiera hacer llamado, se puede acceder cada opción haciendo click en el botón o presionando la tecla de función que corresponda a cada opción.

## BOTON VENTA

Menú de ventas de CAHECA posee la siguiente estructura:

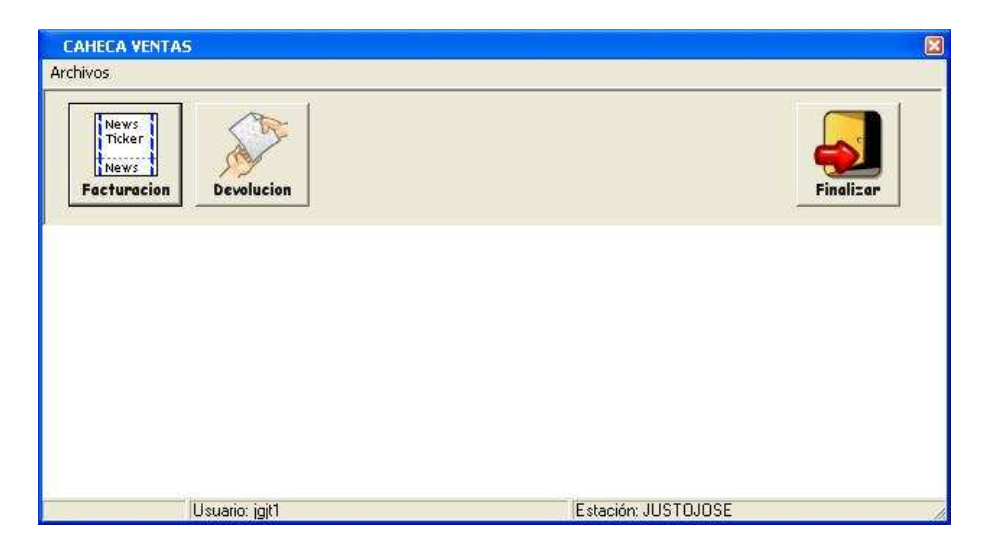

Modulo de ventas de CAHECA posee la siguiente estructura:

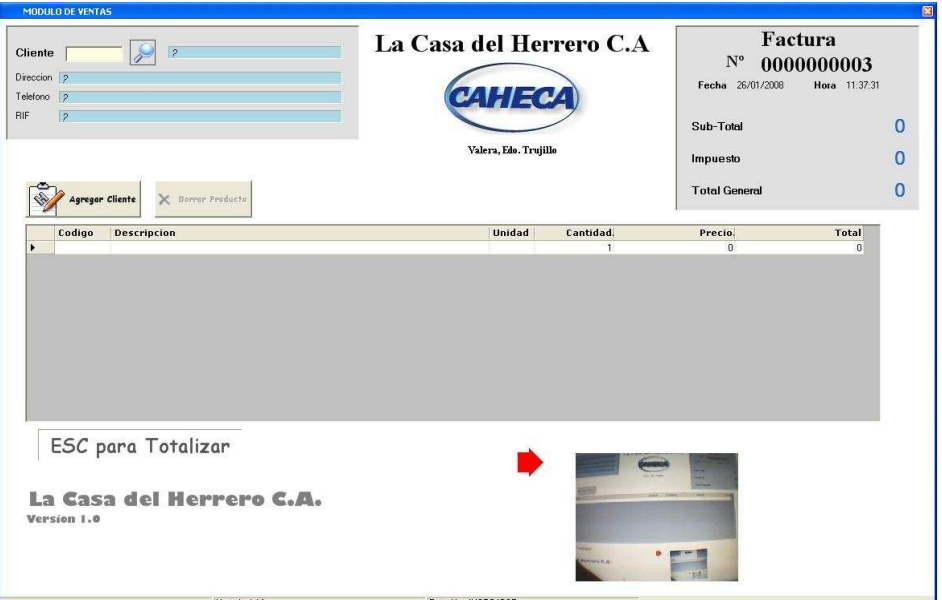

## BOTON ADMINISTRATIVA

## REGISTRO CLIENTES

Este modulo es uno de las más importantes del sistema ya que en el mismo se registrarán los clientes que solicitarán o no contratos. Una vez que se registra un cliente por primera vez solo se llenan los datos fundamentales de la misma.

Vista previa del Modulo:

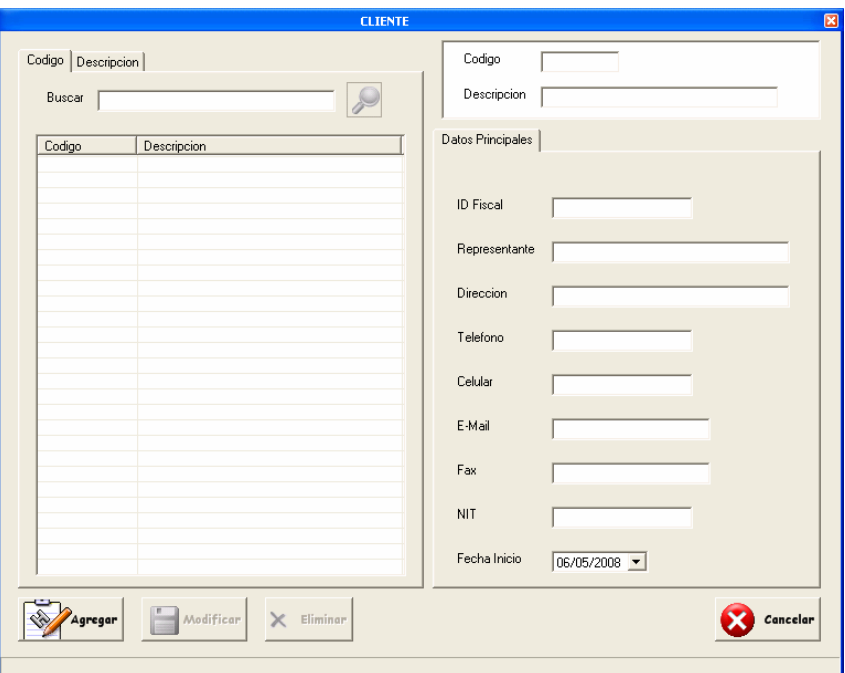

## REGISTRO PRODUCTO

En esta opción, se registran los datos de los productos; la cual se realiza de la siguiente manera:

Ejemplo:

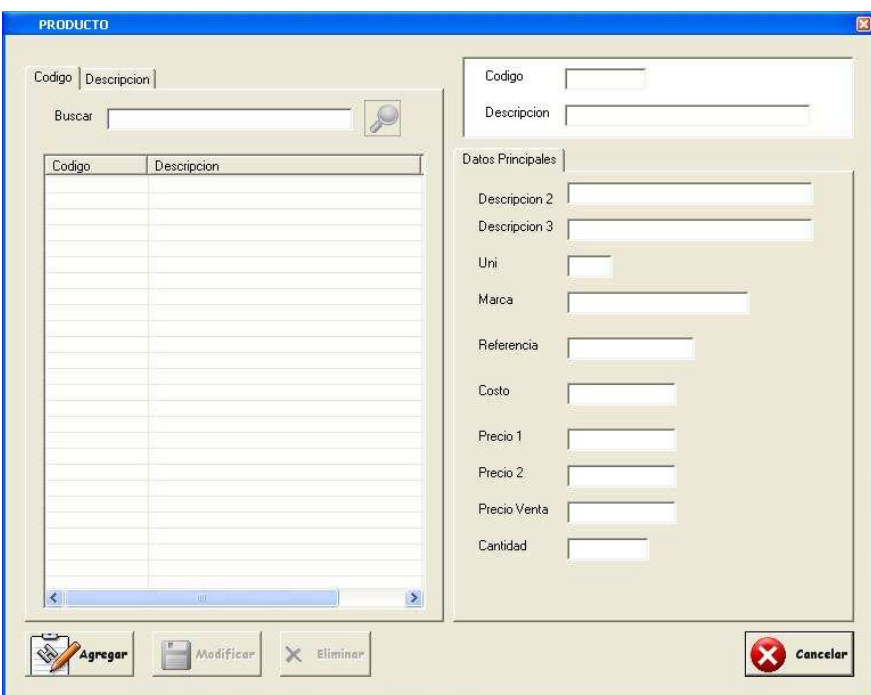

## TRANSACCIONES DE INVENTARIO

El modulo que se presenta a continuación, es de gran interés, porque en el mismo se realiza el proceso de los cargos, descargos, ajustes de inventario y cuentas por cobrar. En la cual, se puede modificar.

## AJUSTE DE INVETARIO

En este modulo se pueden realizar ajustes a la cantidad de producto que existe, como se muestra en la siguiente vista previa:

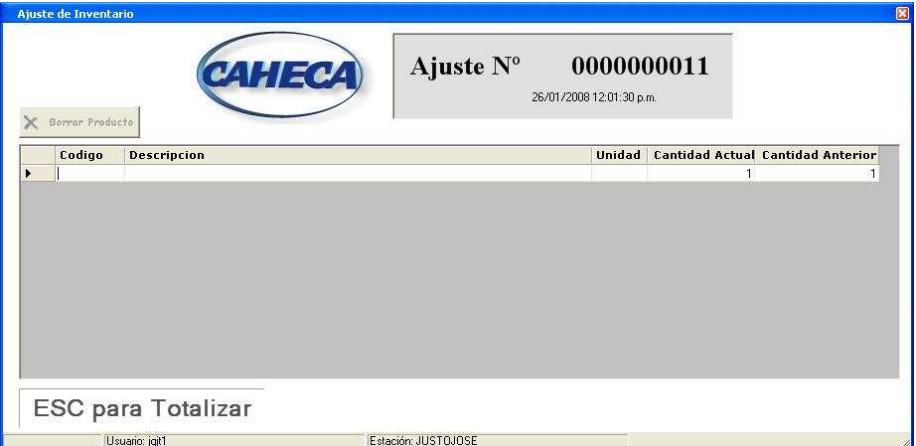

## AJUSTE DE PRECIO

Este modulo muestra la modificación que se le puede realizar a los precios de los productos.

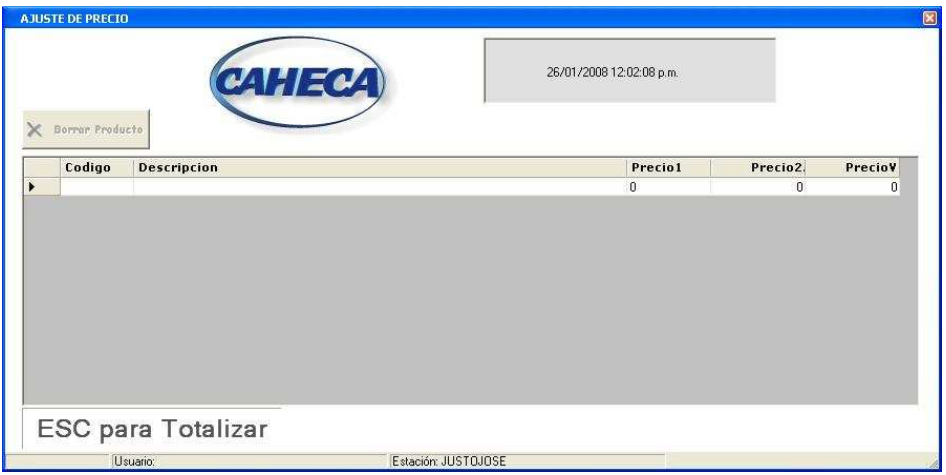

## CARGO DE INVENTARIO

En este modulo se pueden realizar incrementos en las cantidades de producto existente en el momento.
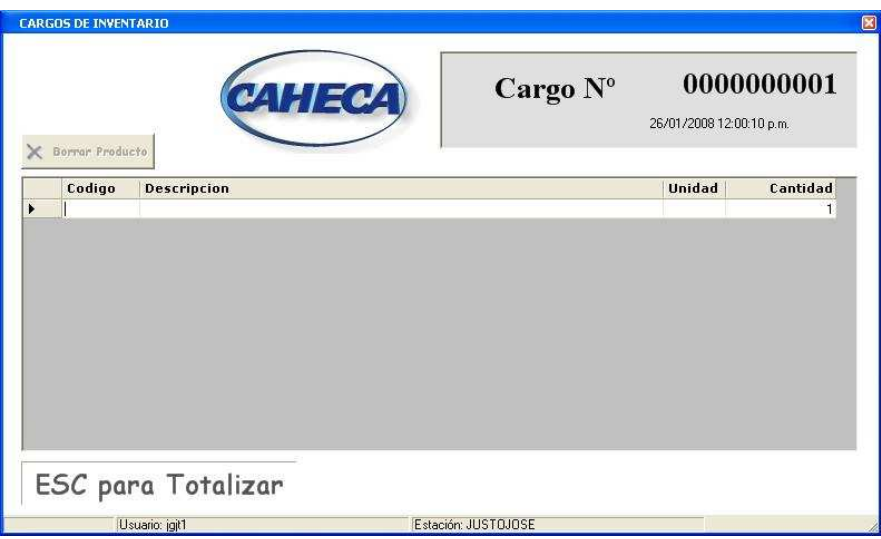

#### DESCARGO DE INVENTARIO

En este modulo se puede realizar decrementos en la existencia del producto.

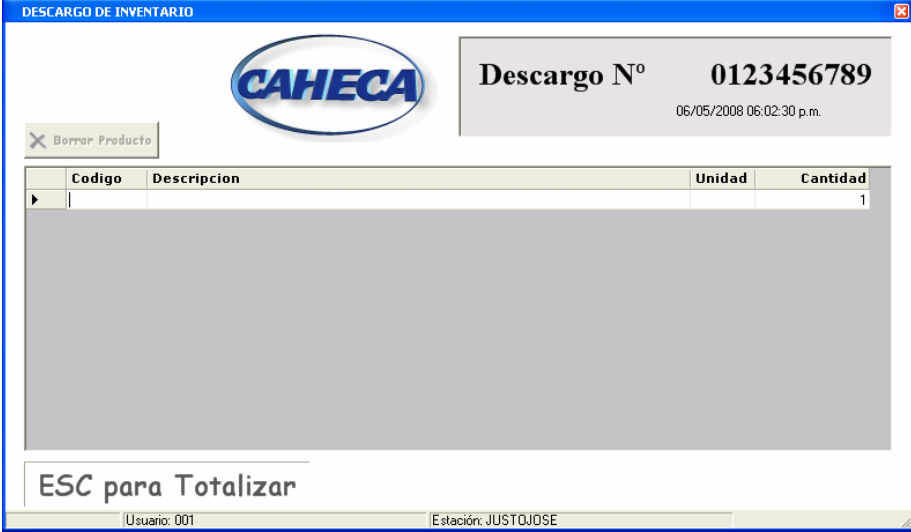

#### CUENTA POR COBRAR

En este modulo se puede observar que cliente tiene deuda con la empresa.

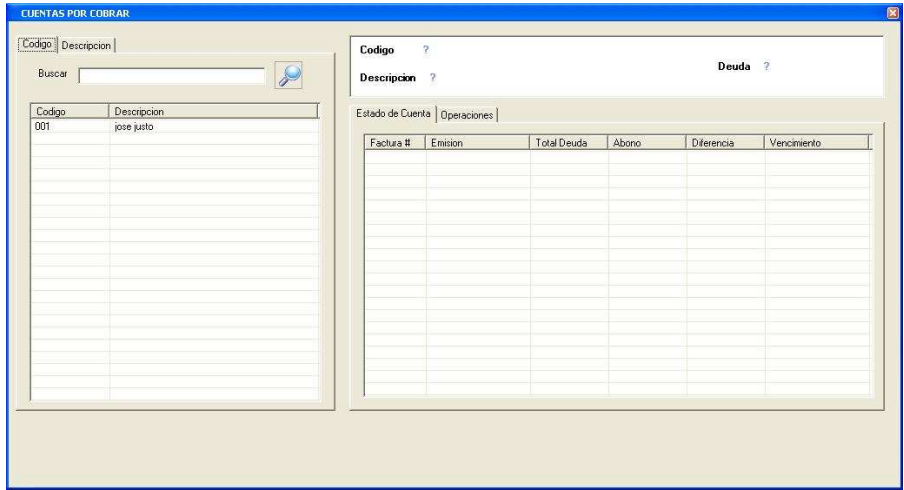

# GENERACIÓN DE REPORTES

En este proceso, se generan diferentes opciones de reportes bien sea por usuario, clientes, inventario y ventas; acontinuacion se muestra un ejemplo de reporte de transacción de ventas:

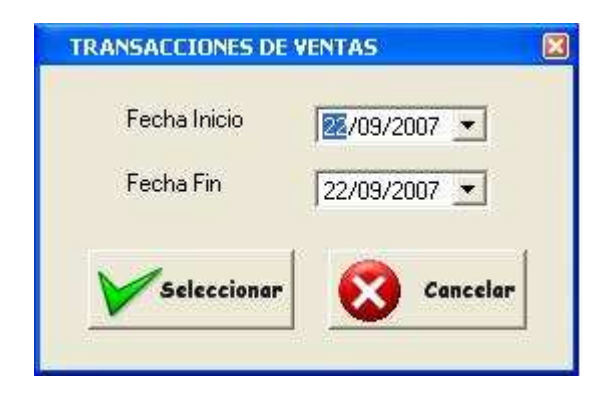

#### REPORTE POR CRYSTAL REPORT

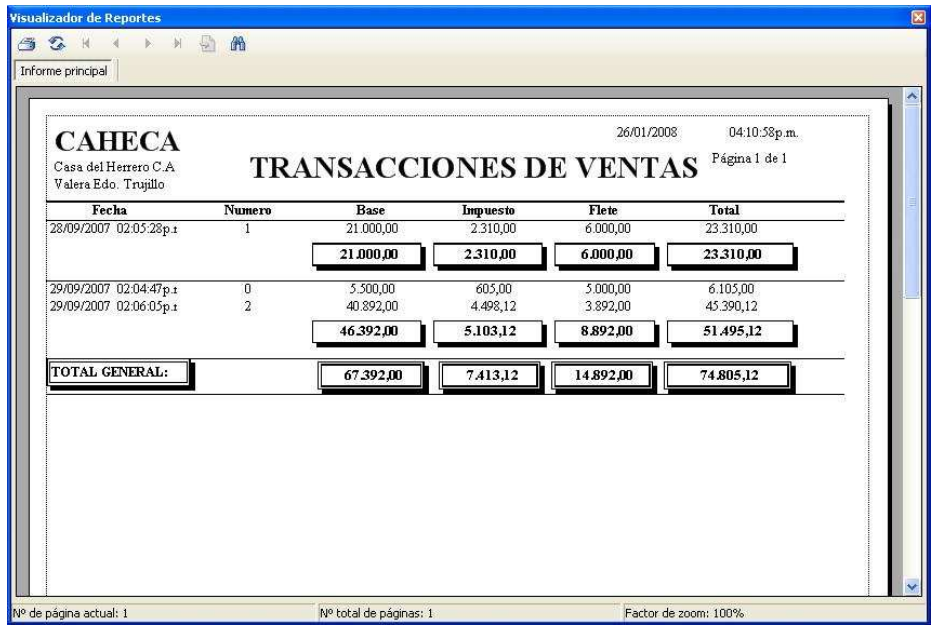

## BOTON CONFIGURACION

A continuación se muestra el menú de configuración en la siguiente vista previa:

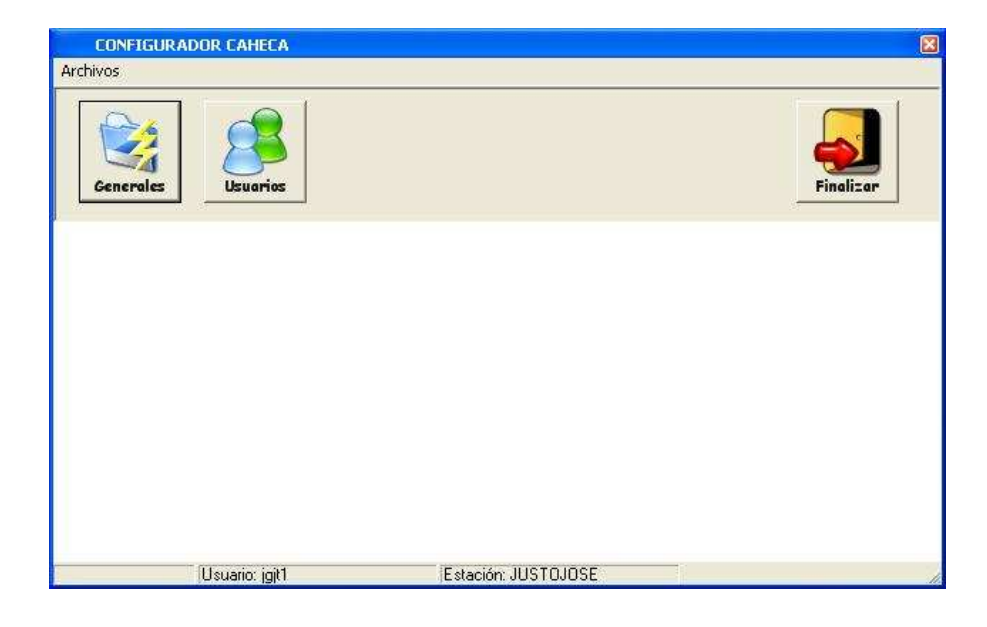

#### DATOS GENERALES

 En este modulo se muestra por pestañas todo lo referente a la configuración del sistema, tales como: datos de la empresa, correlativos, impuesto e impresoras asignadas.

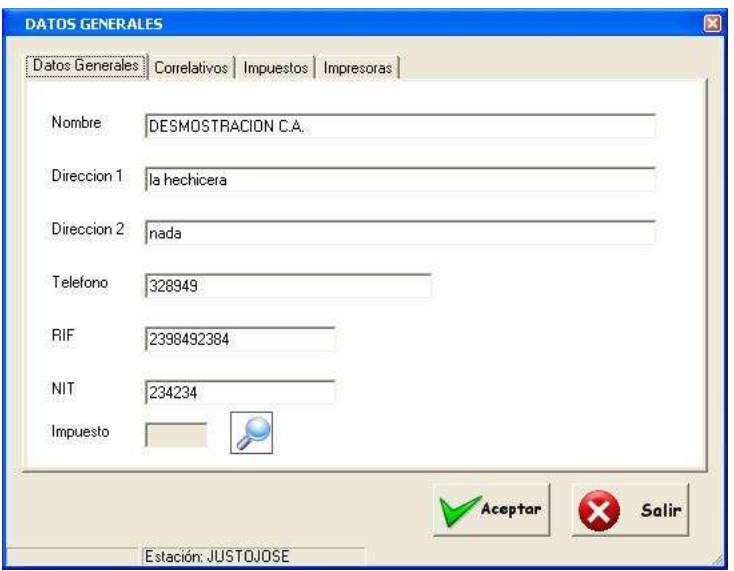

#### **CORRELATIVOS**

En esta pestaña se muestra los correlativos de la facturación, cargos, descargos, etc.

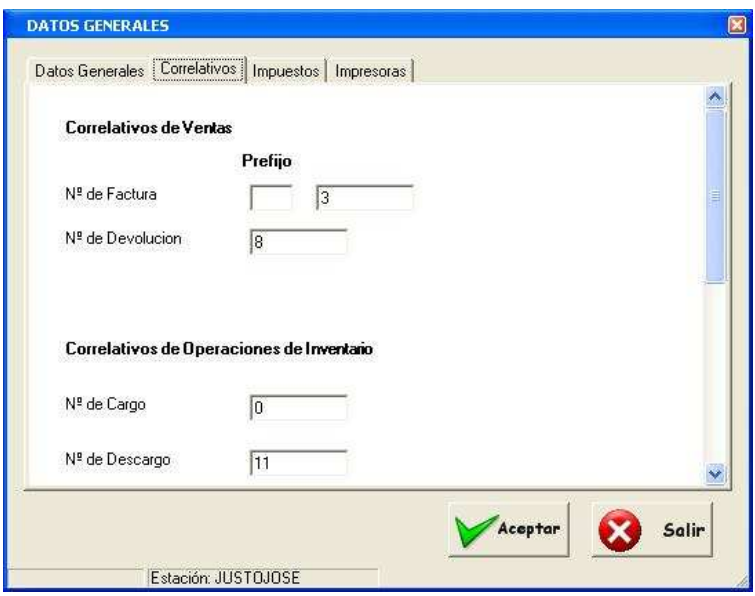

#### IMPUESTOS

En esta pestaña se agrega el registro del impuesto que se va a utilizar el sistema.

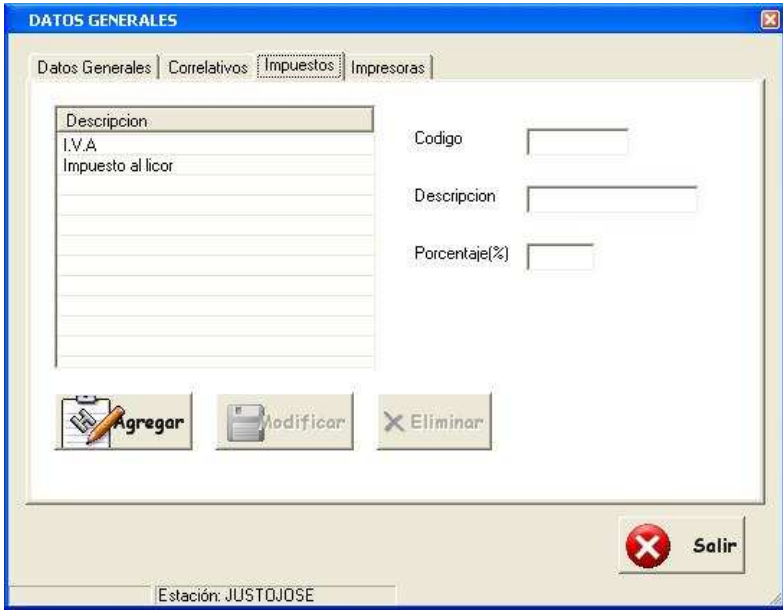

## SELECCIONAR IMPRESORA

Este es un modulo interesante, ya que en el mismo se solicita la selección de la impresora, para configuración de la impresión de los reportes emitidos por el sistema.

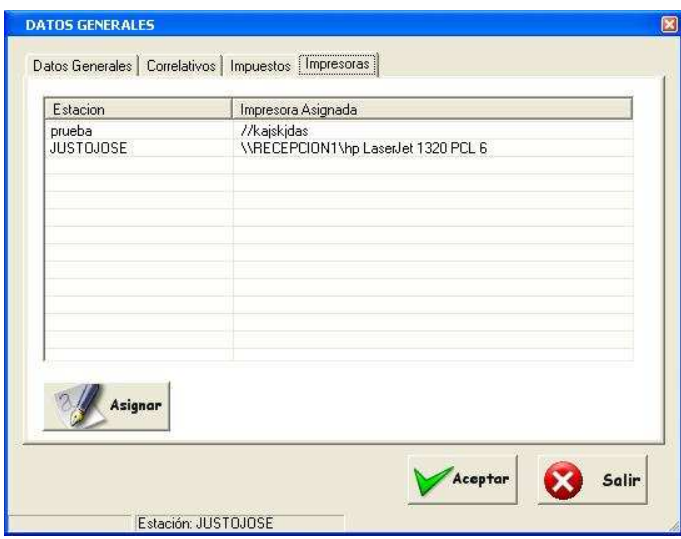

# REGISTRO DE USUARIO

En esta opción se registrar los usuarios autorizados para manejar el sistema así como también los diferentes accesos al mismo...

Ejemplo:

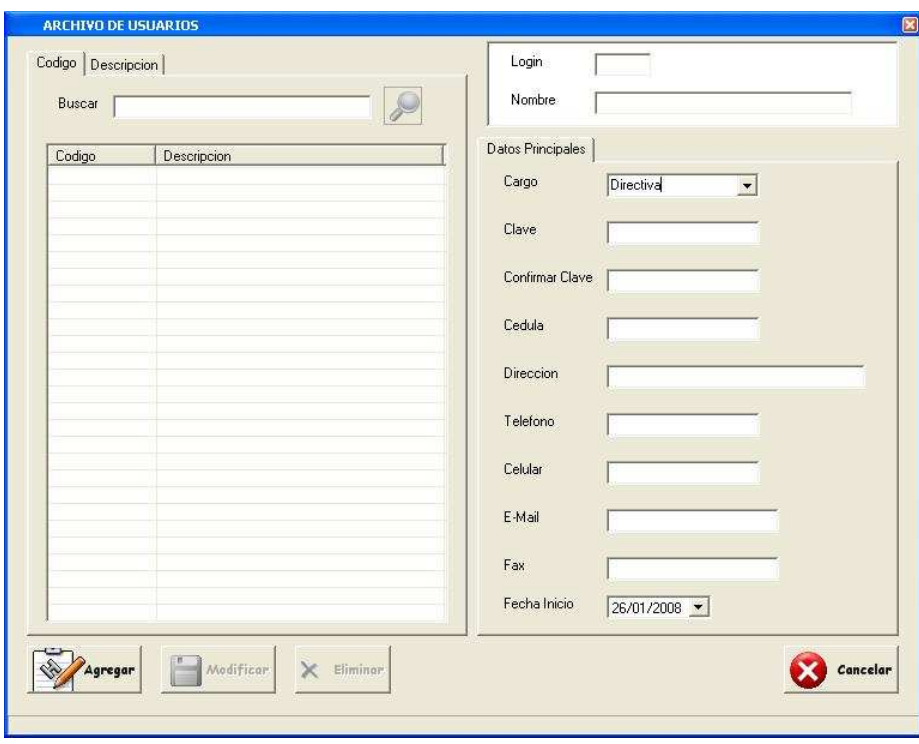